Informatique Graphique, Réalité Virtuelle et Applications médicales

> **Florence Zara** Université Claude Bernard Lyon 1

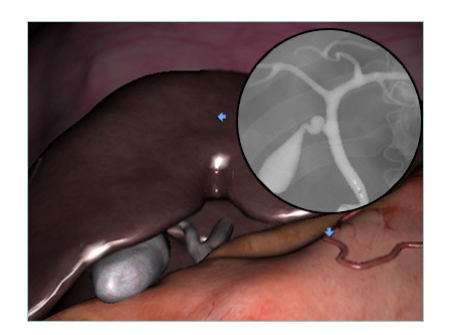

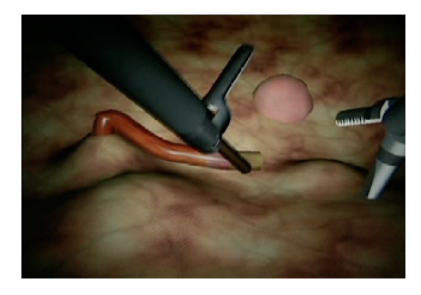

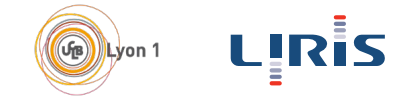

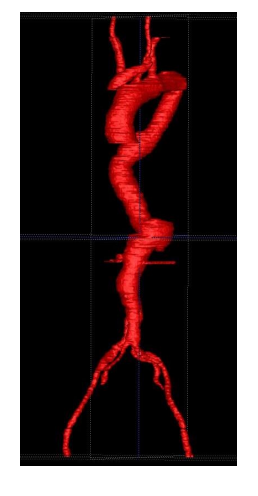

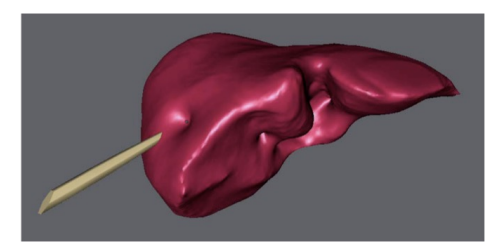

### Plan du cours

- Informatique et image : différents domaines de recherche
	- Traitement d'images, synthèse d'images, Réalité Augmentée, Réalité Virtuelle
- Domaines d'applications de l'Informatique Graphique
- Comment créer des images virtuelles ?
	- Modélisation, animation, visualisation, pipeline graphique
- Comment interagir avec l'image créée ?
	- C'est la réalité Virtuelle
- Apport de la Réalité Virtuelle dans le monde médical
	- Conception de simulateurs d'apprentissage de gestes médicaux

### Sources utilisées (à la base….) – Transparents de cours

#### Vincent Luboz - Pierre-Frederic Villard

*Developing VR Surgical Simulation Software -* Nombreuses images issues de ce cours Department of Biosurgery and Surgical Technology - Imperial College London

#### Nicolas Holzschuch

*Création d'images virtuelles (DEA IVR) Rendu Volumique (DEA IVR)*  ARTIS-INRIA Grenoble

#### Joëlle Thollot – Xavier Décoret – François Sillon

*Modélisation Géométrique (DEA IVR) -* Nombreuses images issues de ce cours ARTIS-INRIA Grenoble

#### Alexandre Meyer

*Pipeline du rendu projectif (Gamagora)*  LIRIS – Lyon

### Références de livres pour en savoir plus

### Foley, van Dam, Feiner et Hugues *Computer Graphics - Principles and Practice*

Foley, van Dam, Feiner, Hugues et Philipps *Introduction to Computer Graphics*

Livres écrit sous la direction de Péroche et Bechmann *Informatique Graphique et Rendu Informatique Graphique, modélisation géométrique et animation* Informatique et Images :

différents domaines de recherche

#### **Analyse d'images** (*Image Analysis*)

- Traitement d'images (*Image Processing*)
- Reconnaissance des formes (*Pattern Recognition*)
- Vision par ordinateur (*Computer Vision*)

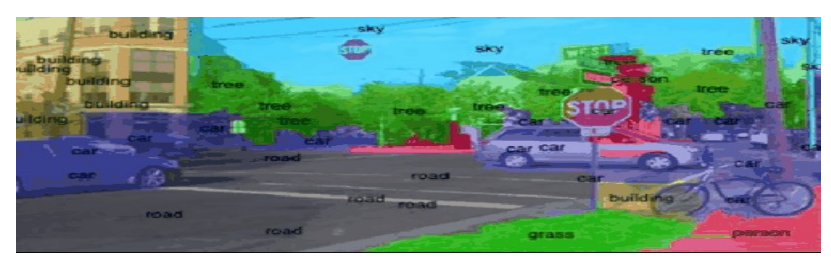

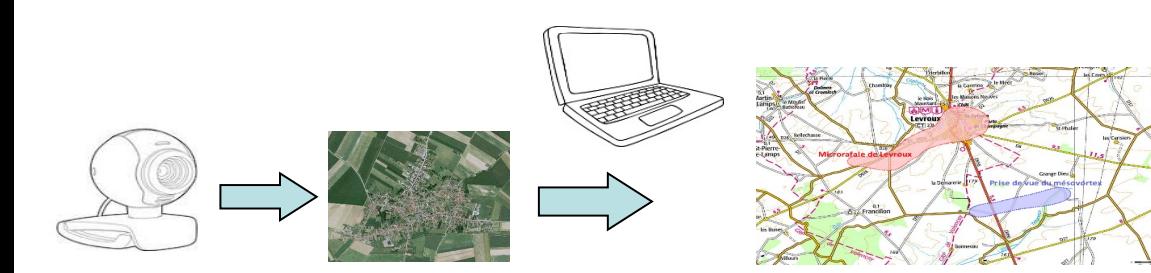

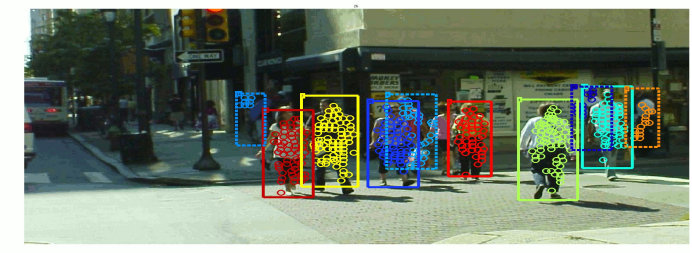

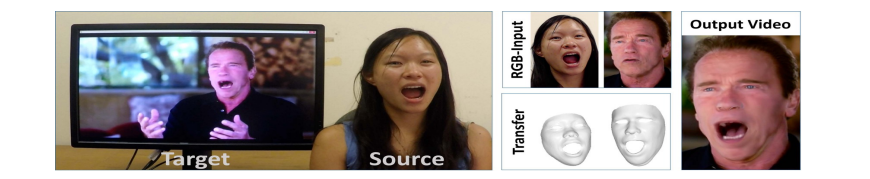

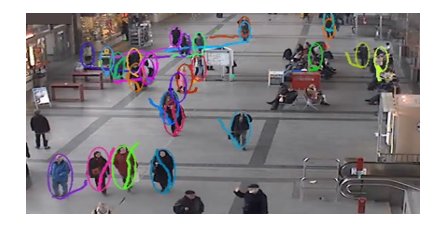

*Florence Zara M1 – UE Recherche Biomédicale* 6

#### **Apprentissage automatique pour le traitement d'images**

A partir d'une banque d'exemples, l'ordinateur apprend à classer les éléments

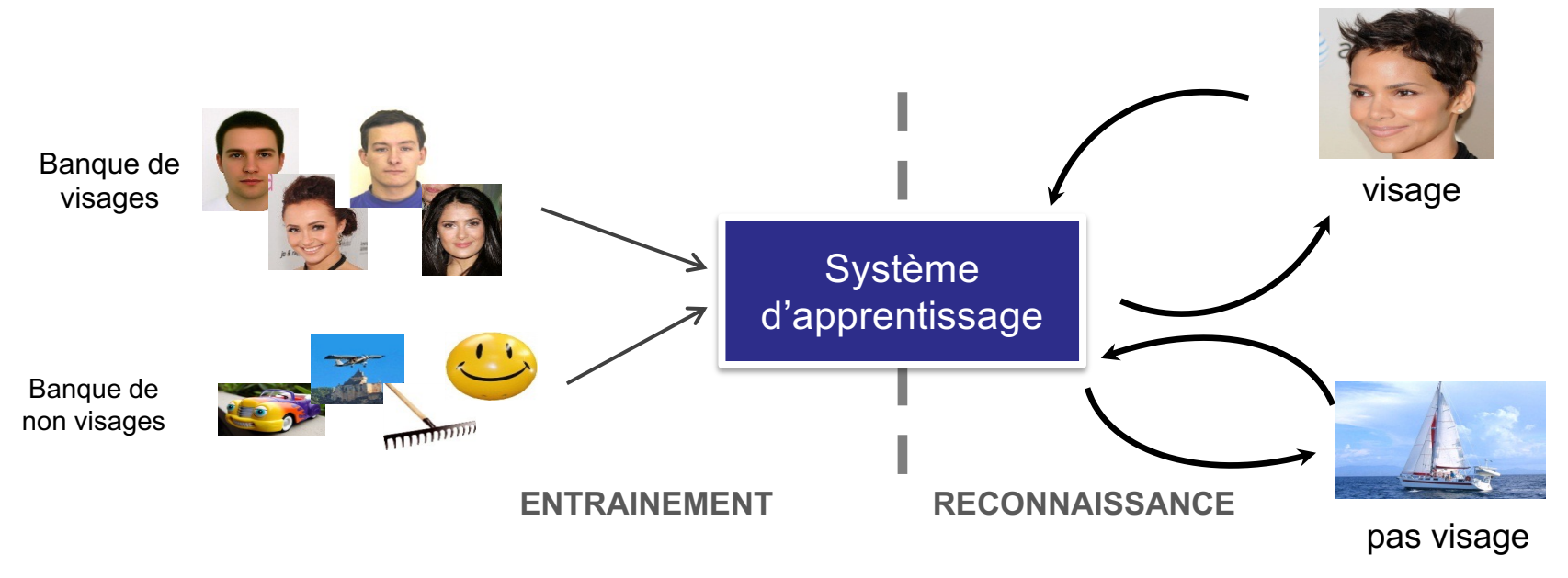

### **Synthèse d'images** (*Computer Graphics)*

- Modélisation
- Animation
- Rendu

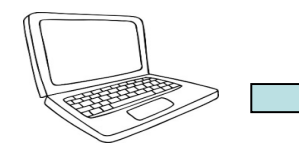

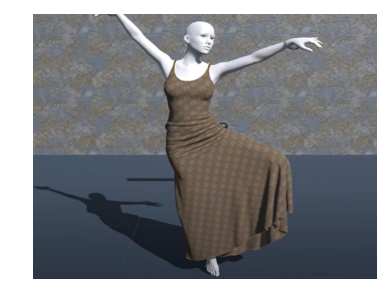

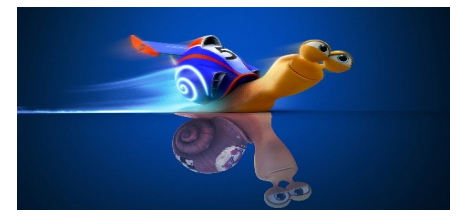

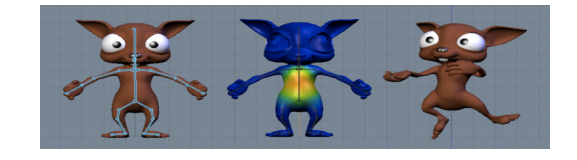

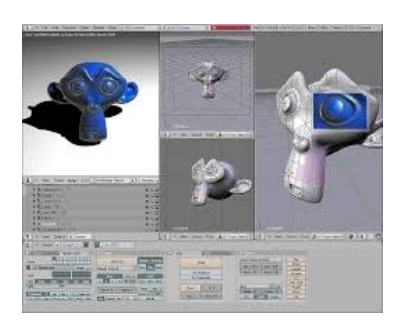

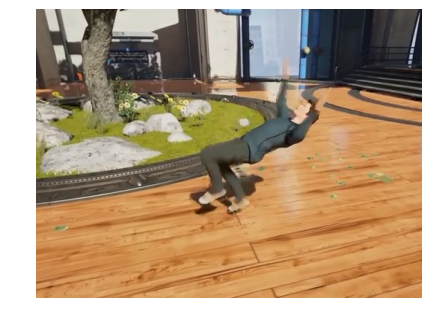

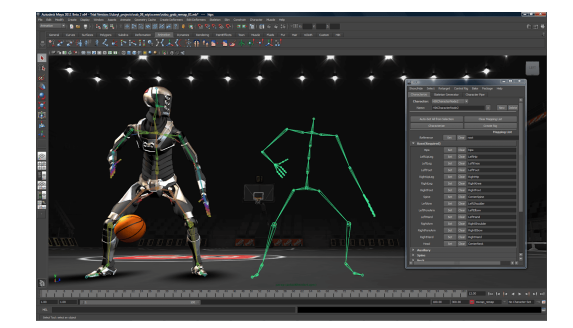

*Florence Zara M1 – UE Recherche Biomédicale* 8

Réalité Augmentée : mélange des 2 = image réelle + image virtuelle

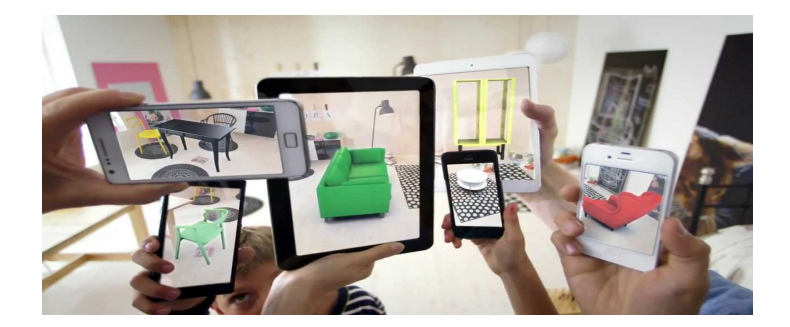

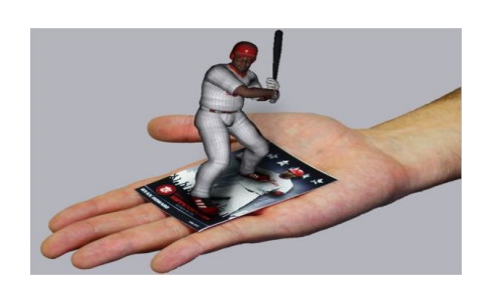

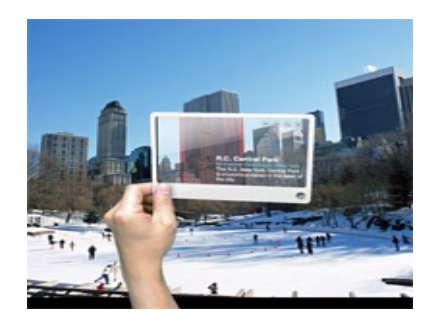

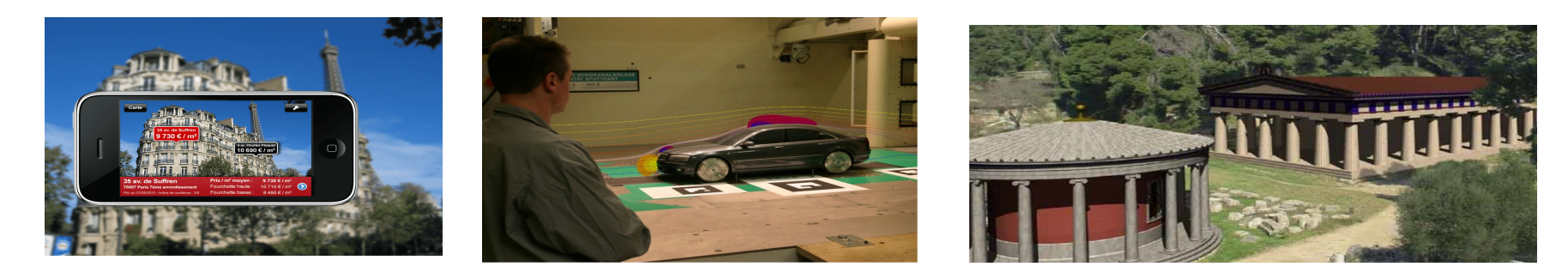

M1 - UE Recherche Biomédicale Florence Zara

**Réalité Virtuelle :** synthèse d'image + matériel de vision + robotique

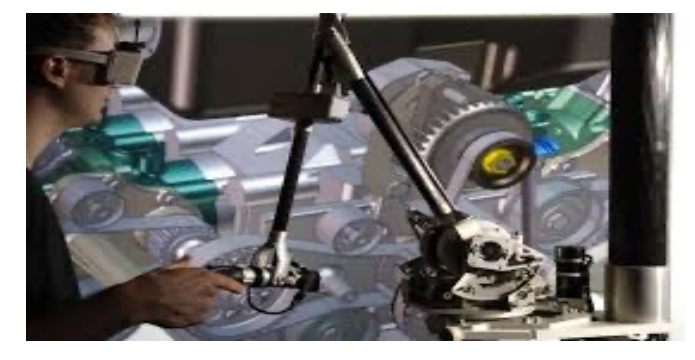

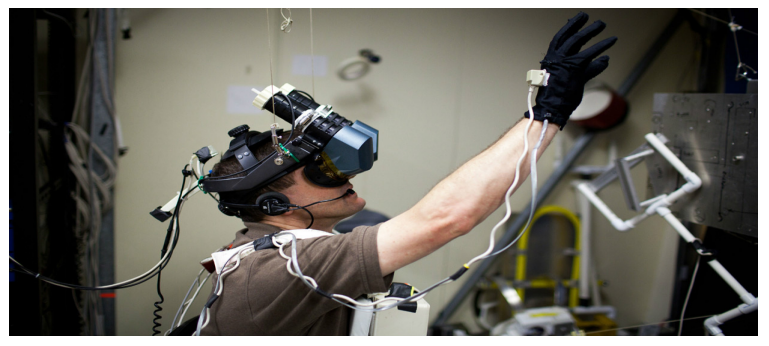

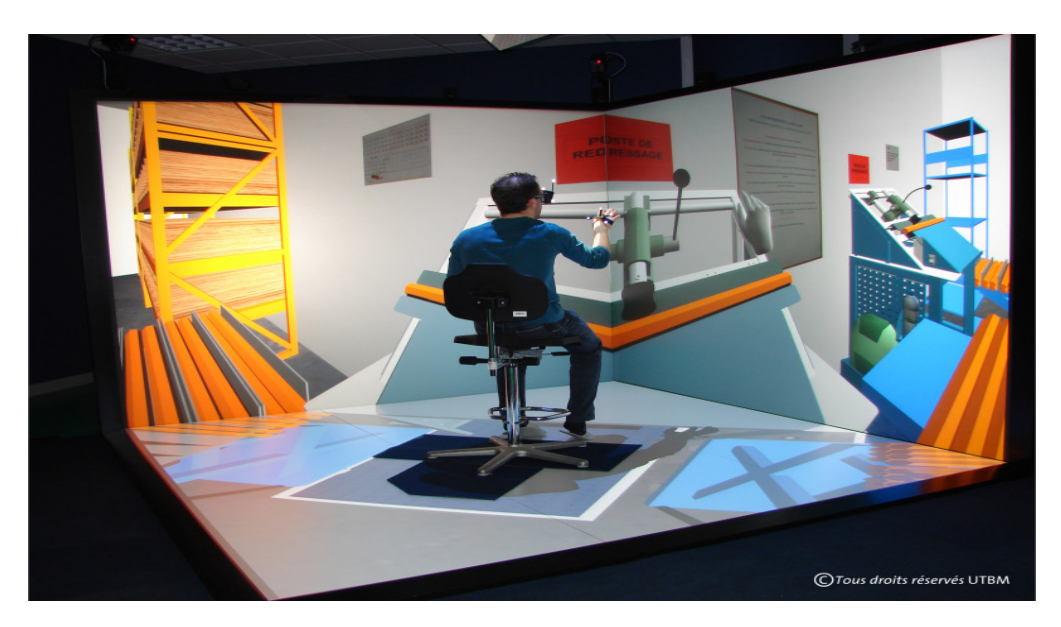

Immersion + interaction

*Florence Zara M1 – UE Recherche Biomédicale* 10

## Domaines d'applications de l'Informatique Graphique (Computer Graphics)

Pourquoi créer des images virtuelles ?

De nombreux domaines d'application pour l'informatique graphique

Illustration de quelques exemples :

- Architecture / Conception Assistée par Ordinateur (CAO)
- Applications pour le médical
- Visualisation scientifique
- Loisirs numériques : films d'animation, jeux vidéos, effets spéciaux

Mais beaucoup d'autres…

## Domaines d'applications - Architecture / CAO

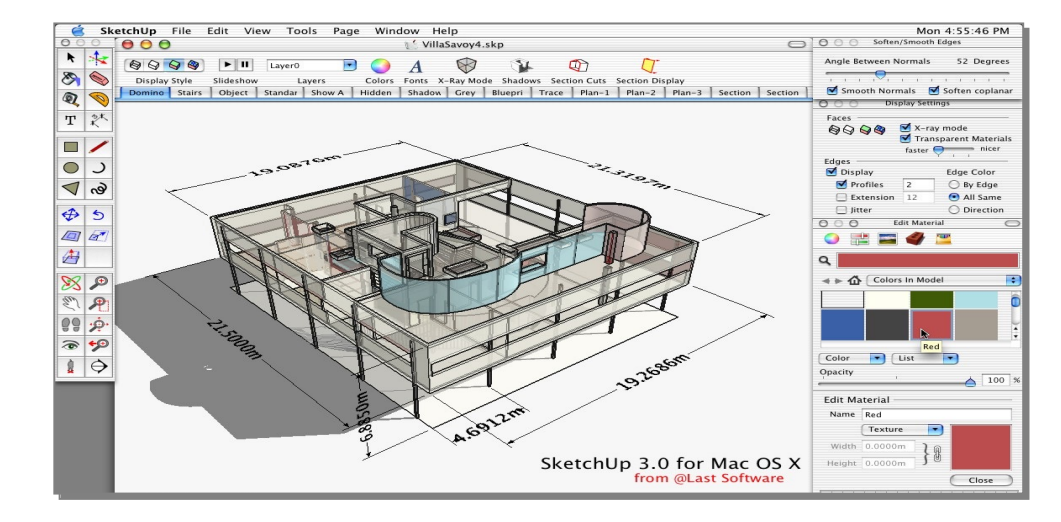

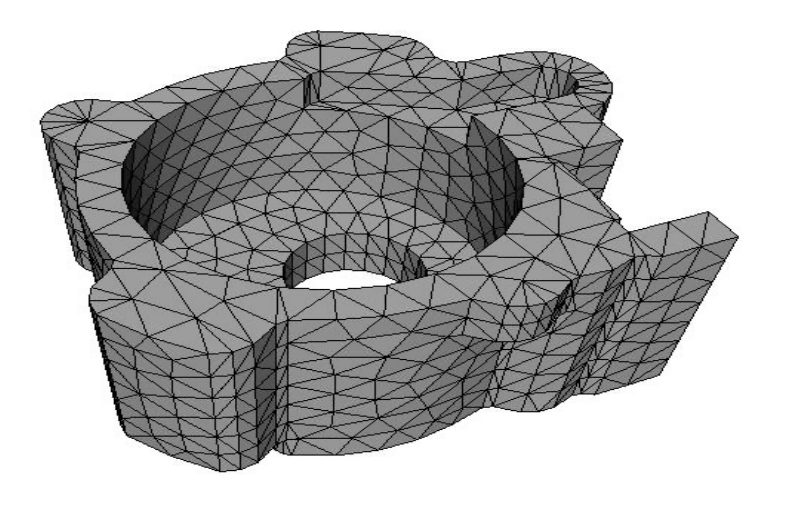

## Domaines d'applications - Imagerie médicale

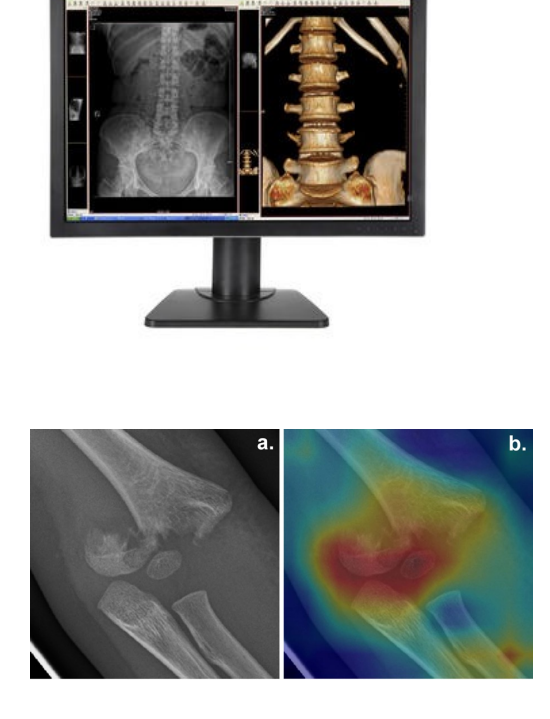

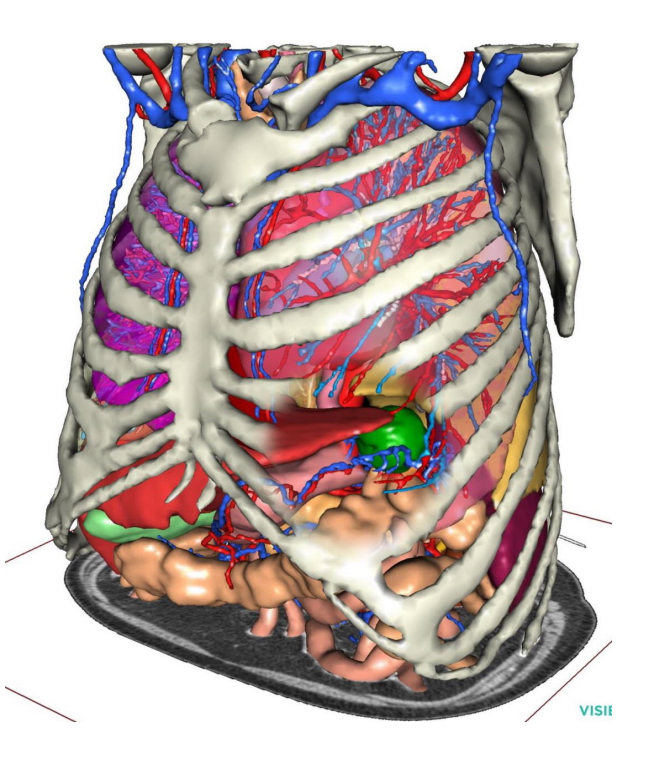

Florence Zara M1 - UE Recherche Biomédicale

## Domaines d'applications - Simulation biomécanique

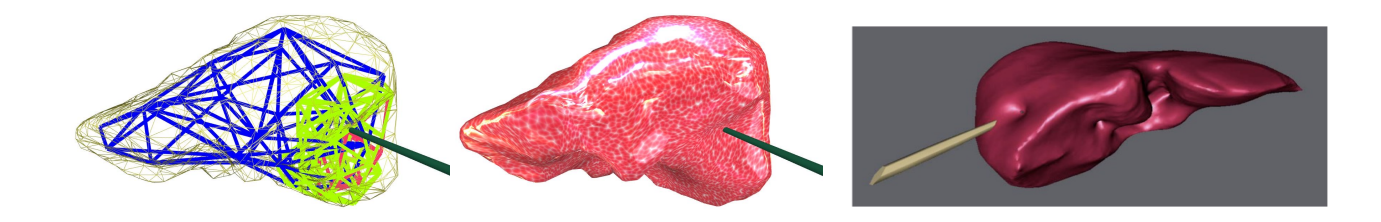

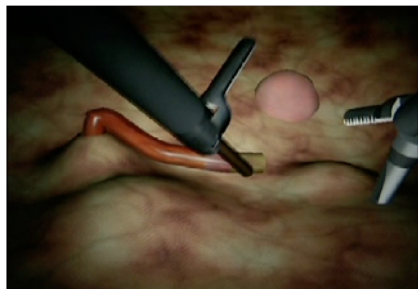

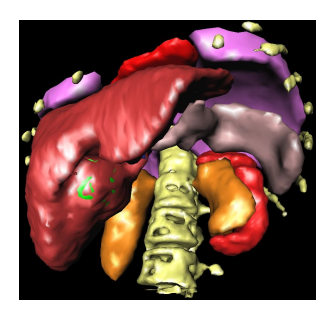

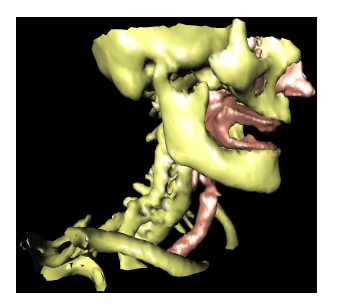

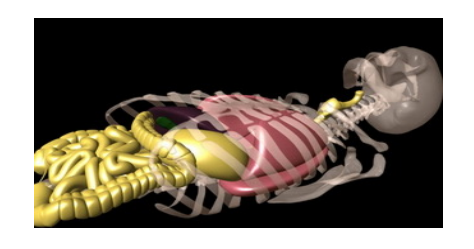

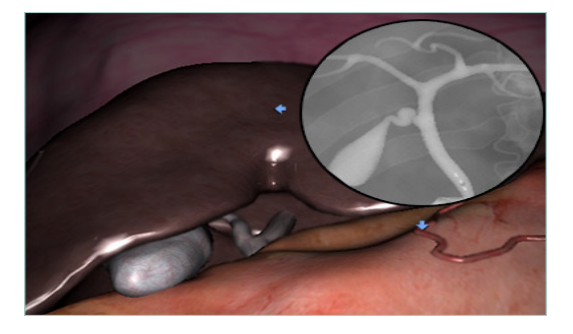

Florence Zara M1 - UE Recherche Biomédicale

# Domaines d'applications - Visualisation scientifique

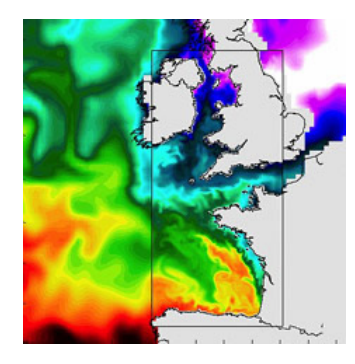

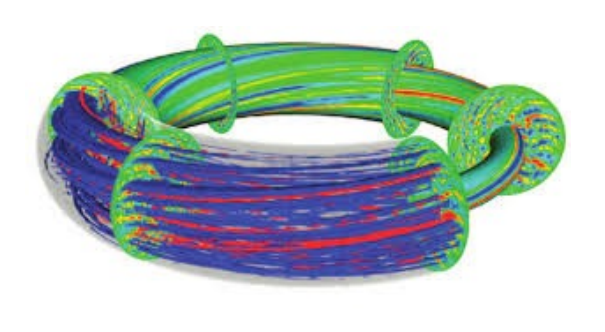

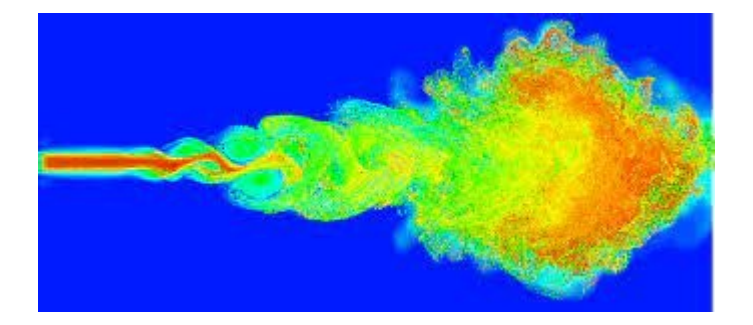

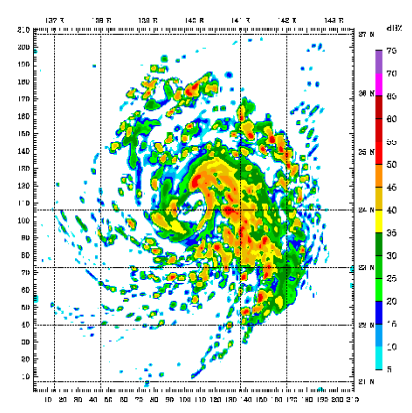

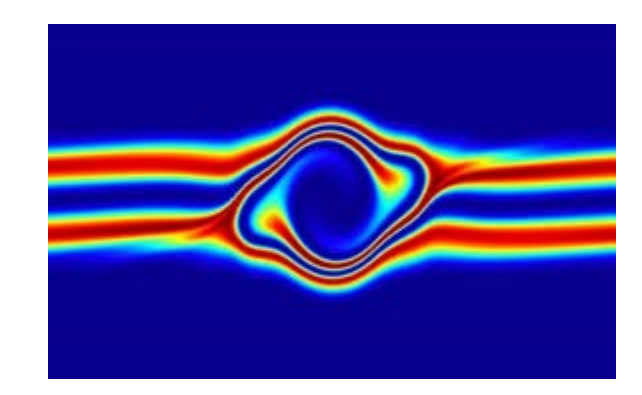

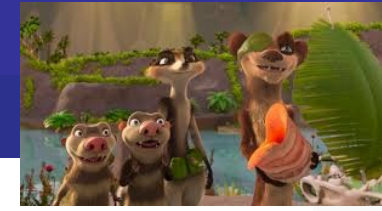

# Domaines d'applications - Films d'animation

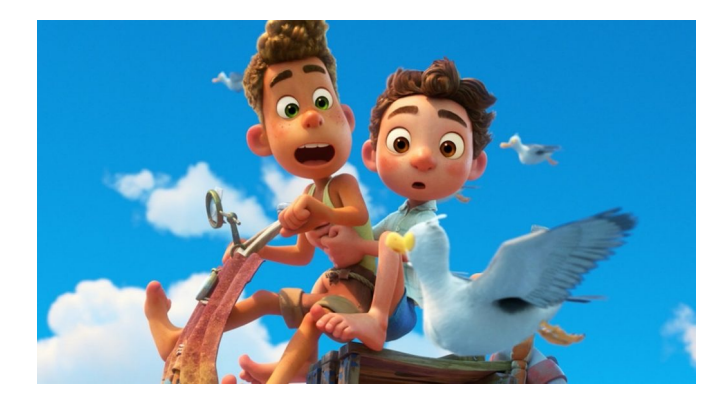

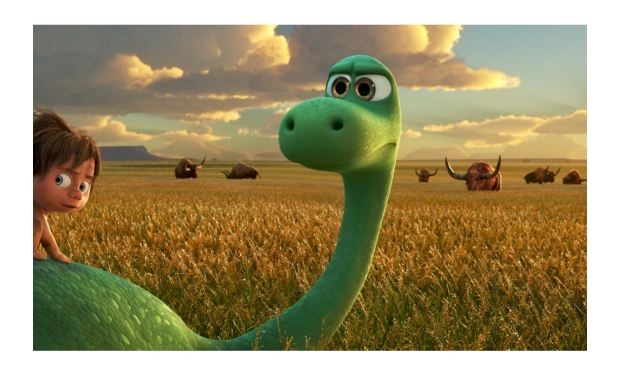

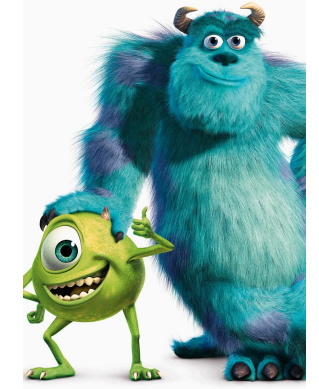

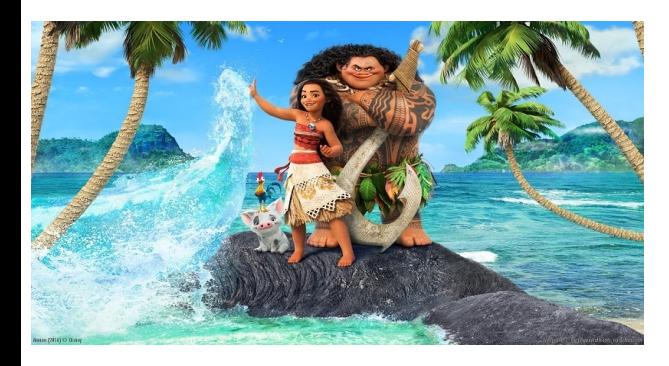

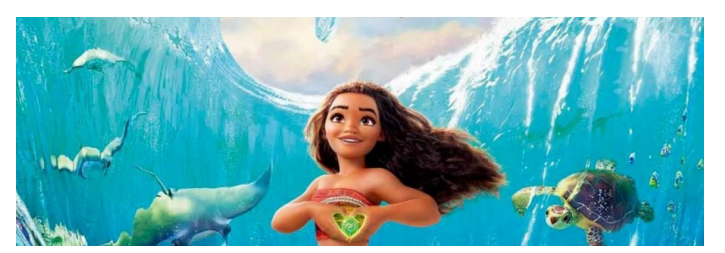

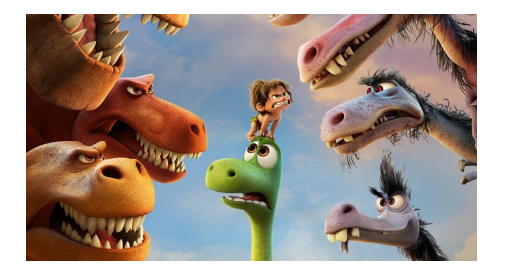

Florence Zara M1 - UE Recherche Biomédicale

## Domaines d'applications - Jeux vidéos

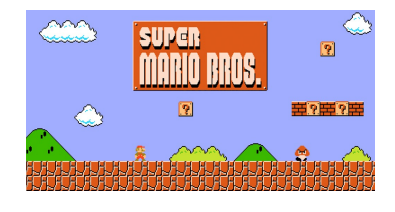

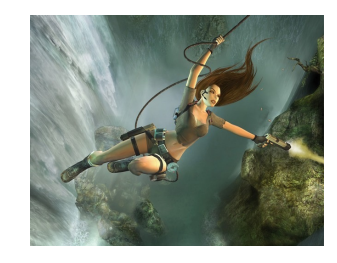

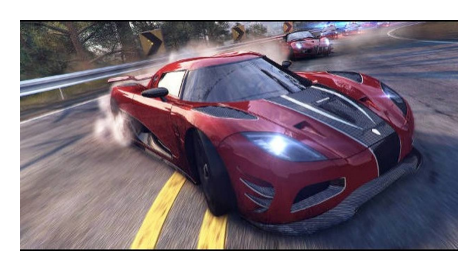

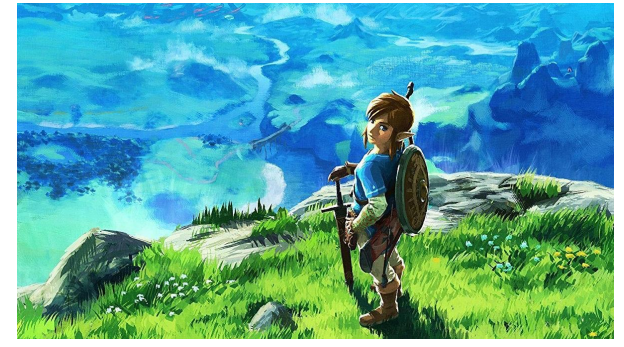

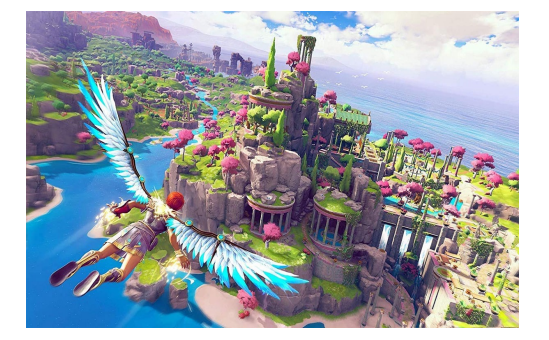

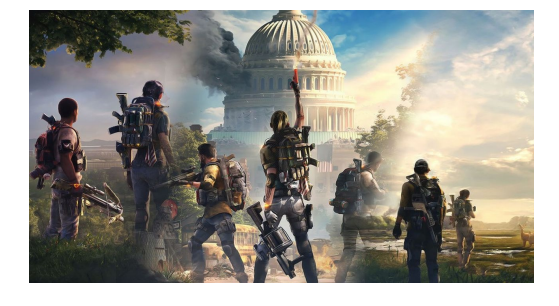

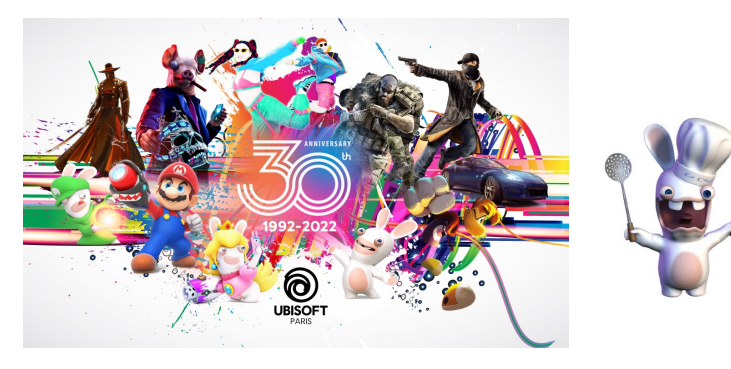

# Domaines d'applications - Effets spéciaux

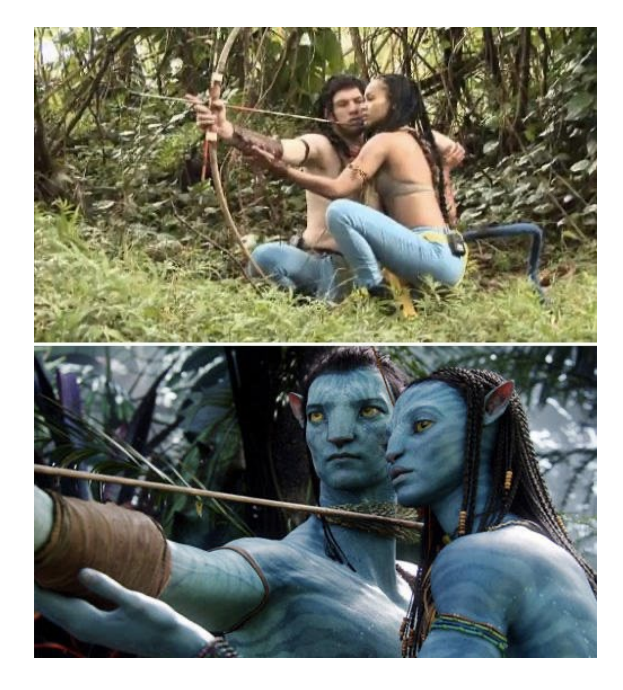

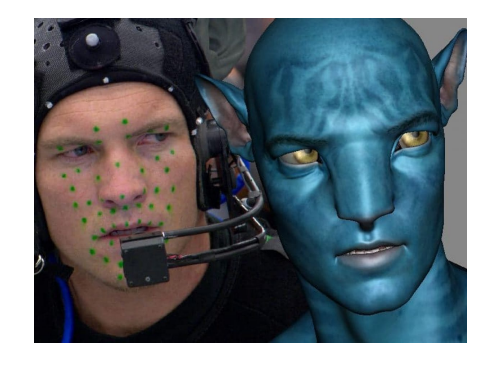

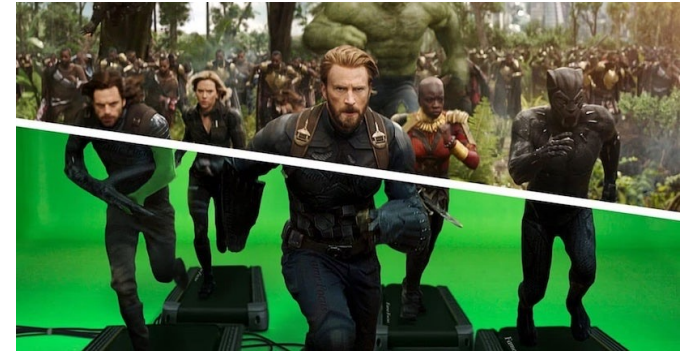

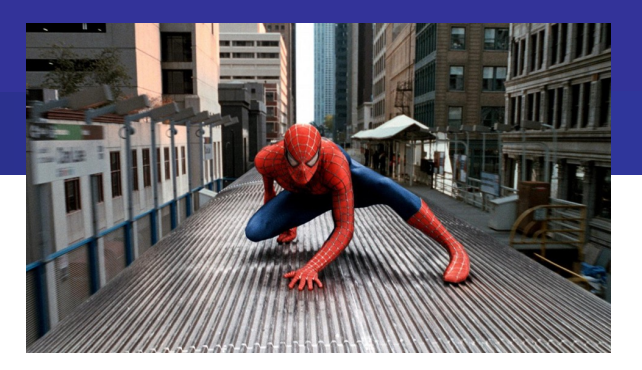

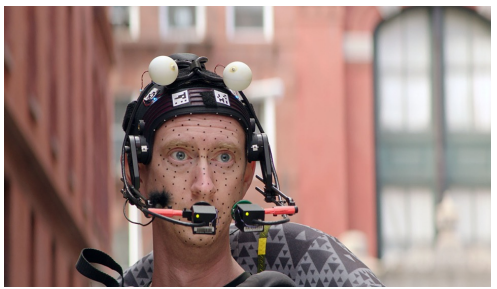

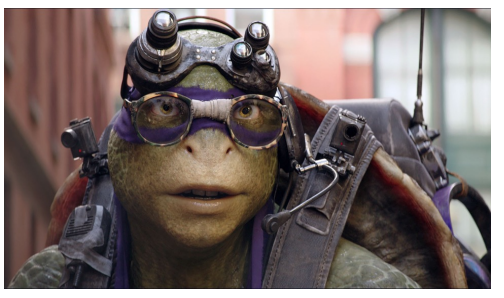

Florence Zara M1 - UE Recherche Biomédicale Pas les mêmes besoins selon les domaines d'application Réalisme plus ou moins important Temps d'exécution plus ou moins important Interactivité ou non avec les images créées

Pas les mêmes méthodes employées pour créer ces images Modèles et algorithmes différents Utilisation ou non du GPU, multi-cœurs

Comment créer des images virtuelles ?

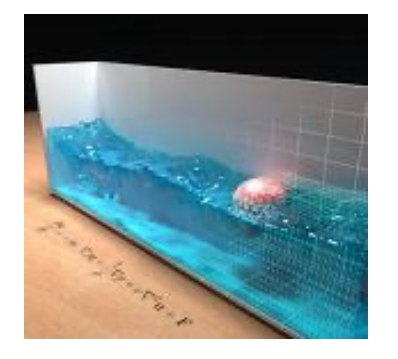

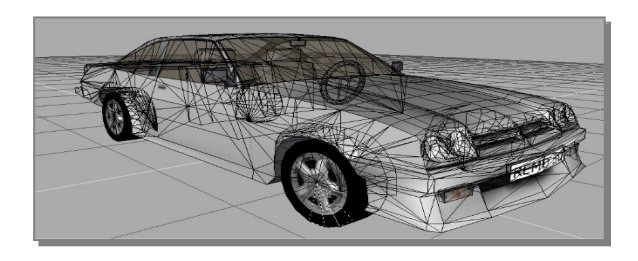

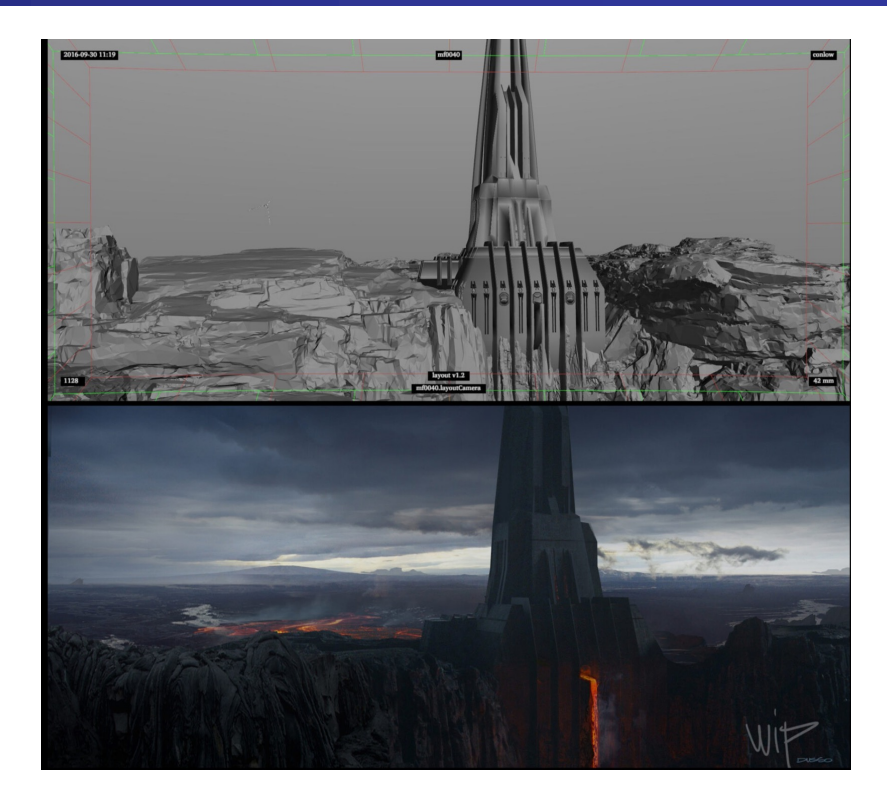

Florence Zara M1 - UE Recherche Biomédicale

- **1. Création de la scène 3D**
	- Un ou plusieurs objets à positionner dans la scène
	- Objet constitué de sommets / d'arêtes / de faces / de volumes élémentaires
	- Chaque sommet est défini par sa position dans l'espace 3D : coordonnées (x,y,z)

#### Considérons le cas où les objets sont décrits par des triangles

Représentation de l'objet = maillage surfacique qui est défini par

- un ensemble de sommets
- un ensemble de faces (triangles)
- faces décrites par 3 sommets
- faces reliées ensemble par des arêtes communes

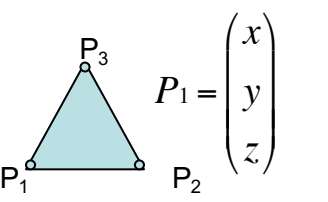

#### € C'est **l'étape de modélisation** de la scène

#### **2. Les coordonnées (x,y,z) des sommets des objets peuvent changer au cours du temps**

- Les objets sont en mouvement : translation, rotation
- Les objets peuvent se déformer :
	- Changement de coordonnées des sommets induit déformation des faces / volumes de l'objet

#### C'est **l'étape d'animation / simulation** des objets de la scène

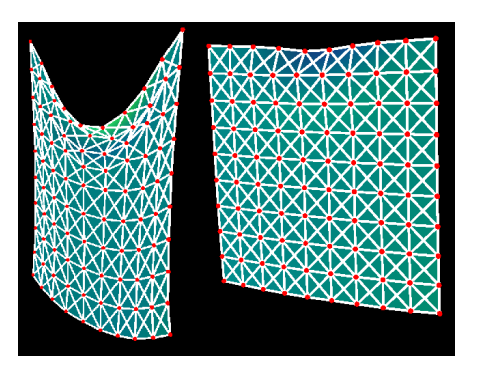

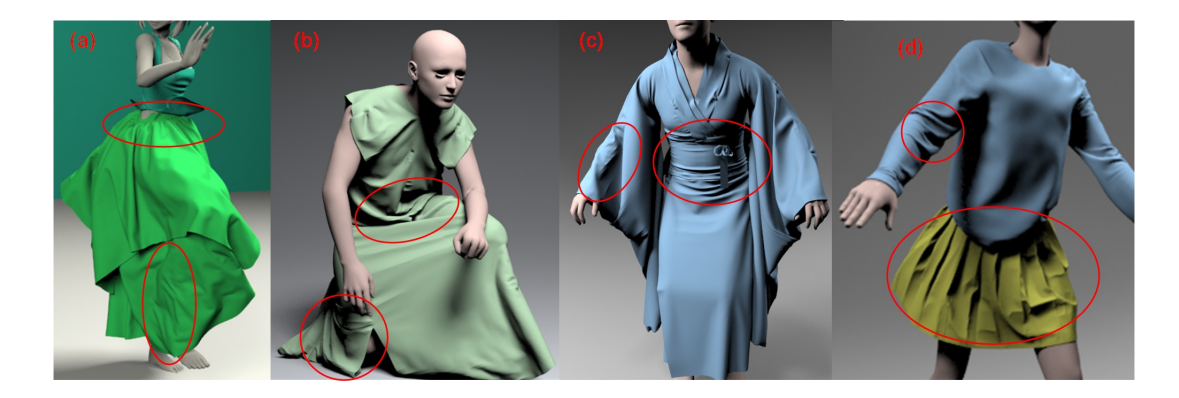

### **3. Informations supplémentaires pour afficher la scène 3D sur l'écran 2D**

- Des primitives graphiques (couleur, propriétés matériaux) sont attachées aux sommets
- Des lumières doivent être positionnées dans la scène : position (x,y,z) des spots ayant une couleur
- Un observateur (ou une caméra) doit être positionné : position (x,y,z) de la caméra
- *Qui s'ajoutent à la position et orientation des objets de la scène dans le repère monde (repère initial)*

Ces informations permettront de faire l'affichage à l'écran de la scène qui est **l'étape de rendu**

Au final, la scène 3D est constituée :

- De lumières ayant une position  $(x,y,z)$
- D'une caméra ayant une position (x,y,z)
- D'objets positionnés / orientés dans le repère monde (repère initial)

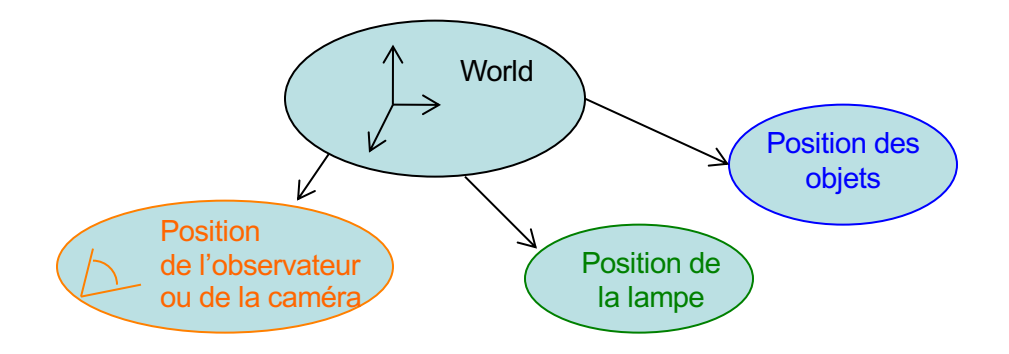

La description de cet ensemble va permettre de générer l'image 2D à un instant donné Pour cela les objets vont remplir une partie de l'image 2D à un instant donné

Une étape importante : création de l'image finale

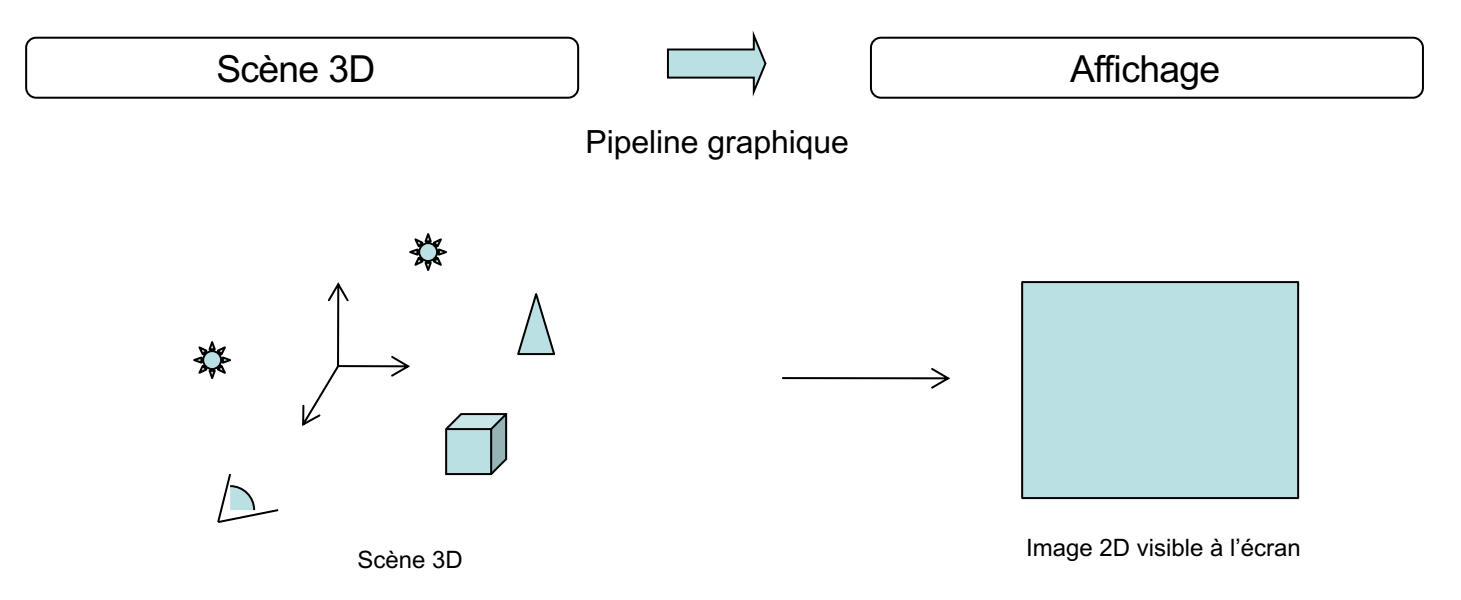

# Création d'une image – au fait, c'est quoi une image en Informatique ?

- Rectangle (2D) : tableau 2D de pixels (= *picture element*)
	- nombre de lignes
	- nombre de colonnes
	- format des pixels (bit, niveaux de gris, niveaux de couleurs)
	- *compression éventuelle*

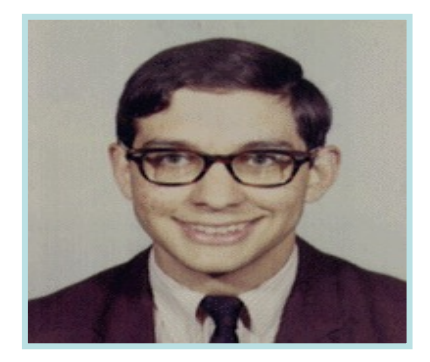

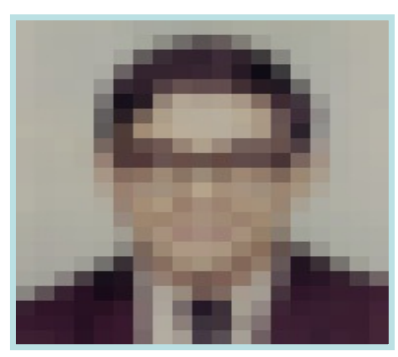

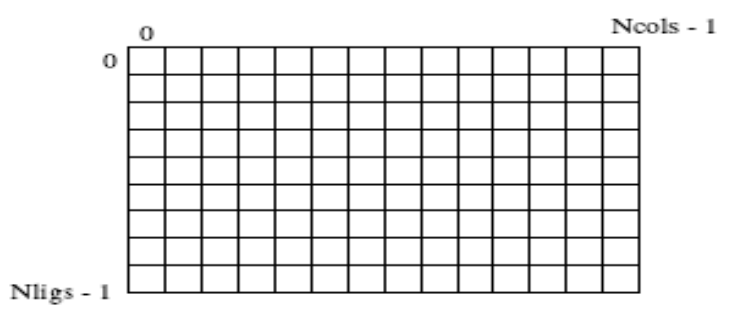

Continuous image The Digital image The Image = ensemble de pixels

Transformation à effectuer pour afficher la scène 3D sur un écran 2D c'est-à-dire pour passer d'un espace 3D à un espace 2D

Plusieurs techniques possibles : cas simple du rendu projectif

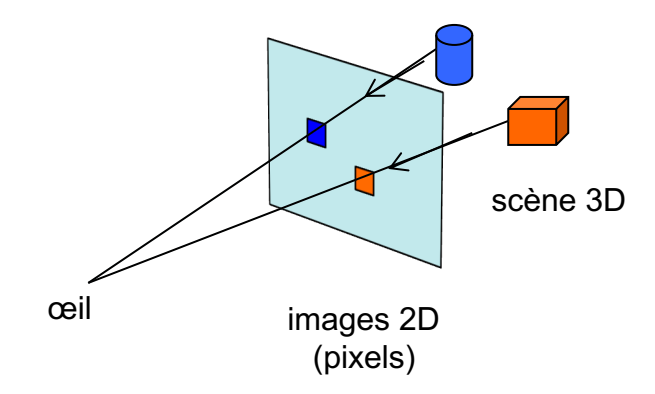

Les objets sont projetés sur l'écran dans la direction de l'œil / de la caméra

Transformation des coordonnées 3D des modèles scène 3D vers les coordonnées 2D des pixels

D'autres étapes encore à faire suite à cette projection

Etapes du pipeline graphique (faites par la carte graphique) réalisées suite à cette projection

- *Clipping* des objets 3D selon la pyramide de vue
- Calcul de la couleur des pixels = illumination
- Résolution de l'occlusion avec la suppression des parties cachées = *Z-Buffer*

Problème du *clipping* à gérer pour créer l'image 2D

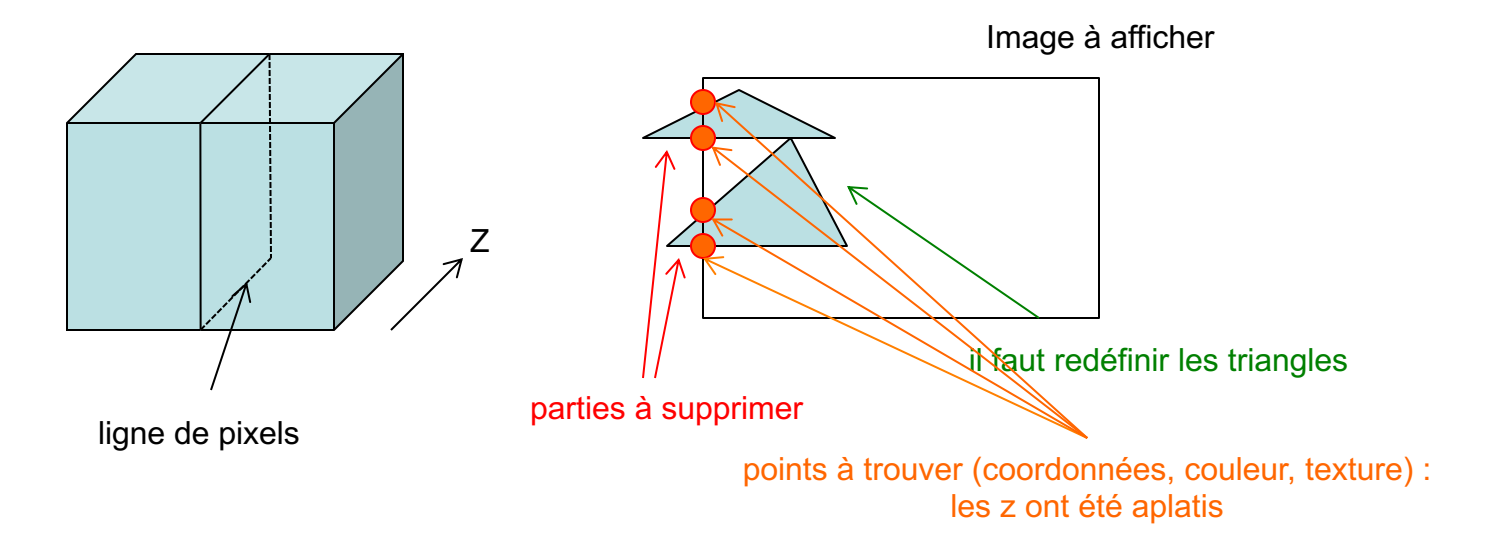

Calcul de la couleur de chacun des pixels de l'image 2D = illumination

La couleur du pixel est définie soit :

- de manière explicite
- ou selon un modèle de fond établi aux sommets des triangles,
- puis interpolation pour remplir les pixels à l'intérieur des triangles

Tient compte de la lumière pour donner un aspect plus réel Tient compte du placement de lampes qui ont une couleur Tient compte des couleurs des différents objets

Nécessité de calculer la normale aux différents sommets de la surface

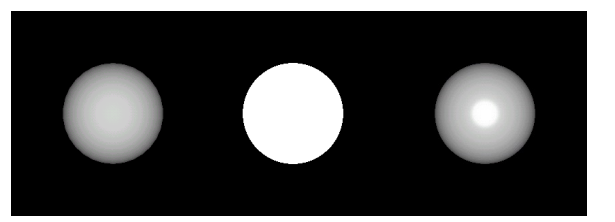

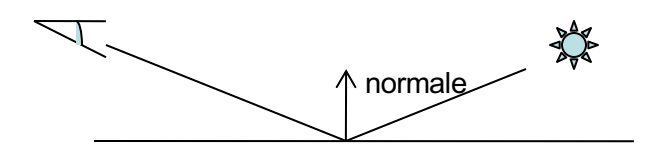

*Florence Zara M1 – UE Recherche Biomédicale* 30

### Pour tenir compte de la lumière - Il existe différents types de lumière

**Composante ambiante :** constante qui colore les pixels d'un objet par la même couleur quelque soit l'environnement lumineux.

**Composante diffuse** (différente pour chaque sommet) : permet de donner un effet 3D et lissé aux objets.

**Composante spéculaire :** correspond au léger reflet de la lumière sur les bords des objets.

**Composante émissive** : simulation de la lumière émise par un objet.

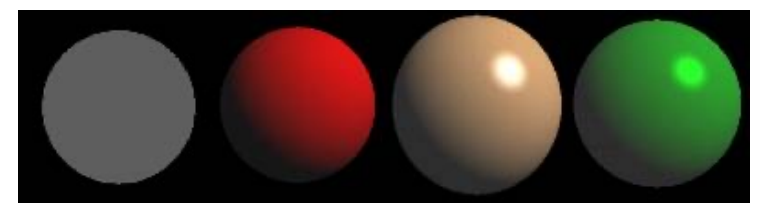

Composantes ambiante, diffuse, spéculaire et émissive

### Modèle de Phong

L'illumination de Phong est un modèle local : il calcule l'intensité en chaque point

Il combine trois éléments :

- la lumière diffuse (modèle Lambertien)
- la lumière spéculaire
- et la lumière ambiante

Formule de couleur pour les différents sommets : Ka La + Kd Ld cos θ + Ks Ls cos θ avec θ l'angle formé par la direction de l'œil et la source lumineuse

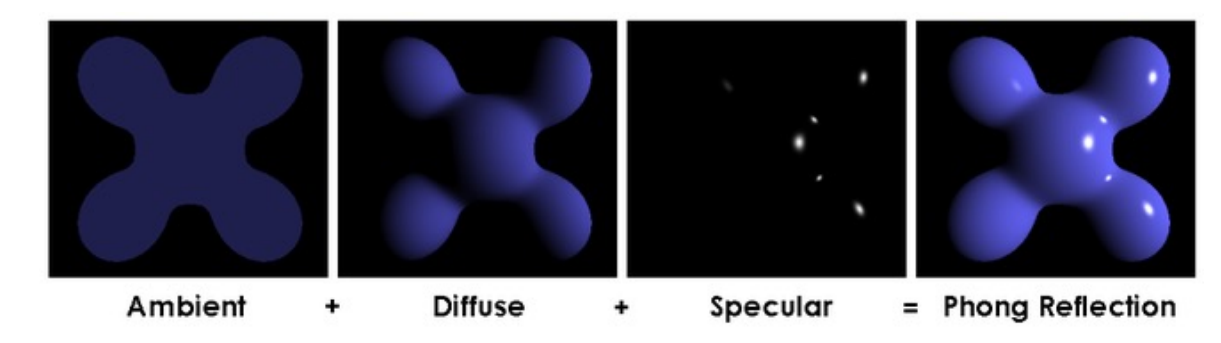

*Florence Zara M1 – UE Recherche Biomédicale* 32

Problème de l'occlusion

Le problème apparaît quand un objet se trouve devant un autre

Il faut alors prendre en compte qu'un objet n'est pas toujours visible selon le point de vue de l'observateur

Ceci n'est pas pré-calculable car dépend du point de vue

Savoir quel objet est visible sur l'image *= test de profondeur*

Le Z-Buffer permet de gérer le problème de la visibilité

- $\rightarrow$  déterminer quels éléments de la scène doivent être rendus, c'est-à-dire lesquels sont cachés par d'autres et dans quel ordre l'affichage des primitives doit se faire.
- Z-Buffer = tableau à 2 dimensions ( et Y) de la même taille que l'image
	- = chaque élément est un pixel de l'écran
	- = stocke les valeurs de profondeur des pixels (coordonnée Z)

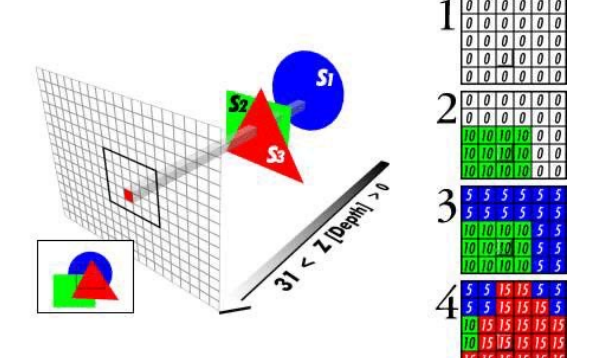

### Algorithme employé

Si un autre élément de la scène doit être affiché aux mêmes coordonnées (X,Y), la carte compare les deux profondeurs (Z), et n'affiche que le pixel le plus proche de la caméra

La valeur Z de ce pixel est ensuite placée dans le tampon de profondeur, remplaçant l'ancienne

Au final, l'image dessinée reproduit la perception de la profondeur habituelle et logique, l'objet le plus proche cachant les plus lointains.

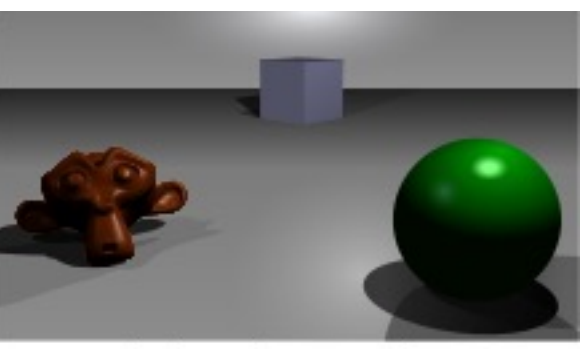

A simple three-dimensional scene

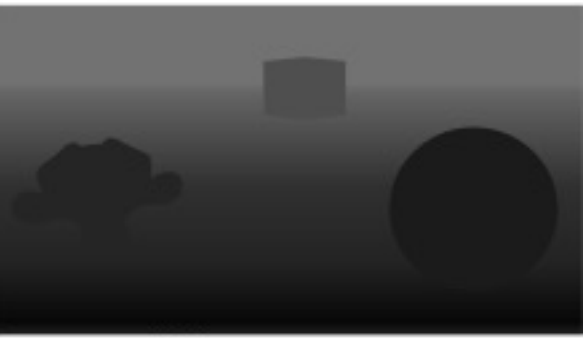

Z-buffer representation

### En résumé, les étapes de bases pour créer des images virtuelles animées

- 1- Modélisation : représentation mathématique des objets virtuels
- 2- Simulation / animation : déformation et mouvement des objets virtuels
- 3- Visualisation / rendu : affichage des objets virtuels pipeline graphique

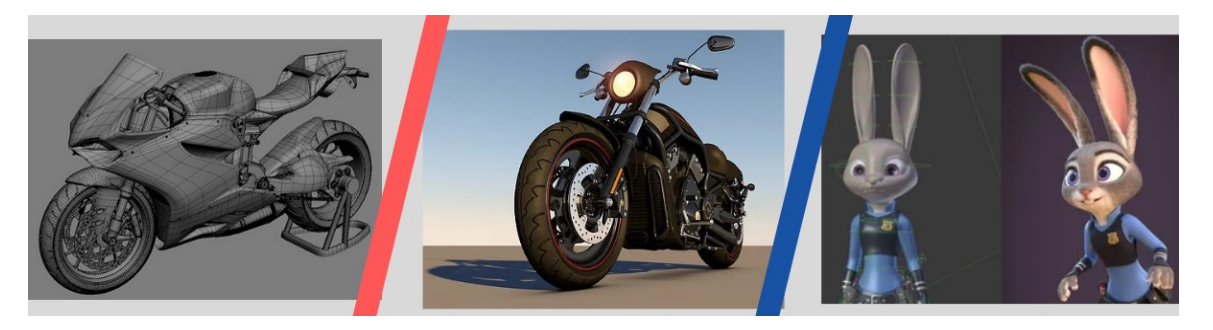

modélisation en 3D rendu

#### **Chaque étape correspond à un domaine d'expertise à part entière**
## Création d'images virtuelles en Informatique Graphique – Pipeline Graphique

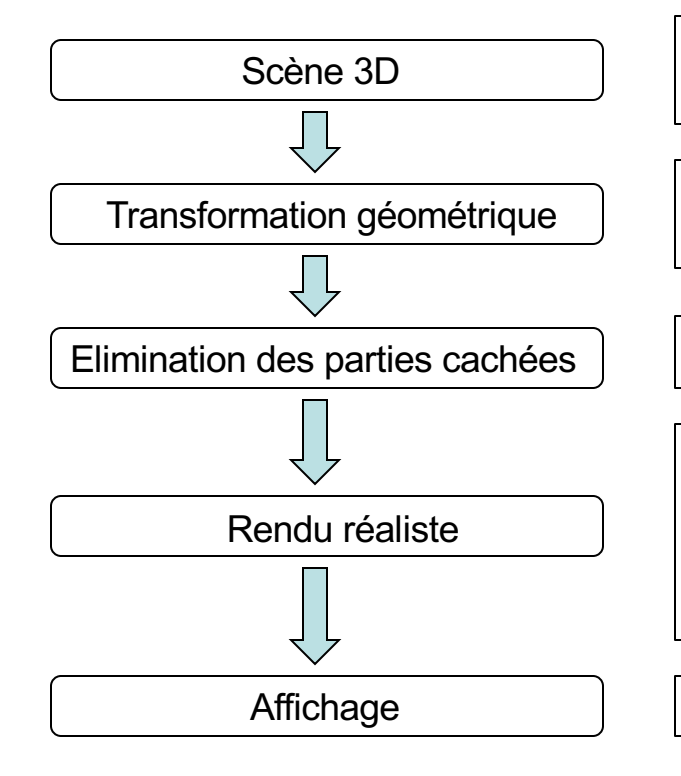

• Modélisation géométrique

• Animation

- Transformation
- Projection
- Z-Buffer
- Modèles de couleur
- Modèles d'illumination locale
- **Textures**
- Eclairage local (ombres, reflets) et global

**Ecran** 

## Création d'images virtuelles en Informatique Graphique – Pipeline Graphique

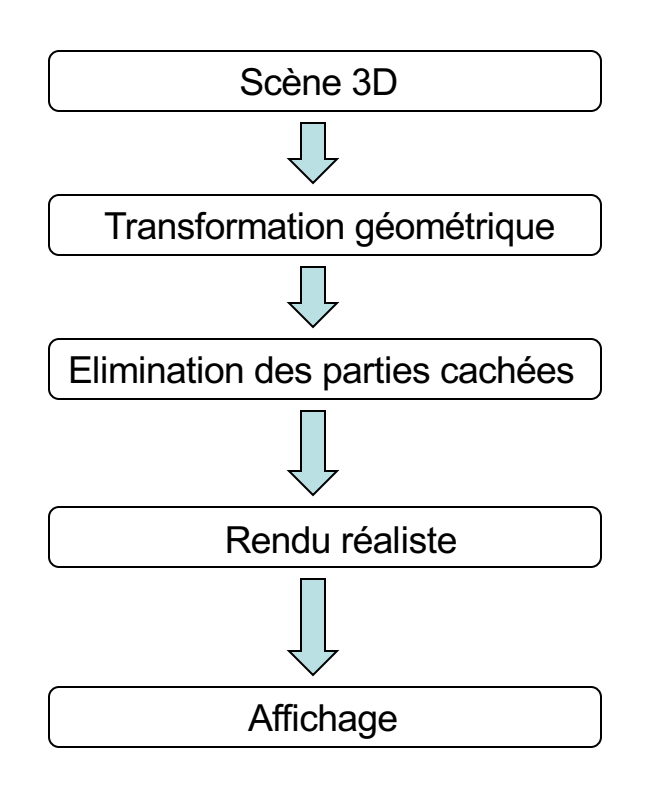

- Modélisation géométrique
- Animation

- Utilisation de la librairie OpenGL :
	- Rendu (éclairage, etc.)
	- Affichage à l'écran (projection, éliminations des parties cachées, ...)

• Rendu volumique

## Etapes de bases pour créer des images virtuelles animées

1- Modélisation géométrique : représentation mathématique des objets virtuels

- 2- Simulation / animation : déformation et mouvement des objets virtuels
- 3- Visualisation / rendu : affichage des objets virtuels

### Intérêt

Permet de représenter un objet qui sera ensuite manipulé

- objets réels ou virtuels / inventés
- carrosserie de voiture, réacteur nucléaire, etc.

Permet de rendre observables certaines caractéristiques

• visite de réacteur nucléaire, etc.

Remplace les maquettes à taille réduite

• réduction des coûts

#### **Utilisation**

Affichage, animation, simulation physique, etc.

### Les modèles géométriques

- modèles non structurés
	- points
	- soupes de polygones
- modèles surfaciques
	- maillage surfacique
	- surface paramétrique
	- surface de subdivision
	- surface implicite
- modèles volumiques
	- maillages volumiques
		- voxels, tétraèdres, etc.
- modèles procéduraux
	- fractales
	- système de particules
- modèles à base d'images
	- acquisition
	- rendu

### Modèles non structurés - Nuages de points

Modèles obtenus

- − par digitalisation manuelle ou par scanner
- par reconstruction à partir d'images
- par échantillonnage d'un autre modèle

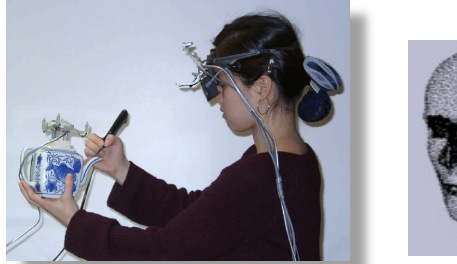

 $\sigma^{\text{eff}}$  is

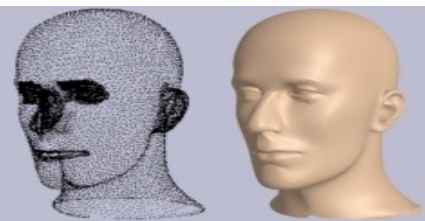

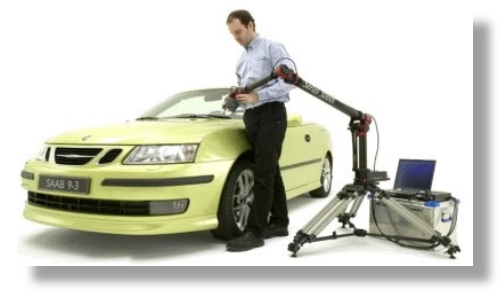

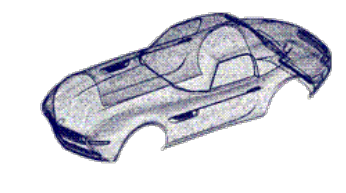

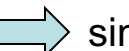

simple à afficher mais demande beaucoup de ressource mémoire

Modèles non structurés - Soupes de polygones

Ensemble non structuré de facettes

Avantages :

- représentation native de OpenGL
- nombreux logiciels d'édition

Inconvénients :

- opérations autre que l'affichage compliquées
- édition fastidieuse

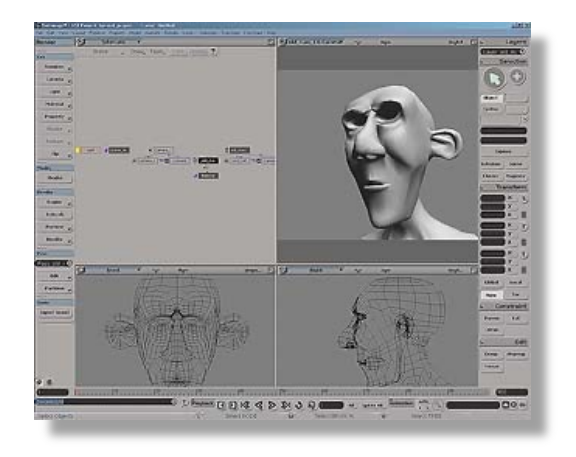

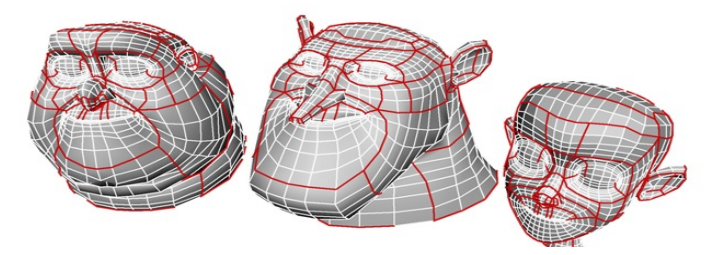

Modèles surfaciques – Maillages surfaciques

Ensemble connecté de polygones

• triangles, quads, polygones convexes

Permet de représenter

• la forme et la topologie de l'objet

Affichage facile avec librairie dédiée (OpenGL)

Permet d'effectuer facilement des calculs

• normales, courbures, simplification, etc.

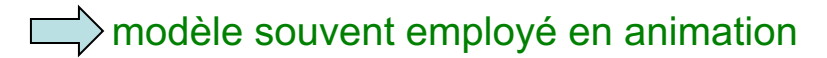

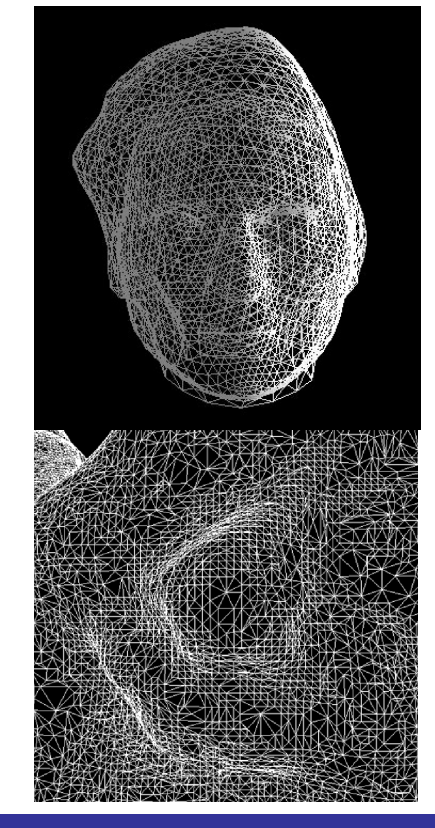

Modèles surfaciques – Surfaces paramétriques

Définition par des points de contrôle (splines) Convertible en maillage pour effectuer le rendu Edition aisée

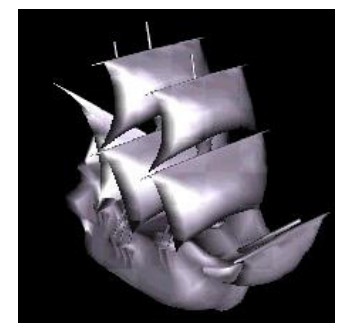

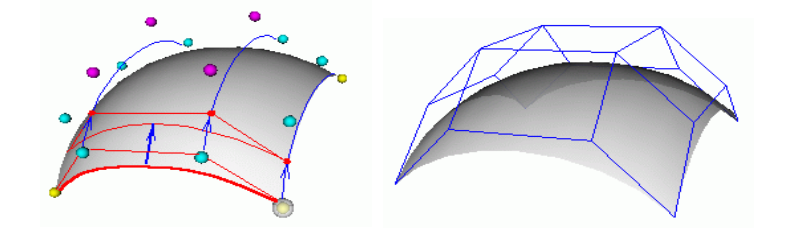

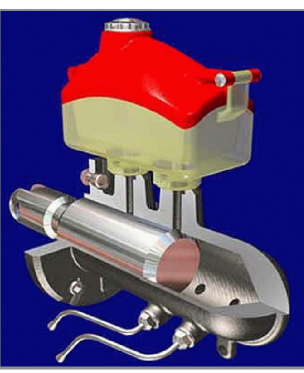

Modèles surfaciques – Surfaces de subdivision

Schéma de subdivision appliqué récursivement sur un maillage

 $\rightarrow$  raffinement d'un ensemble de primitives géométriques en un ensemble plus dense

- $\rightarrow$  création de nouveaux points et de nouvelles faces
- $\rightarrow$  représentation multi-résolution naturelle d'une surface
- $\rightarrow$  obtention d'une surface lisse

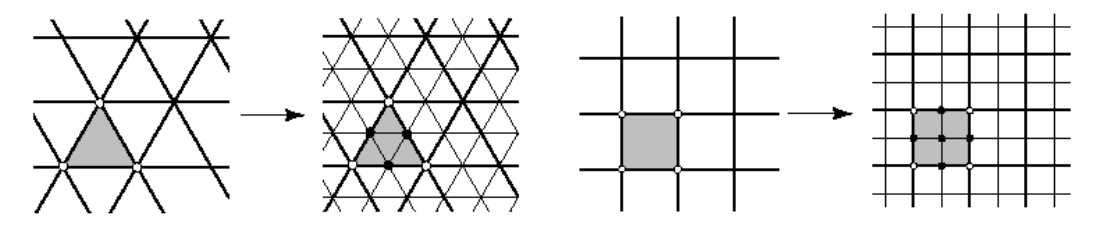

#### Modèles surfaciques – Surfaces de subdivision

Il existe de nombreux schémas de subdivision  $\rightarrow$  les divisions de surface Catmull-Clark, Doo-Sabin, Loop, etc.

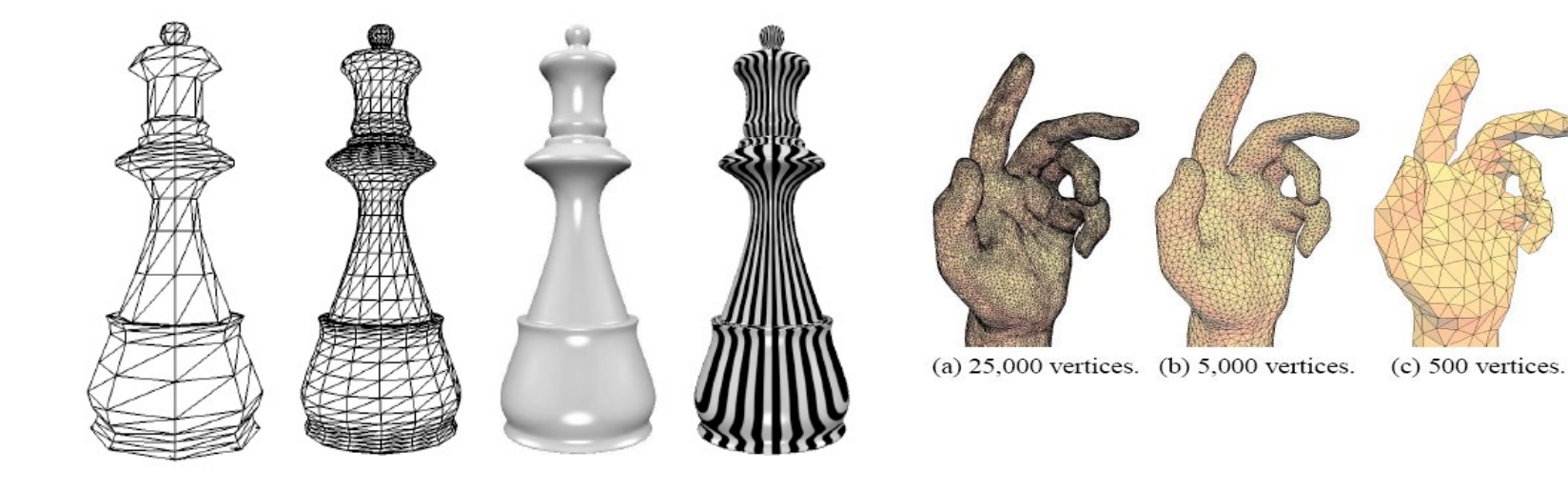

### Modèles surfaciques – Surfaces de subdivision

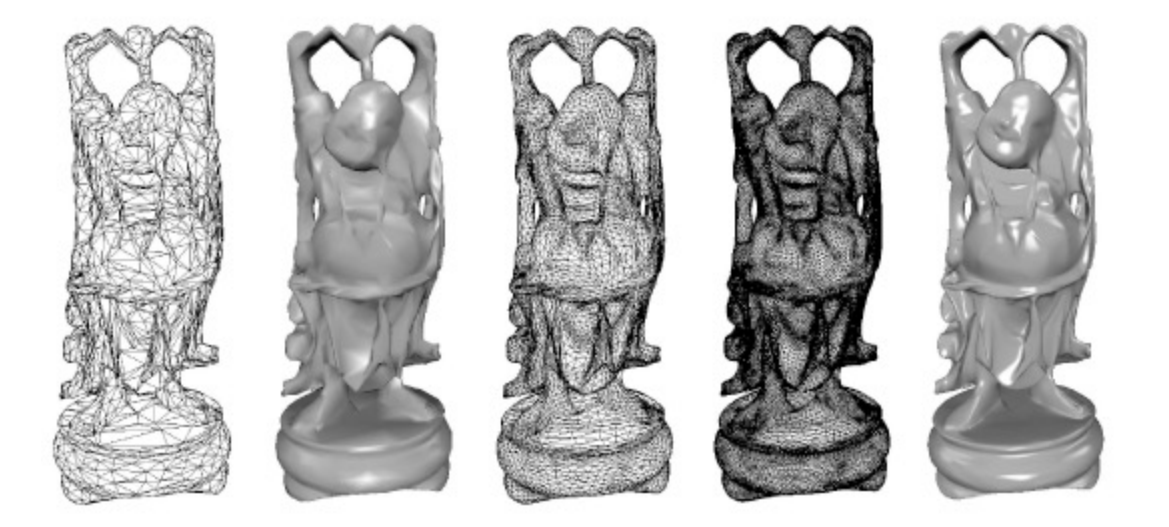

### Modèles surfaciques – Surfaces de subdivision

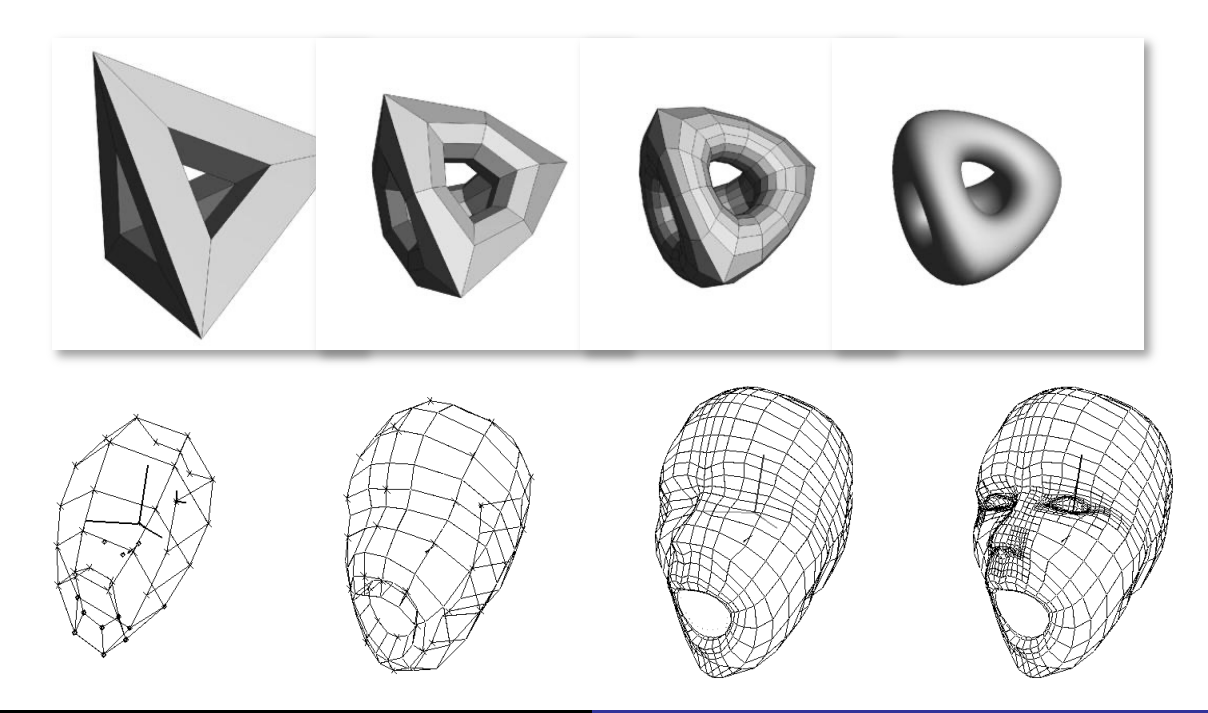

#### Modèles surfaciques – Surfaces de subdivision

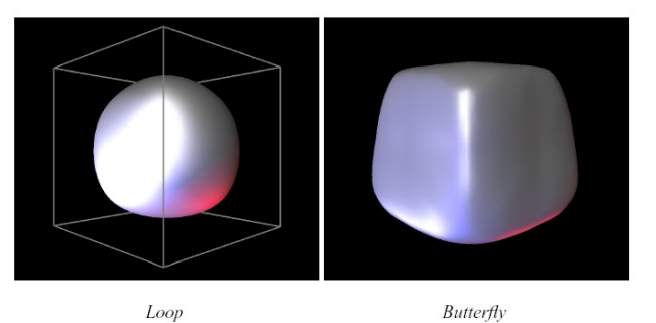

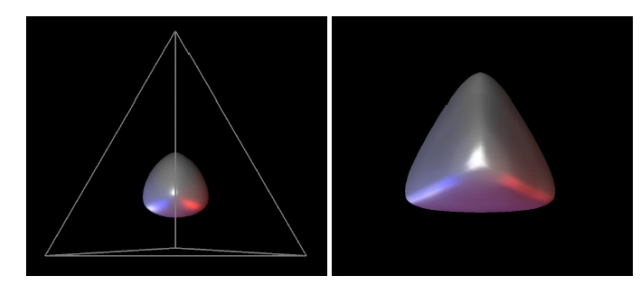

 $Loop$ 

**Butterfly** 

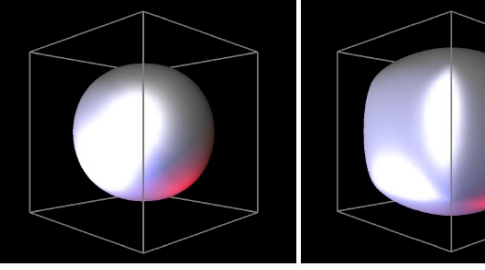

Catmull-Clark

Loop

Doo-Sabin

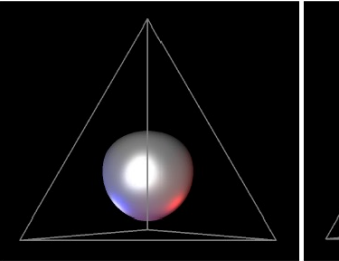

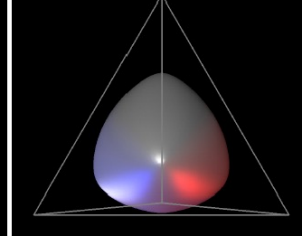

Catmull-Clark

Doo-Sabin

### Modèles procéduraux - Fractales

#### Utilisation de fractale pour élaborer des modèles

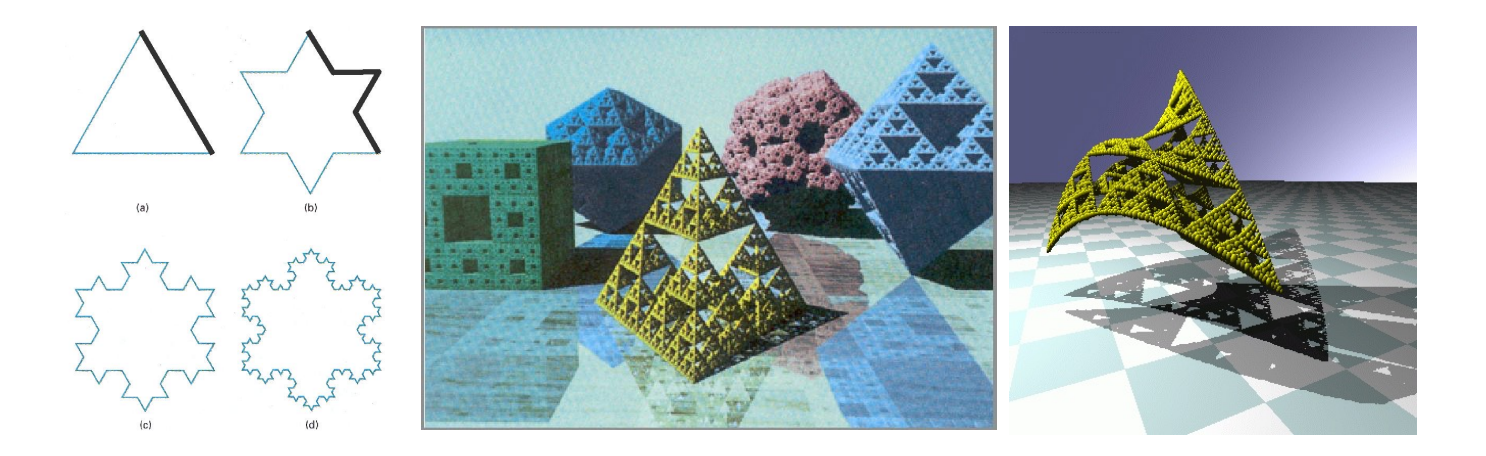

Modèles procéduraux – Fractales

Modèles souvent utilisés pour les terrains : générés au cours de l'exécution

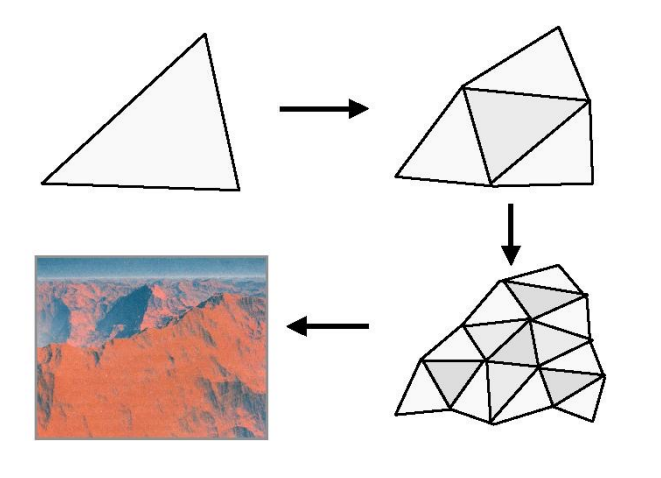

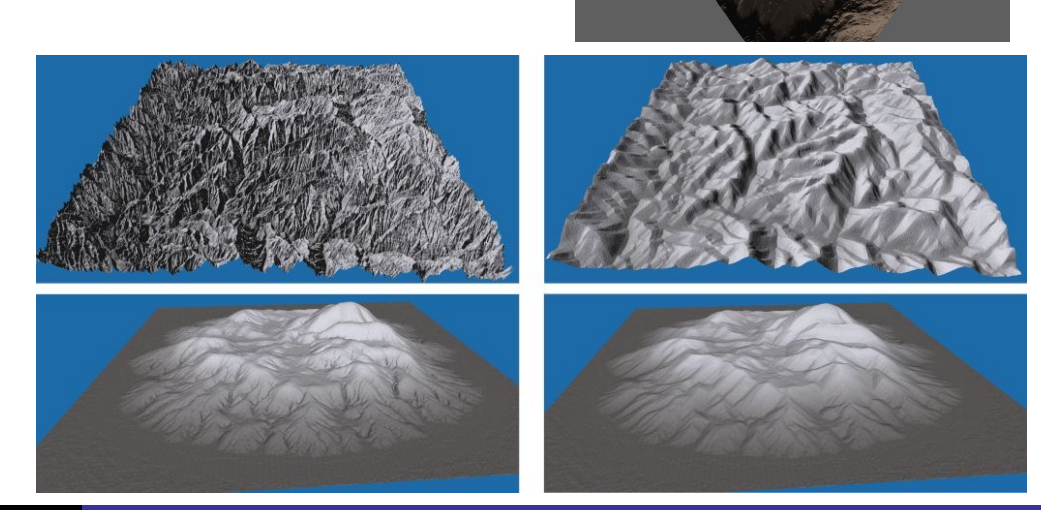

# Modélisation procédurale

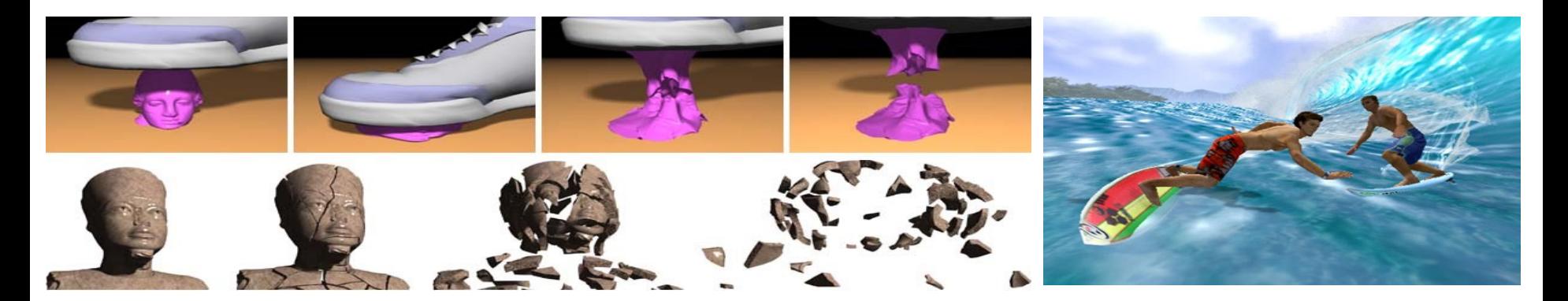

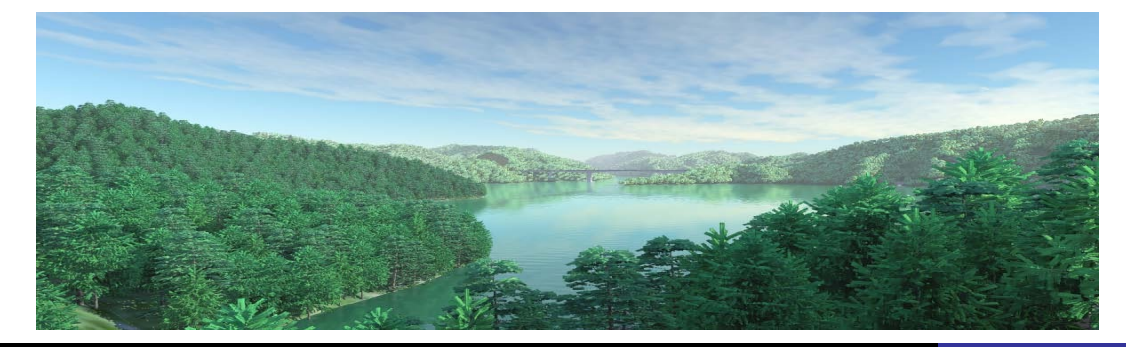

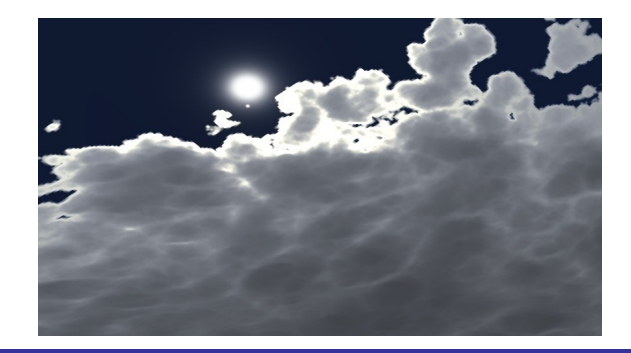

Modèles surfaciques – Surfaces implicites

Surfaces implicites donnent une représentation volumique de l'objet

La surface n'est pas directement connue mais caractérisée indirectement comme l'ensemble des points de l'espace p solution d'une équation f(p) = 0

 $\rightarrow$  permet de représenter un équipotentiel

 $\rightarrow$  permet de déterminer si un point se trouve à l'intérieur ou l'extérieure du volume délimité par la surface (collisions, lancer de rayon)

Surfaces implicites adaptées pour les objets déformables avec changement de topologie ou de forme géométrique

Modèles surfaciques - Surfaces implicites

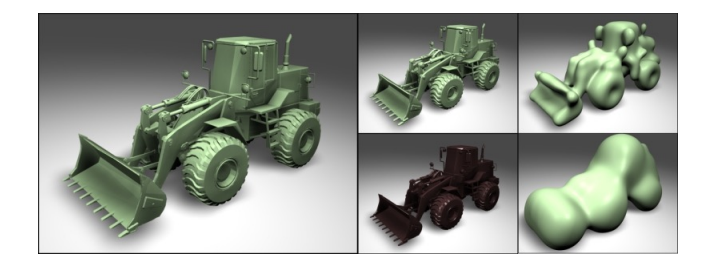

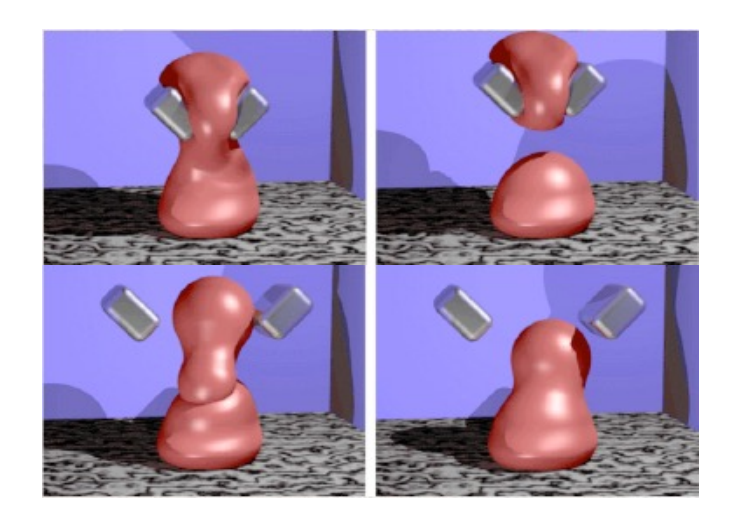

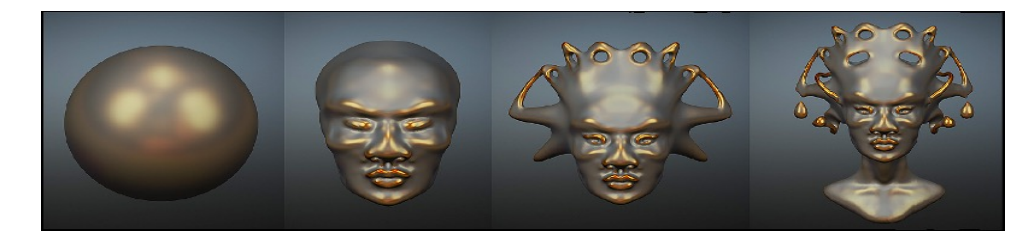

### Modèles surfaciques - Surfaces implicites

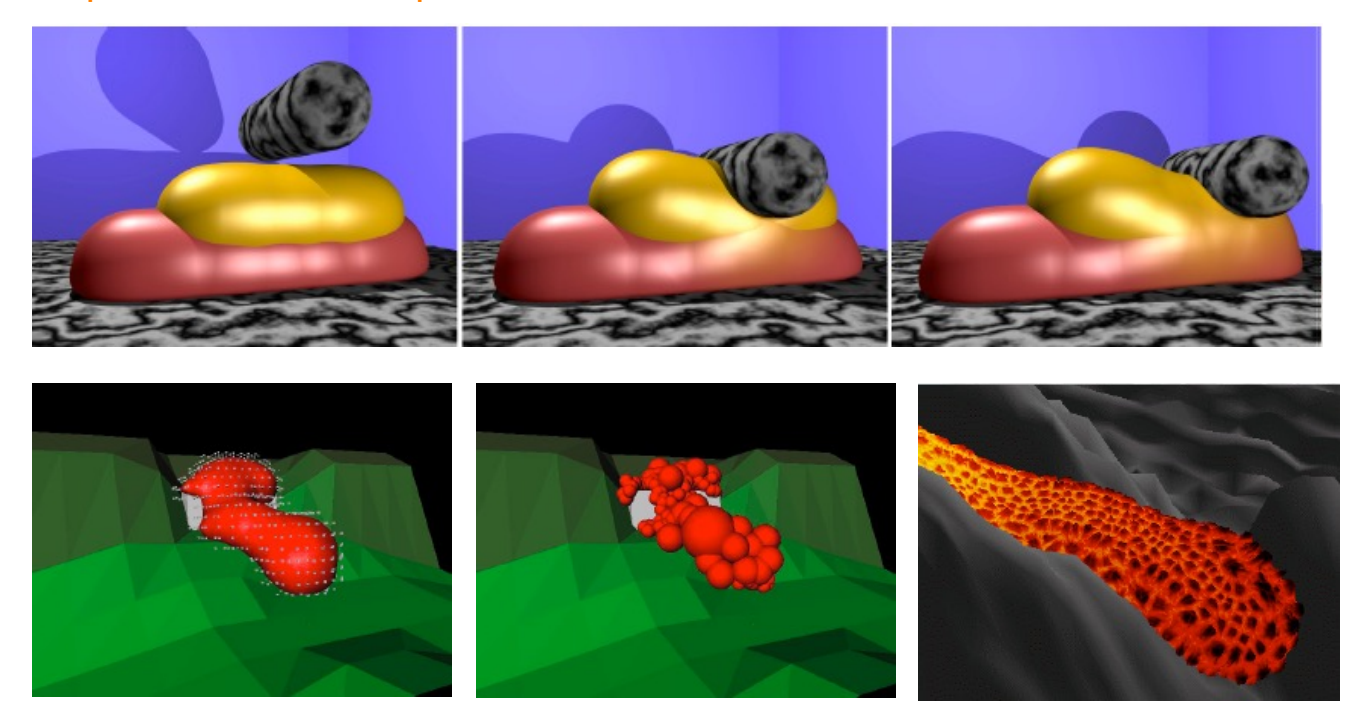

### Modèles volumiques – Voxels

Discrétisation régulière de l'espace  $2D \rightarrow$  pixels  $3D \rightarrow$  voxels (élément de volume)

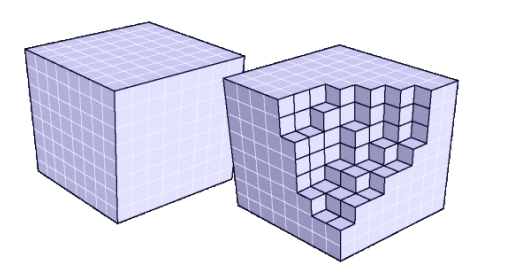

Une valeur est associée à chacun des voxels mais pas de connexion entre les éléments de volumes

#### Modèles volumiques – Voxels

Valeurs obtenues par l'évaluation discrète d'une fonction issue d'une simulation numérique  $\rightarrow$  valeurs de f(x, y, z)

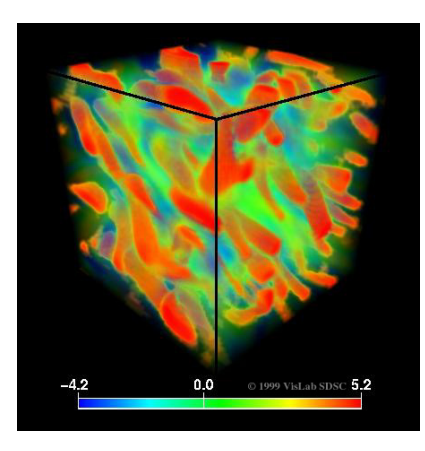

Rendu Volumique employé pour l'affichage des voxels

### Modèles volumiques - Voxels

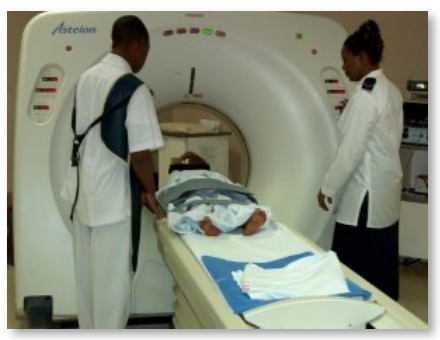

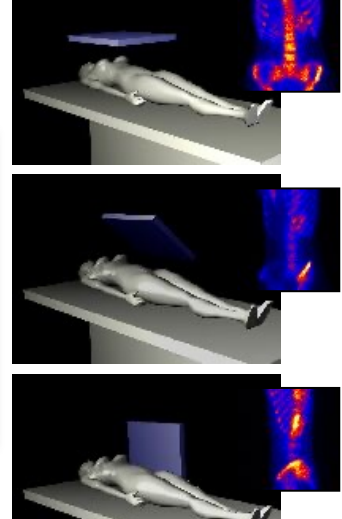

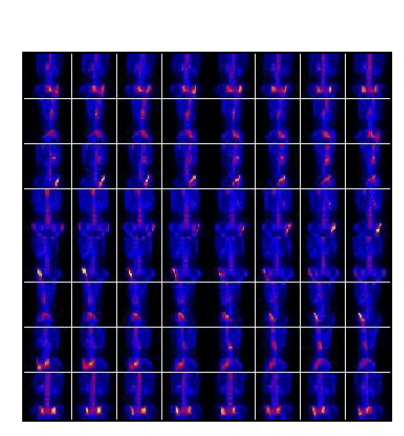

### Valeurs obtenues à partir de coupes

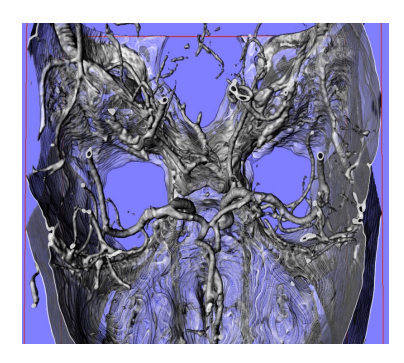

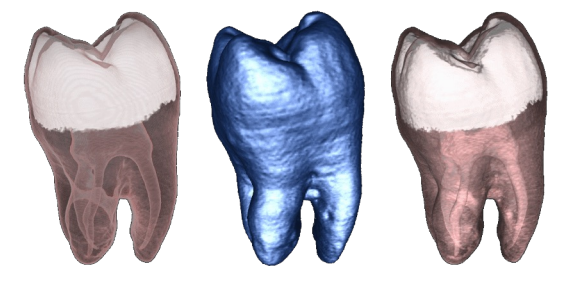

### Modèles volumiques – Maillages volumiques

Ensemble connecté de polyèdres

• tétraèdres, hexaèdres, prismes, etc.

Permet de représenter

• la forme et la topologie de l'objet

Affichage facile avec OpenGL

Obtention possible à partir d'un maillage surfacique

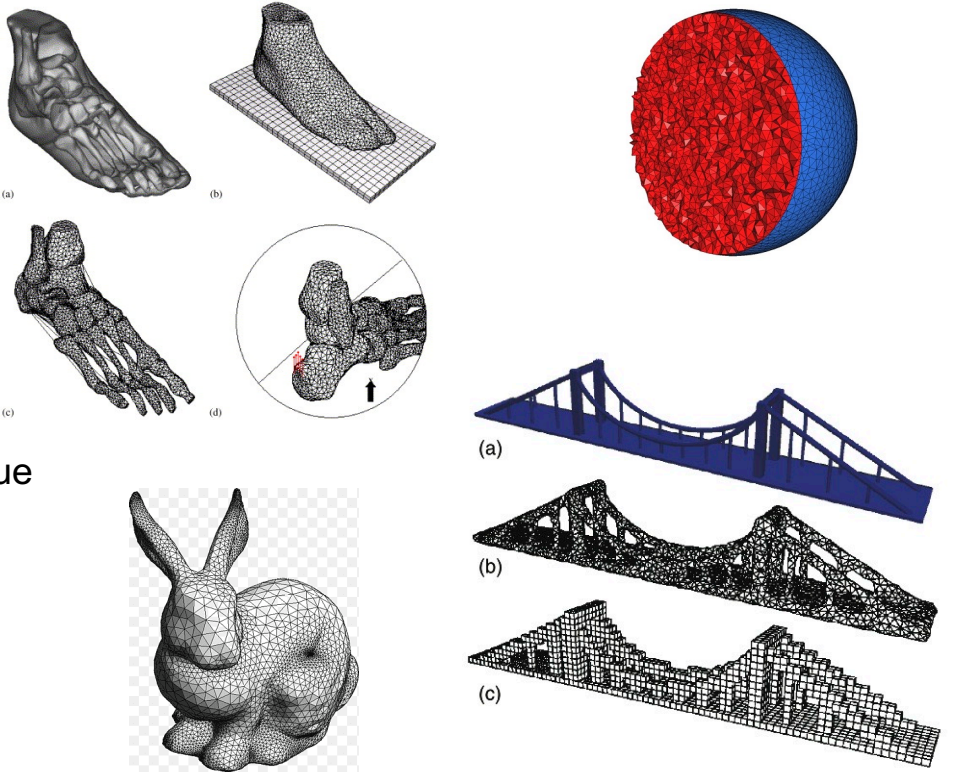

#### Au final : il existe de nombreux modèles qui sont adaptés à différents besoins

Dans le cadre de la réalisation **de simulations pour le médical**, modèles usuellement employés :

• **Maillages surfaciques et maillages volumiques**

Le modèle géométrique permet de décrire les caractéristiques des objets présents dans la scène 3D :

- De base : forme, topologie des objets
- Et plus encore : comportement physique, lumineux, propriétés du matériau, etc.

## Etapes de bases pour créer des images virtuelles animées

1- Modélisation : représentation mathématique des objets virtuels

2- Simulation / animation : déformation et mouvement des objets virtuels

3- Visualisation / rendu : affichage des objets virtuels

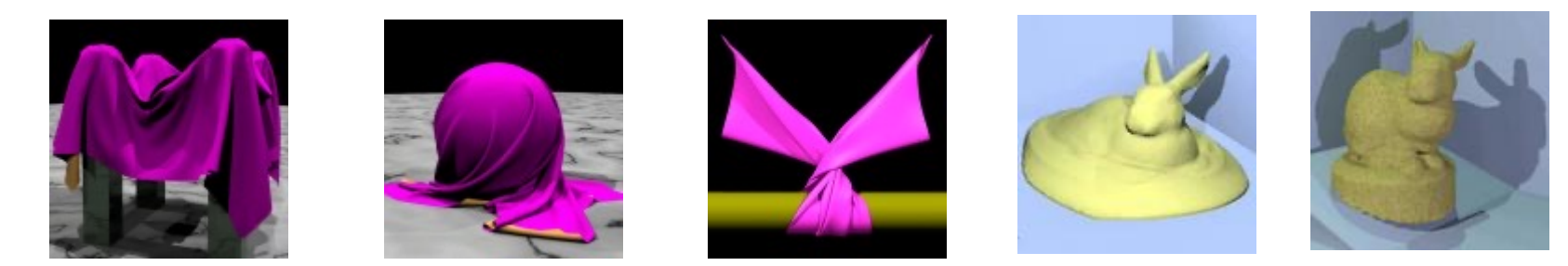

### Animation d'objets 3D

Il existe différentes techniques d'animation en Informatique Graphique :

- Interpolation à partir de positions clés
	- cinématique directe et inverse
- Capture de mouvements
	- grande qualité mais spécifique
- Utilisation de modèles physiques
	- complexe mais permet une simulation automatique et réaliste

## Animation de personnage

• Motion Capture (capture de mouvement) pour produire une animation

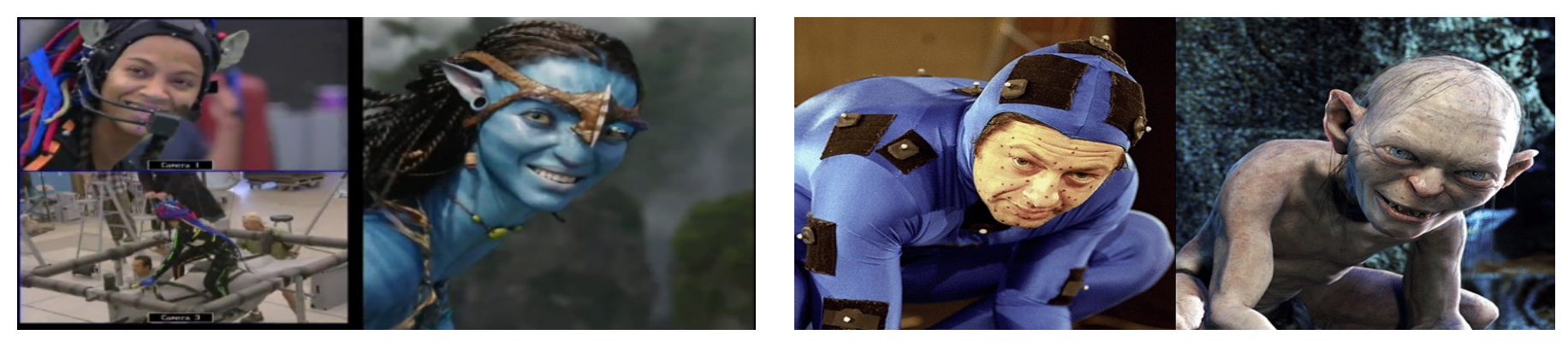

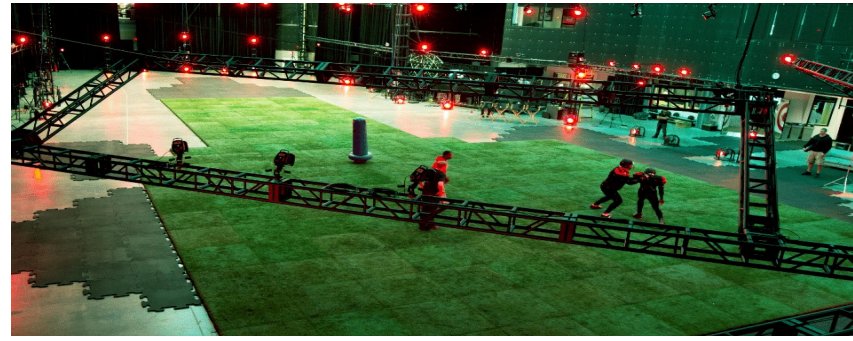

M1 - UE Recherche Biomédicale Florence Zara

## Animation de personnage

Les étapes de la capture de mouvement :

- Segmentation des marqueurs sur les images de chaque camera
- Reconstruction 3D de chaque marqueur
- Correspondance avec un squelette

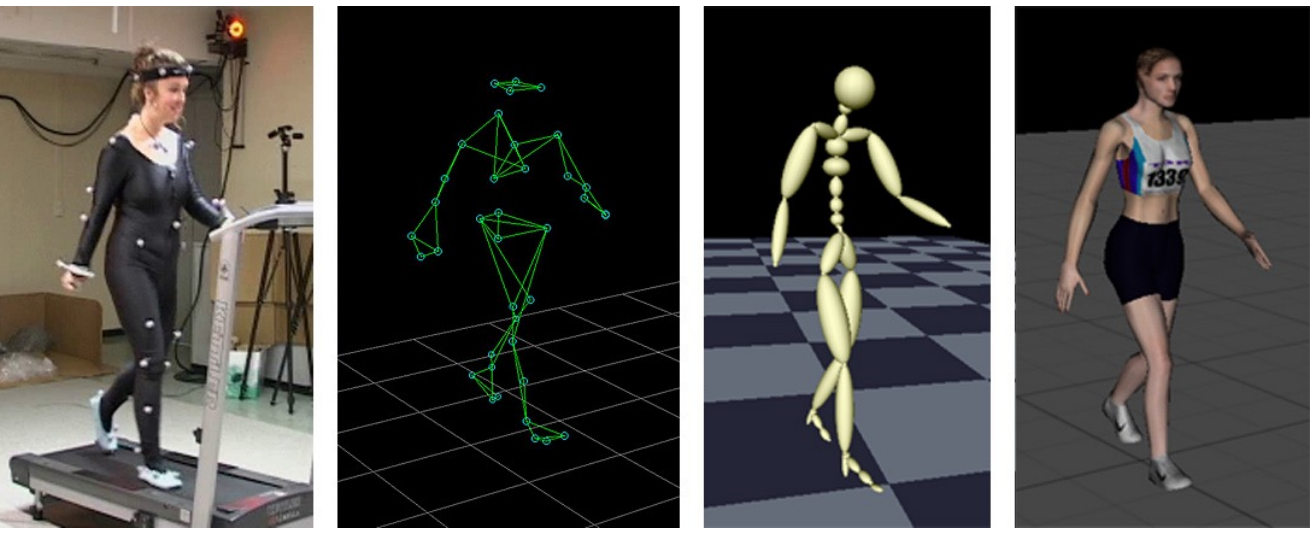

## Animation de personnage

- *Skinning*
- Contrôle de mouvement

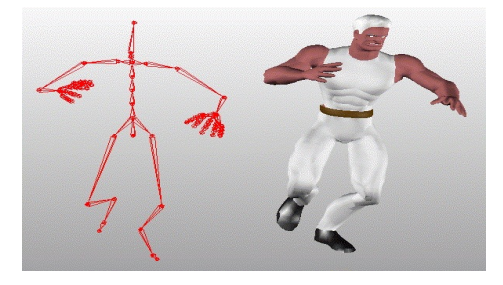

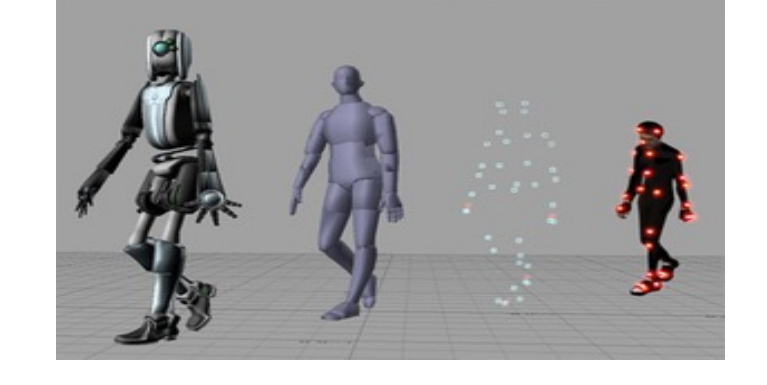

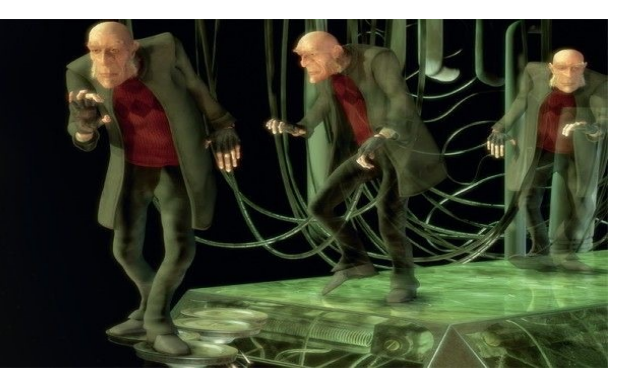

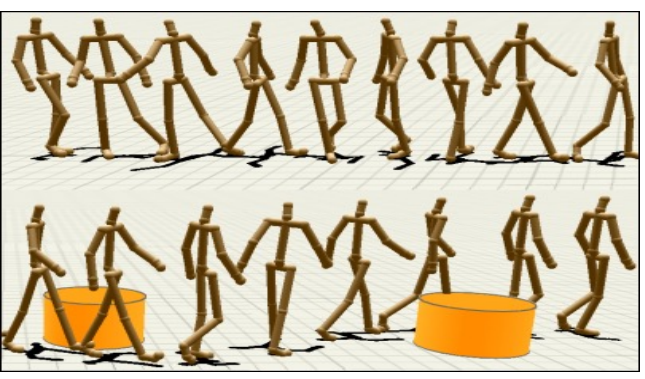

## Animation de visage

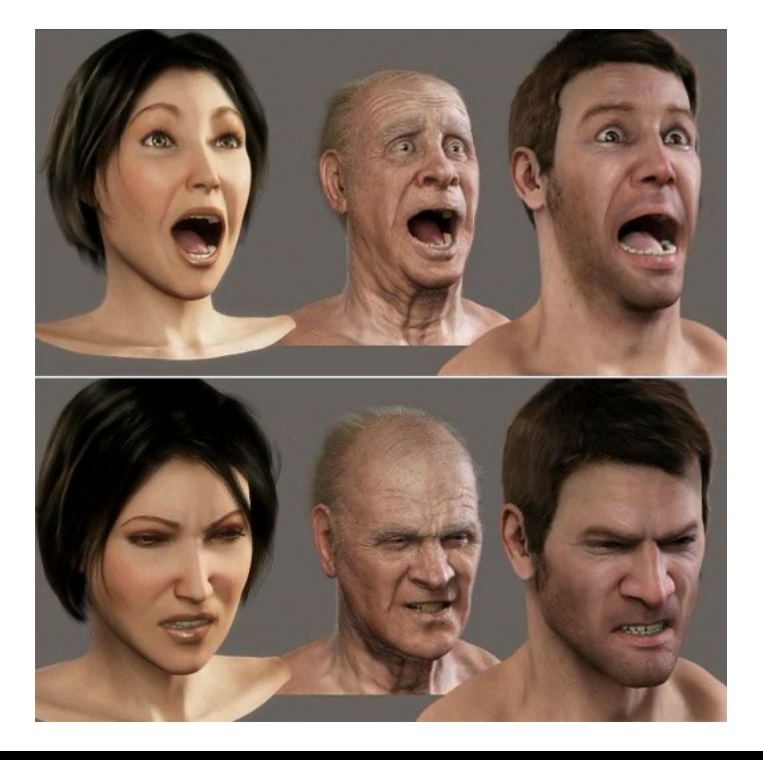

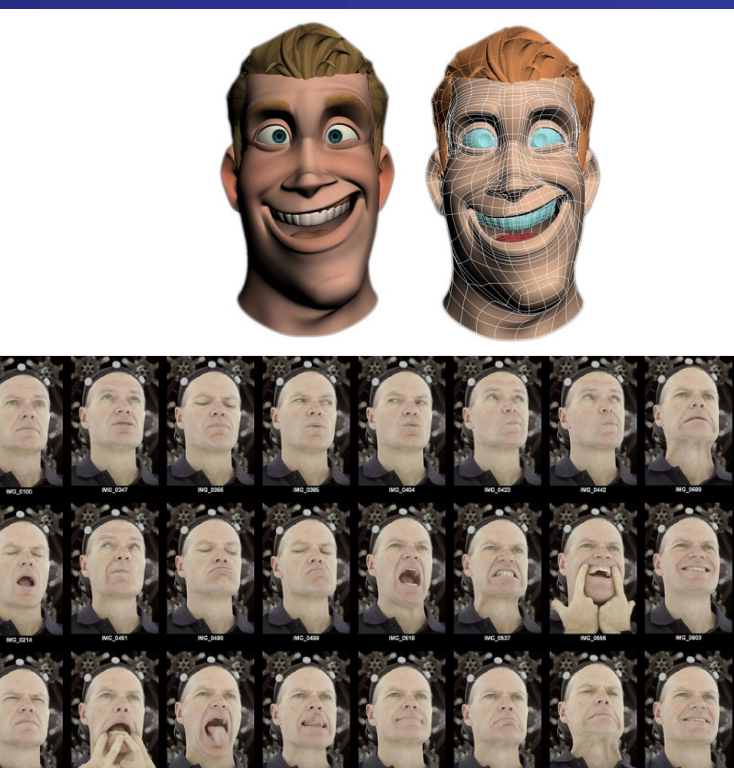

M1 - UE Recherche Biomédicale Florence Zara

## Animation par modèles physiques

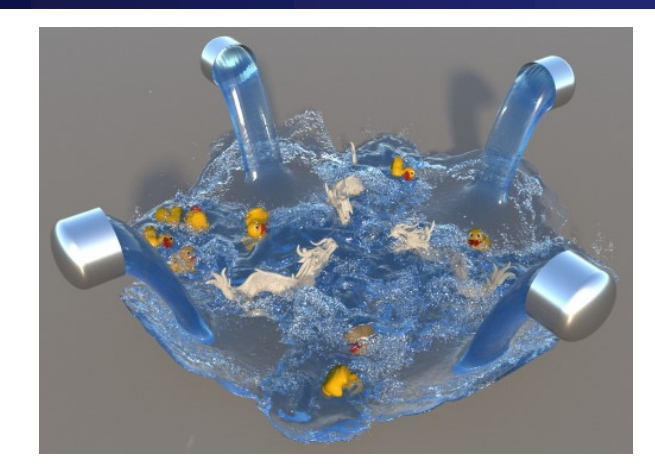

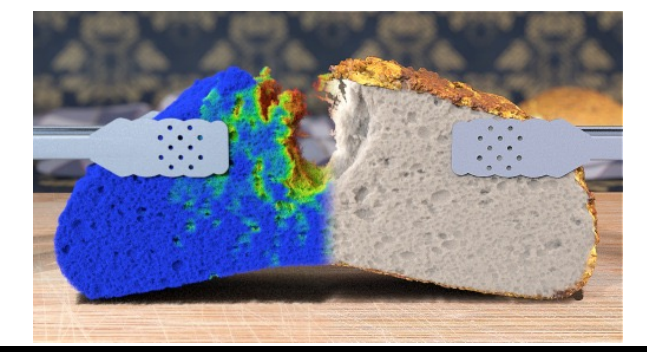

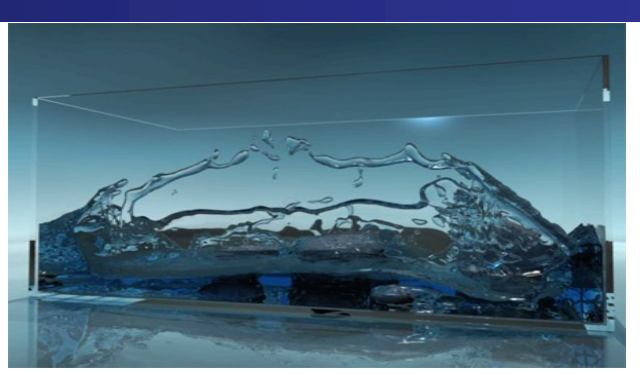

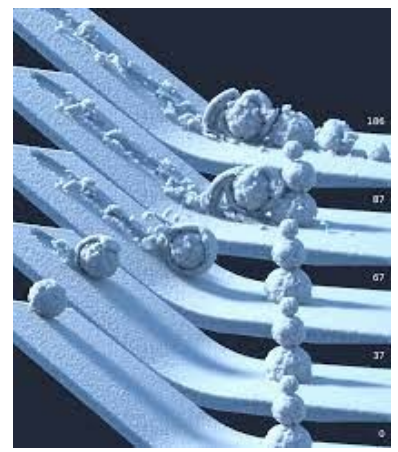

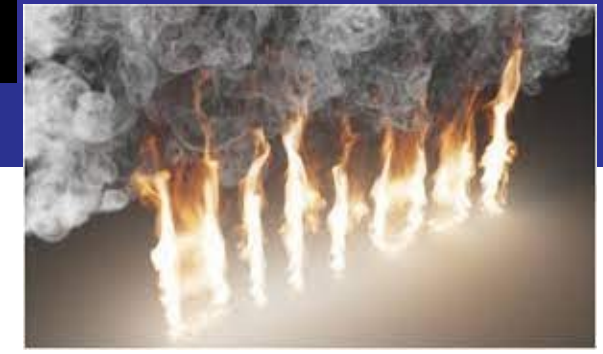

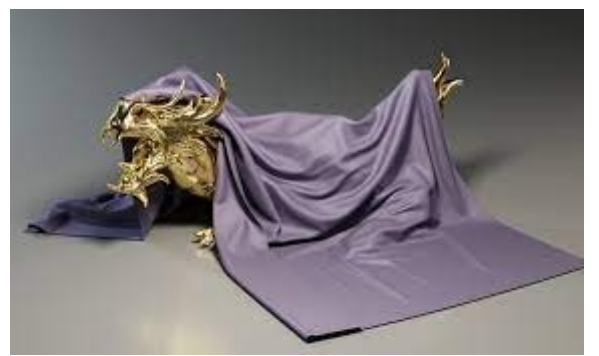

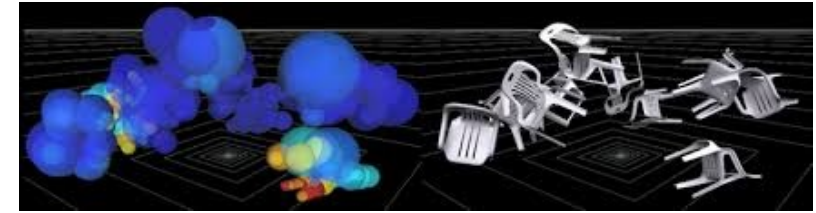

M1 - UE Recherche Biomédicale Florence Zara

# Animation par modèles physiques

### La modélisation est adaptée aux types d'objets à animer

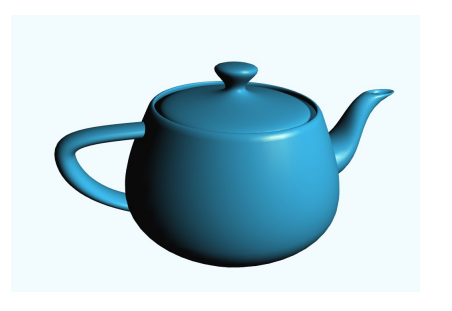

https://youtu.be/InF6LoyJH2Q

Objets rigides **Objets** rigides **Objets** déformables

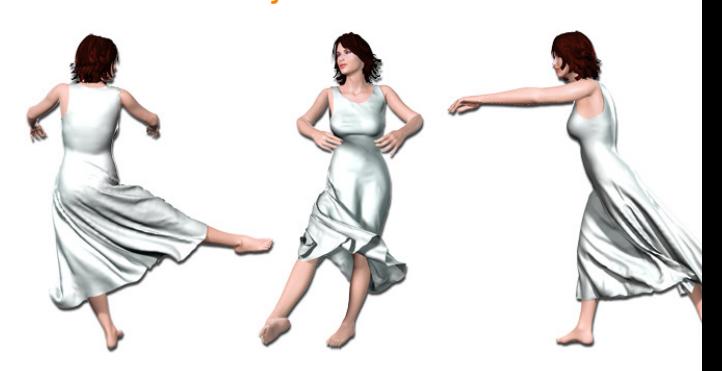

Simulation d'objets déformables à effectuer dans le cadre d'applications médicales

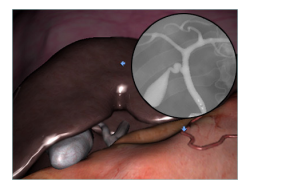

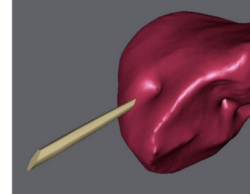

# Animation par modèles physiques

### Exemples de simulation d'objets déformables en Informatique Graphique

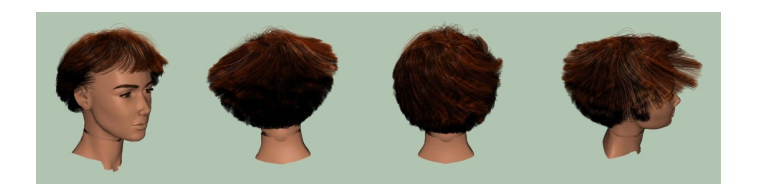

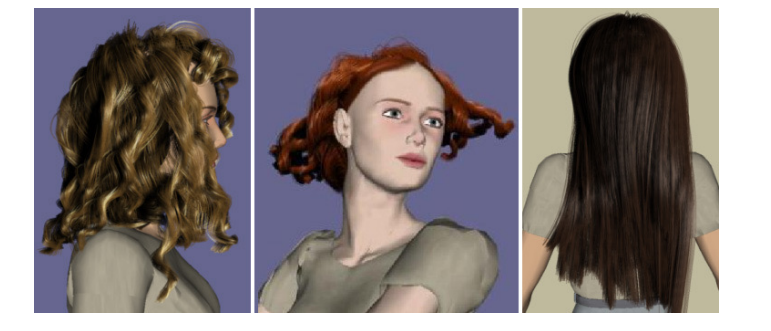

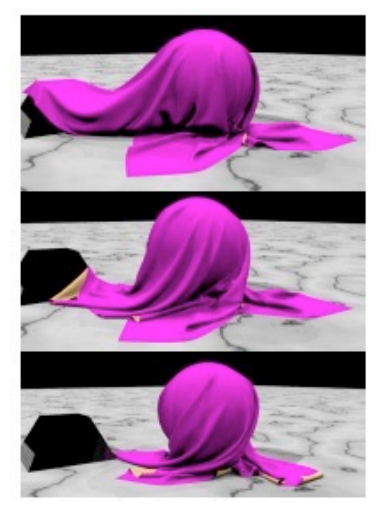

https://youtu.be/p5uhnSw8\_Xw https://youtu.be/xvyGpBKevLM

## Animation par modèles physiques – Quelques vidéos

#### Simulation de fluide :

https://www.youtube.com/watch?v=8jD1bz4N3\_0 https://youtu.be/uRoH3HcftX8 https://youtu.be/chnS24QfgNY https://youtu.be/Qve54Z71VYU https://youtu.be/3yyLIG935zc https://youtu.be/Jl54WZtm0QE

Simulation de sable : https://youtu.be/8iyvhGF9f7o https://youtu.be/ZoZ0ZAzr6eg Simulation de fracture : https://youtu.be/lNri-x2nK7o

Simulation de neige : https://youtu.be/7Lbk9xJJRNU https://youtu.be/1ES2Cmbvw5o https://youtu.be/YQ7e06-MZec https://youtu.be/V9tEXiQavNo

Il existe un certain nombre de modèles physiques :

- Méthode de résolution des Eléments Finis : basée sur la Mécanique des Milieux Continus
	- Simulation précise mais couteuse en temps de calcul
- Modèle discret des masses-ressorts : issue de l'informatique graphique
	- Simulation interactive mais approximation de la réalité
- Approche *Position Based Dynamics* : issue de l'informatique graphique
	- Basée sur la résolution de contraintes

Compromis précision et temps de calculs à faire
Objet caractérisé par sa position, vitesse et accélération

Vitesse  $=$  dérivée par rapport au temps de la position :  $v = x'$ Accélération = dérivée par rapport au temps de la vitesse :  $a = v' = x''$ 

- Position = intégration de la vitesse par rapport au temps
- Vitesse = intégration de l'accélération par rapport au temps

Objet également caractérisé par sa masse (en Kg) et par sa force (en N)

Accélération de l'objet proportionnelle à l'intensité de la force

Force d'un Newton = intensité de la force requise pour donner une accélération d'un mètre par seconde au carré à une masse d'un kilogramme

#### Première loi de Newton

#### **En l'absence de toute force, un objet au repos reste au repos**

Si l'objet est en mouvement, et qu'aucune force extérieure ne lui est appliquée, sa vitesse reste constante

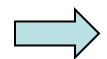

Mouvement d'un objet ne peut être modifié que par l'intervention d'une force

Seconde loi de Newton : principe fondamentale de la dynamique

Soit un objet de masse constante m accélération et force  $\overline{a}$  $\frac{a(t)}{\vec{F}(t)}$  $\frac{11}{2}$  $\vec{a}(t)$ 

Equation du mouvement :

$$
\vec{F}(t) = m\vec{a}(t) \Rightarrow \vec{a}(t) = \vec{F}(t)/m
$$

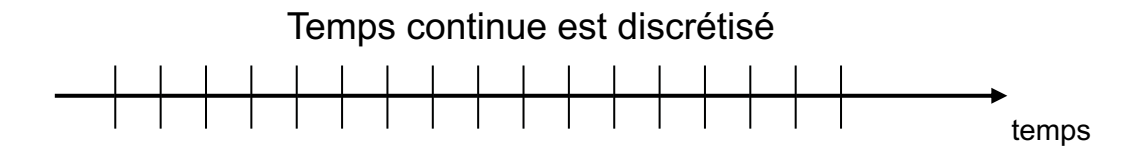

Etapes de calculs à effectuer à chaque pas de temps de la simulation = boucle de simulation

- 1. Calcul des forces exercées sur l'objets
	- forces dues au modèle physique employé
	- forces extérieures (gravité, etc.)
- 2. Calcul des accélérations (PFD) : somme des forces = masse x accélération
- 3. Intégration des accélérations pour obtenir les vitesses
- 4. Intégration des vitesses pour obtenir les positions
- *5. Affichage de l'objet*

# Animation par modèles physiques - Choix du modèle physique

Systèmes de particules

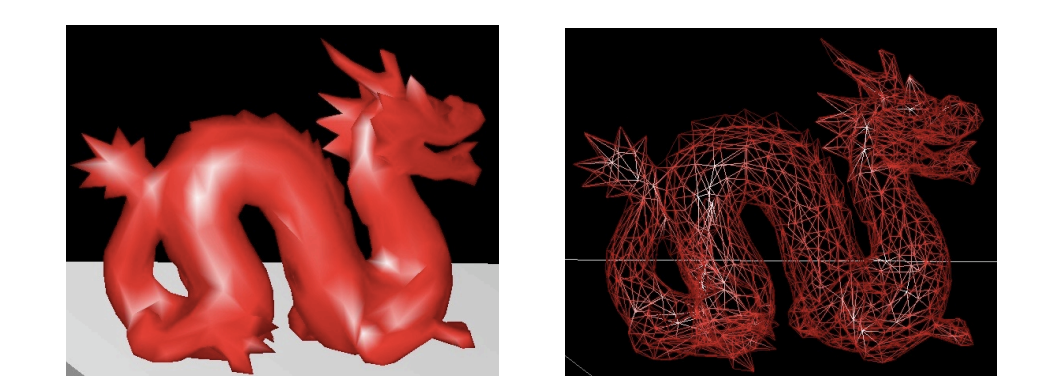

M1 - UE Recherche Biomédicale Florence Zara

## Animation par modèles physiques – Choix du modèle physique

#### Système masses-ressorts

Matériel discrétisé en un ensemble de particules/masses connectées entre elles par des ressorts

Masse associée à chacune des particules

Vecteurs position, vitesse et accélération associée à chacune des particules

Les objets modélisés peuvent être :

- des courbes (cheveux, cordes, etc. )  $\rightarrow$  1D
- des surfaces (textiles, surface de l'eau, etc.)  $\rightarrow$  2D
- des volumes (objet volumique visqueux)  $\rightarrow$  3D

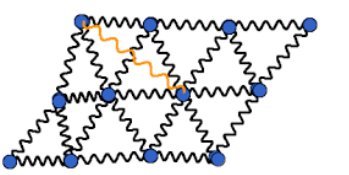

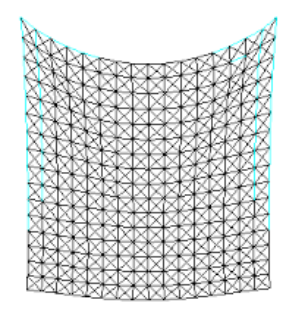

## Animation par modèles physiques – Choix du modèle physique

#### Formulation d'un système masses-ressorts

Système contient :

- p particules de masses m<sub>i</sub> et de position  $x_i$  pour  $1 \le i \le p$
- (p-1) ressorts

Particule i est connectée par deux ressorts aux points i-1 et i+1

#### Ressort<sub>ii</sub>

- relie les masses m<sub>i</sub> et m<sub>i</sub>
- avec une raideur  $k_{ii} > 0$
- et une longueur au repos  $I_{ii}$

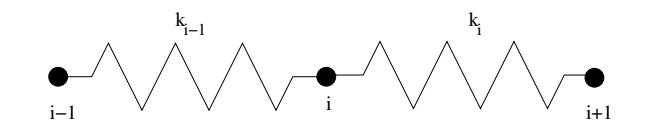

## Animation par modèles physiques – Choix du modèle physique

#### Equation du mouvement pour un système masses-ressorts

Soit  $A_i$  = ensemble des indices j tels que m<sub>i</sub> connectée à m<sub>i</sub>

Soit Fi les forces externes appliquées à la masse i

 Equation du mouvement de la particule i (PFD) :  $\sum_i$  *mi* $\ddot{x}_i = \sum_{i \in A_i} k_{ij} (\parallel x_i - x_j \parallel -l_{ij}) + F_i$  $m_i\ddot{x}_i$  = somme des forces exercées sur i

- $\frac{1}{2}$ . 1. Obtention des accélérations des points au cours du temps
- Intégration des accélérations pour obtenir les vitesses
- 3. Intégration des vitesses pour obtenir les positions

Gestion de plusieurs objets dans la scène

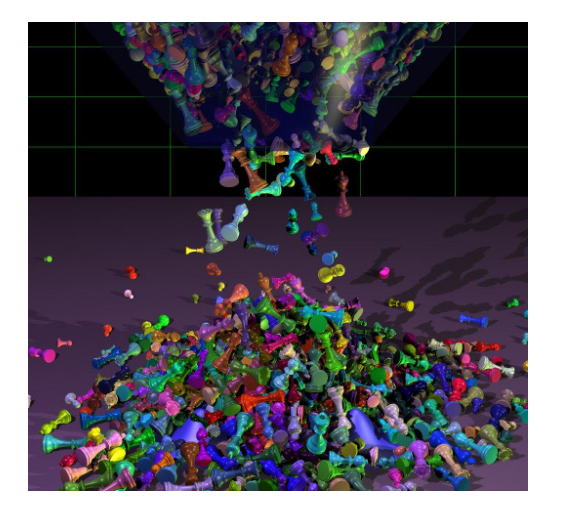

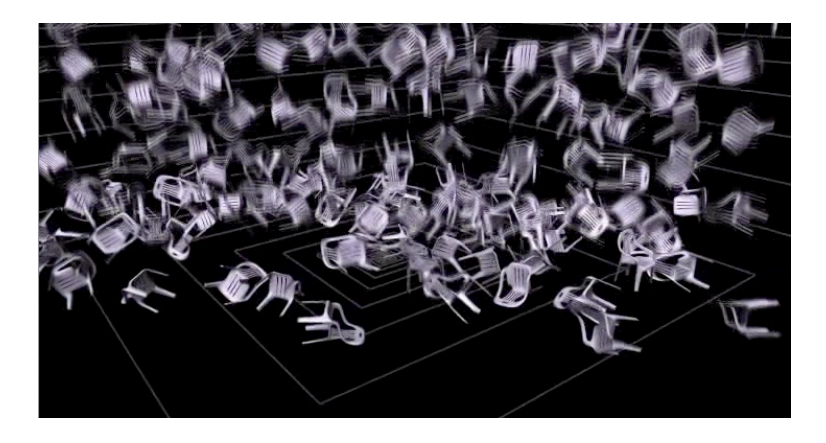

Souvent plusieurs objets en interaction dans la scène  $\rightarrow$  collisions à traiter entre les objets en interaction

#### Exemple application pour le médical

Collisions à traiter entre différents objets : entre organes ou entre organe et objet chirurgical

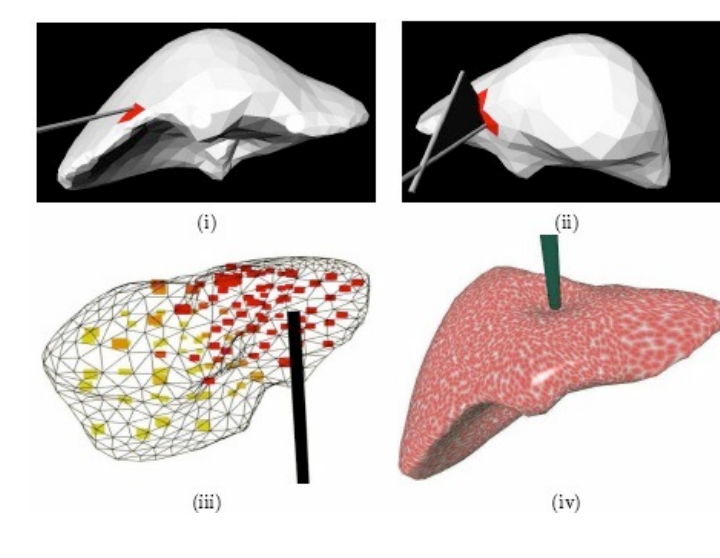

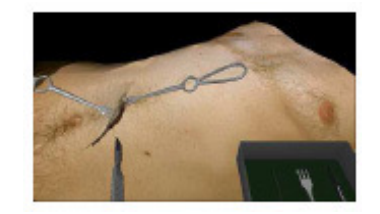

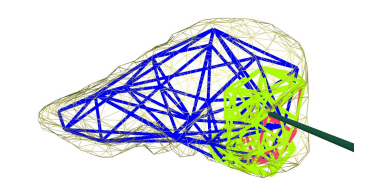

Deux problèmes à résoudre :

- Détection des collisions dans la scène
- Traitement de ces collisions : réponse à donner

#### Détection des collisions

Plusieurs méthodes :

- Regarde s'il existe un plan partitionnant l'espace en 2 demi espaces
	- l'un contient l'objet A et l'autre l'objet B : pas de collision
- Calcul de la distance entre les objets
	- si elle est inférieure ou égale à 0, il y a collision

Utilisation de structure de données permettant d'optimiser la détection

- $\rightarrow$  Objets sont encapsulés dans des boîtes
- $\rightarrow$  Détection des collisions entre ces volumes englobants

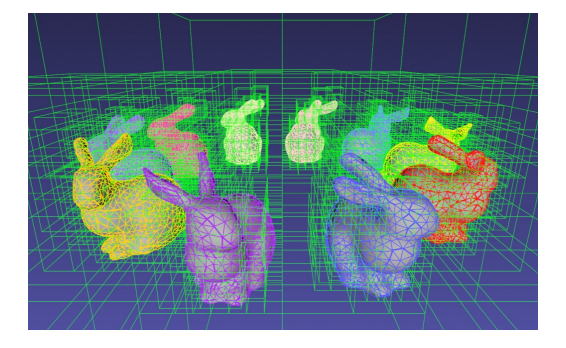

#### Différents types de collisions possibles

- Contact en collision :
	- objets qui rebondissent l'un sur l'autre (force d'impulsion)
- Contact établi :

• glissement ou frottement entre les objets (force de contact)

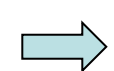

Modification de la vitesse des objets pour répondre aux collisions Puis intégration de cette nouvelle vitesse dans la boucle d'animation

## Etapes de bases pour créer des images virtuelles animées

- 1- Modélisation géométrique : représentation mathématique des objets virtuels
- 2- Simulation / animation : déformation et mouvement des objets virtuels

3- Visualisation / rendu : affichage des objets virtuels

## Rendu / affichage du modèle

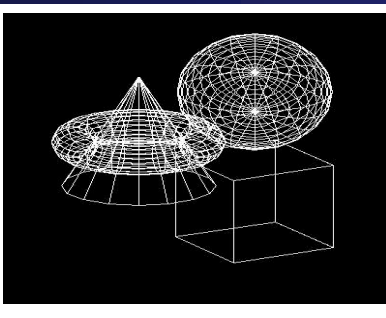

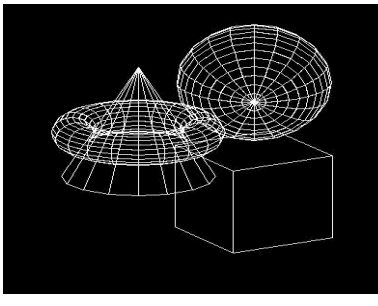

Fil de fer Faces cachées (objet) Rendu Gouraud

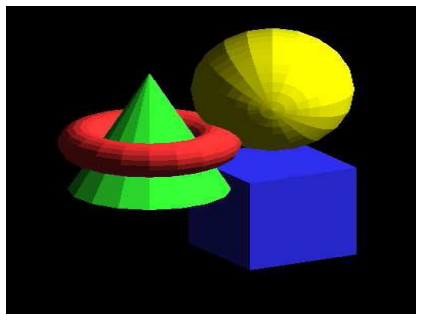

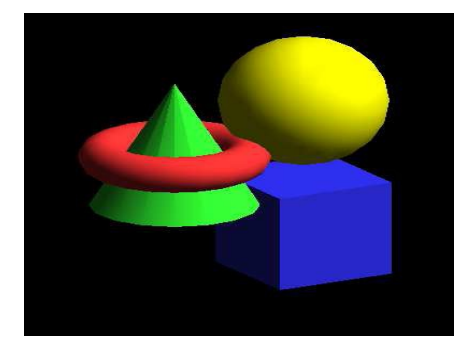

Rendu Phong

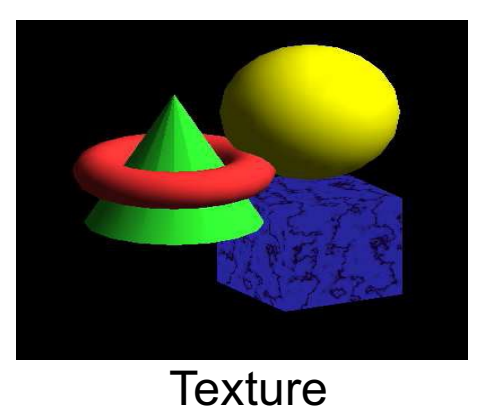

*Florence Zara M1 – UE Recherche Biomédicale* 87

# Rendu réaliste

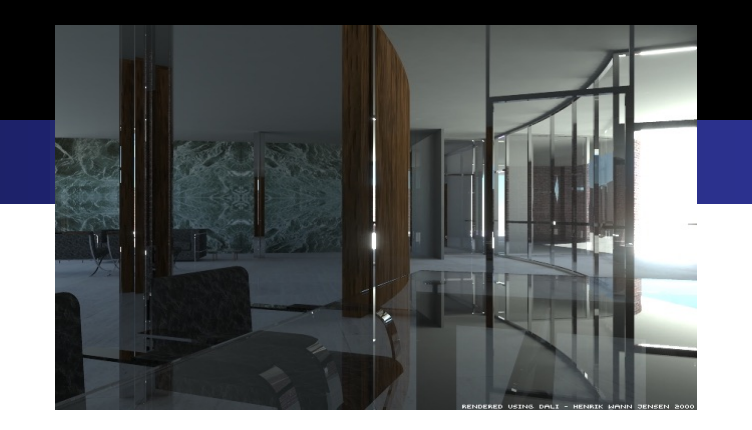

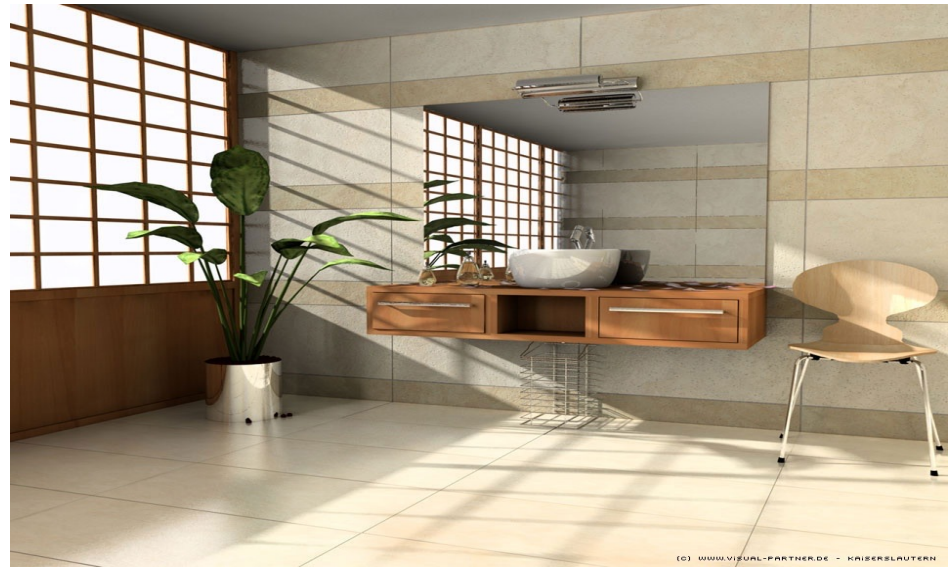

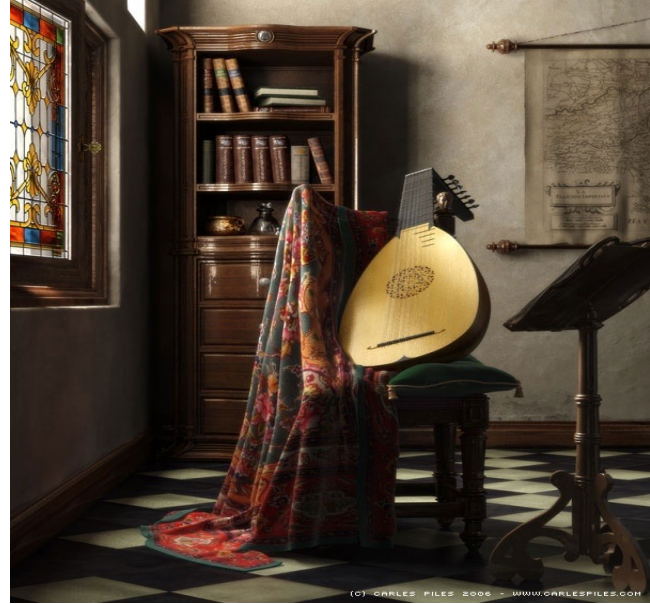

Florence Zara | M1 - UE Recherche Biomédicale

# Rendu temps réel

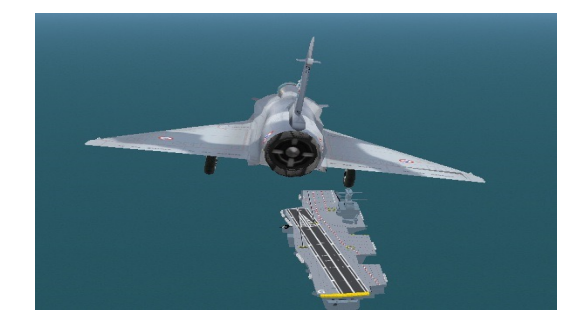

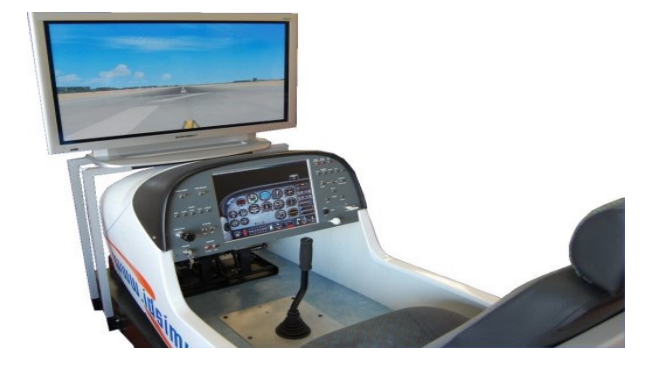

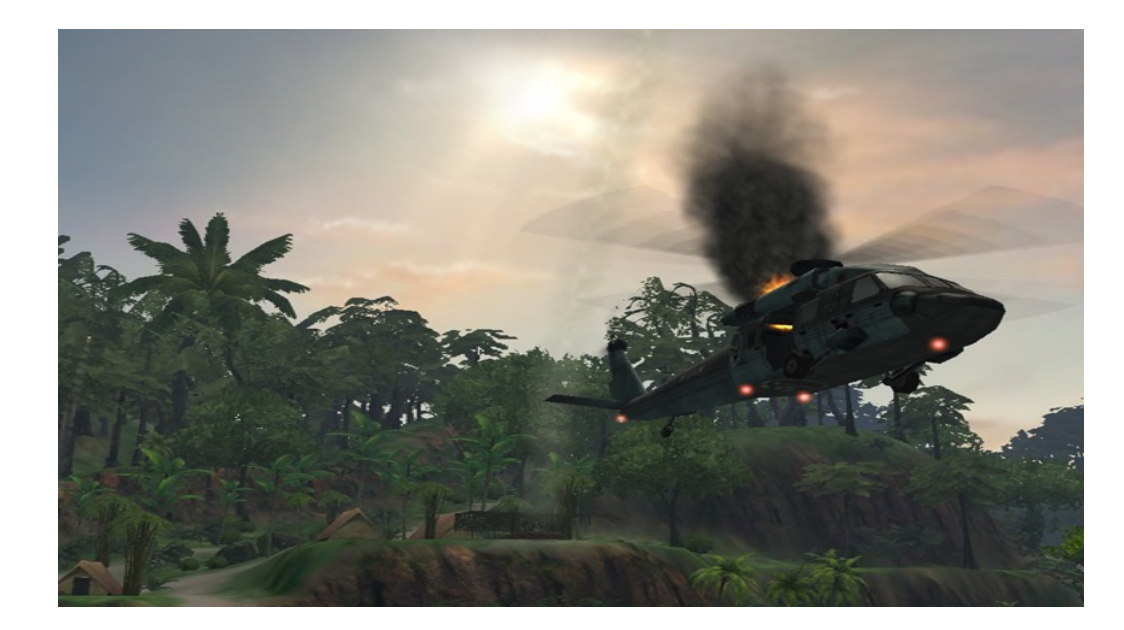

Florence Zara M1 - UE Recherche Biomédicale

# Rendu non photo réaliste (NPR)

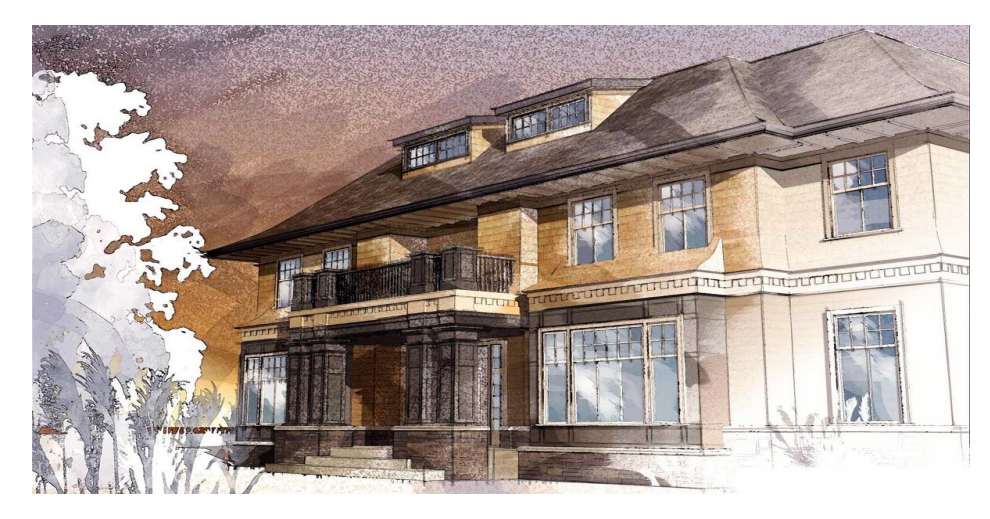

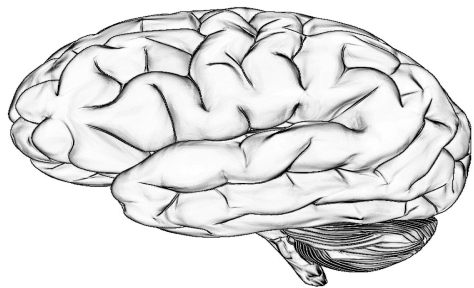

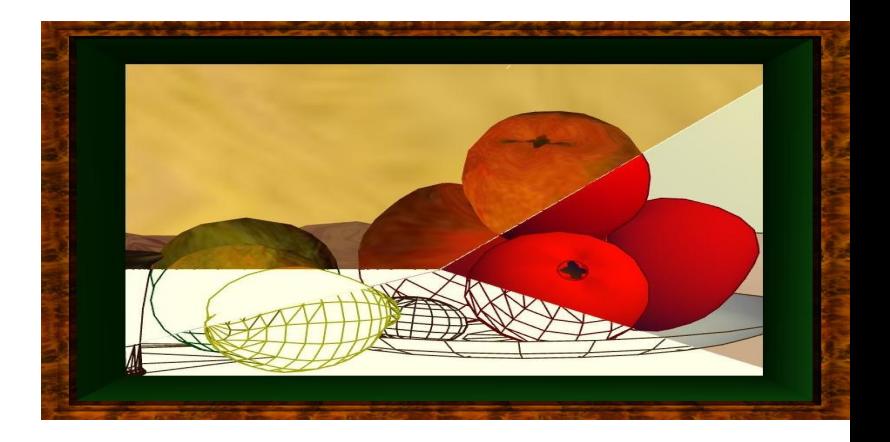

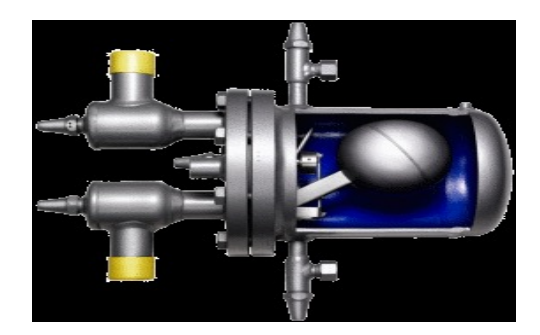

*Florence Zara M1 – UE Recherche Biomédicale* 90

# Rendu volumique

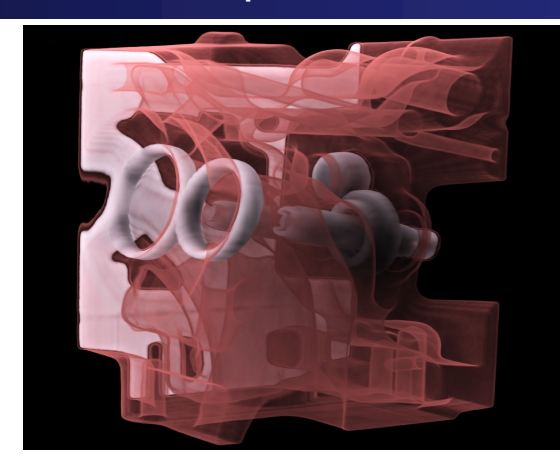

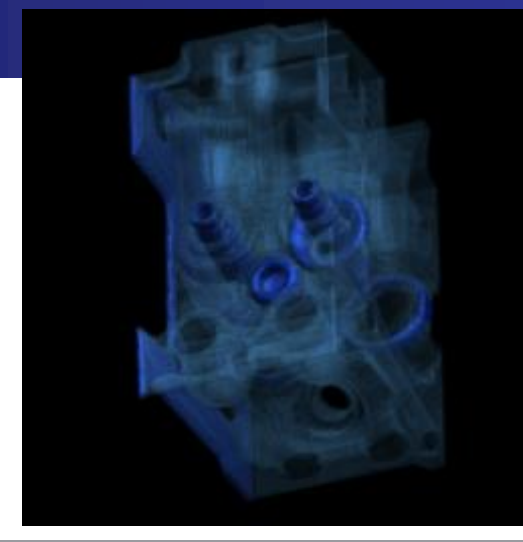

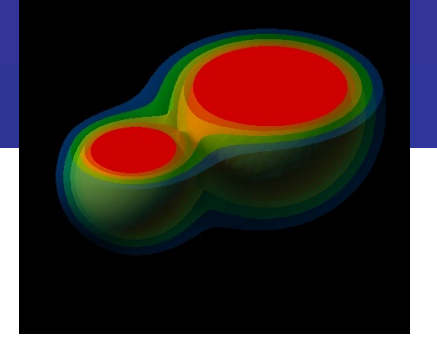

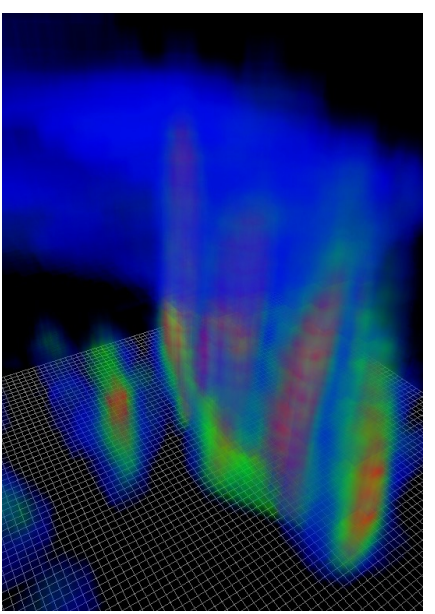

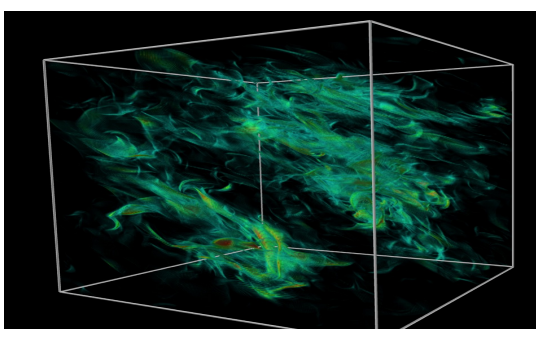

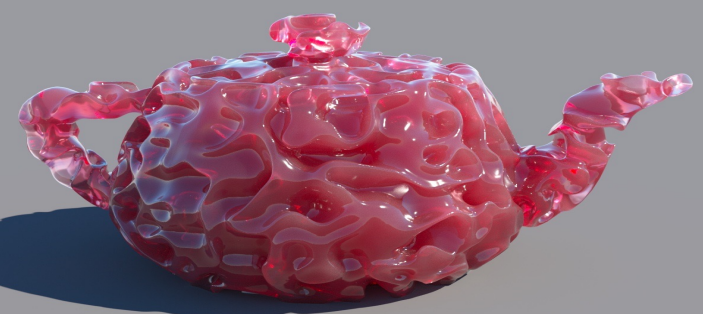

#### Principe du rendu volumique

Le volume est vu en transparence grâce à l'emploi de voxels plus ou moins translucides

La juxtaposition des voxels transparents permet de voir l'intégralité du volume représentée par une image variant selon l'angle de visualisation

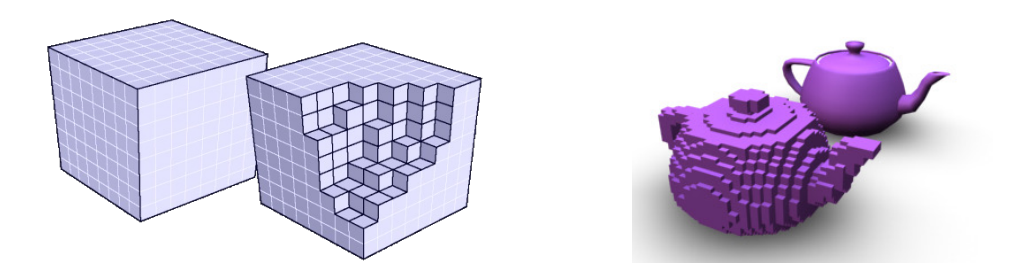

# Rendu volumique pour le médical

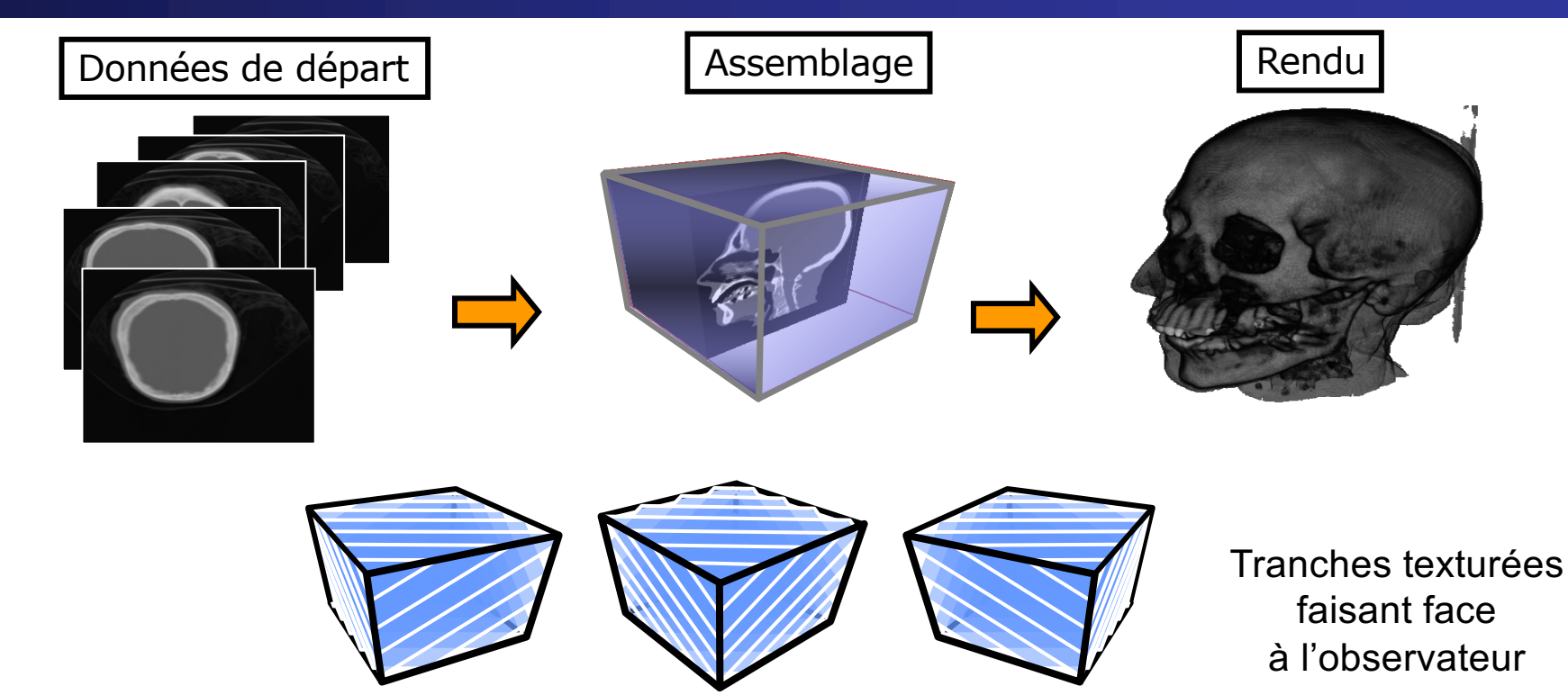

# Rendu volumique pour le médical

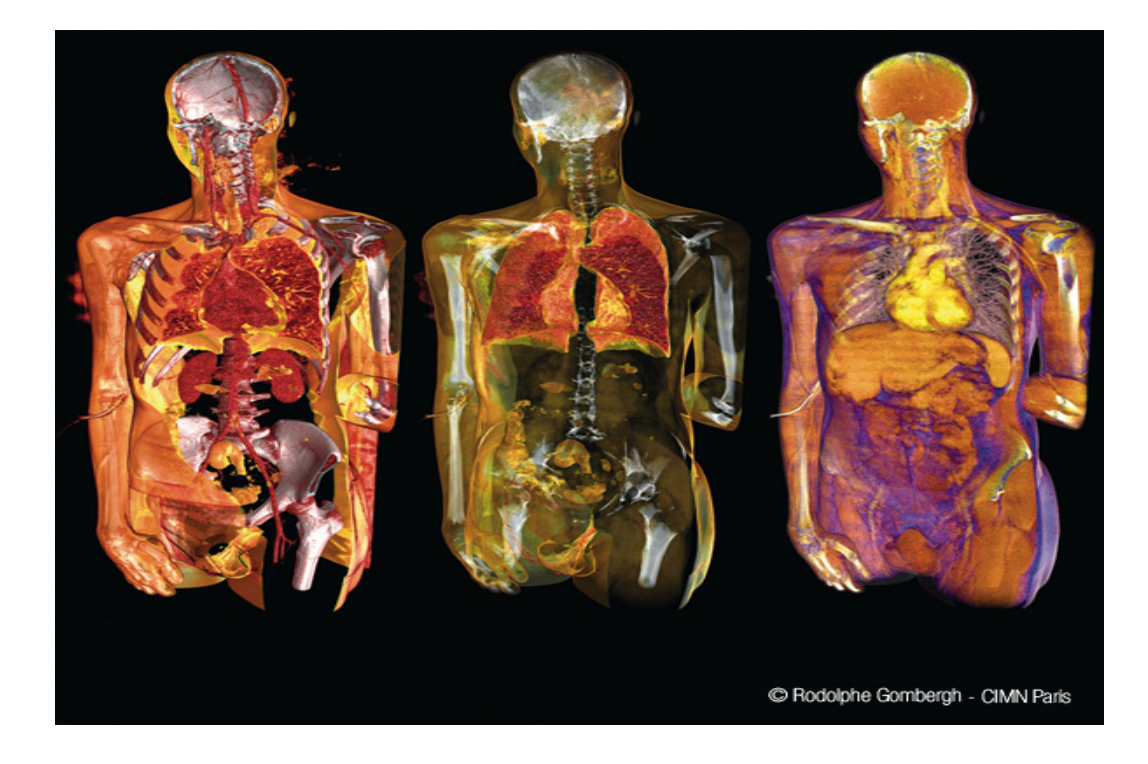

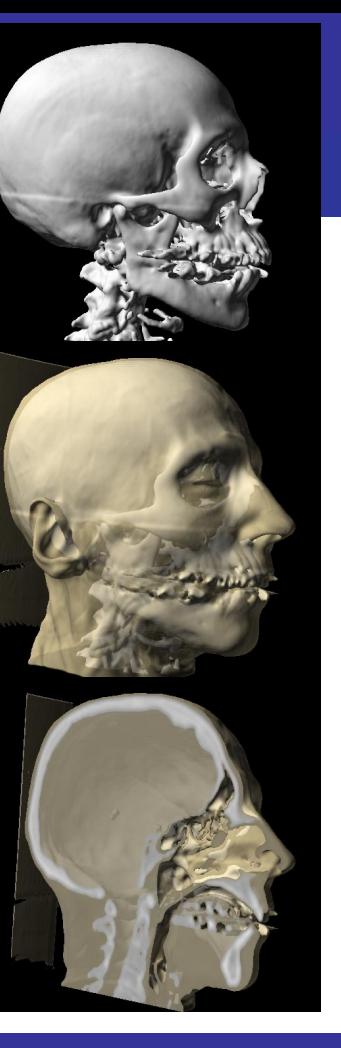

Florence Zara M1 - UE Recherche Biomédicale

# Rendu volumique pour le médical

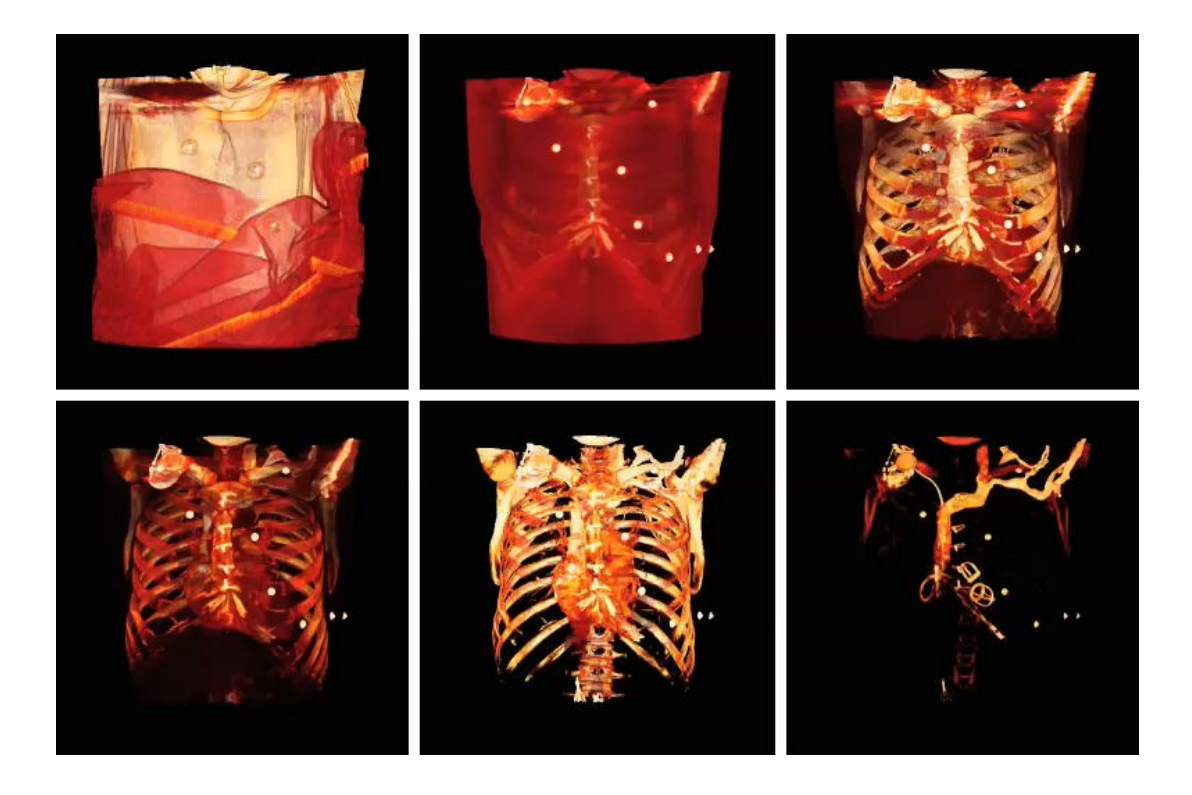

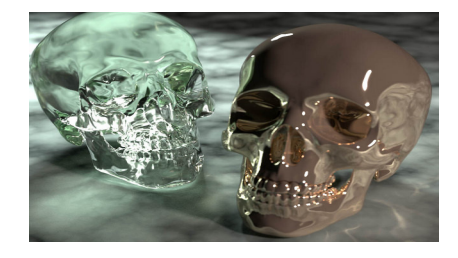

#### Etapes de bases pour créer des images virtuelles animées

- 1- Modélisation géométrique : représentation mathématique des objets virtuels
- 2- Simulation / animation : déformation et mouvement des objets virtuels
- 3- Visualisation / rendu : affichage des objets virtuels

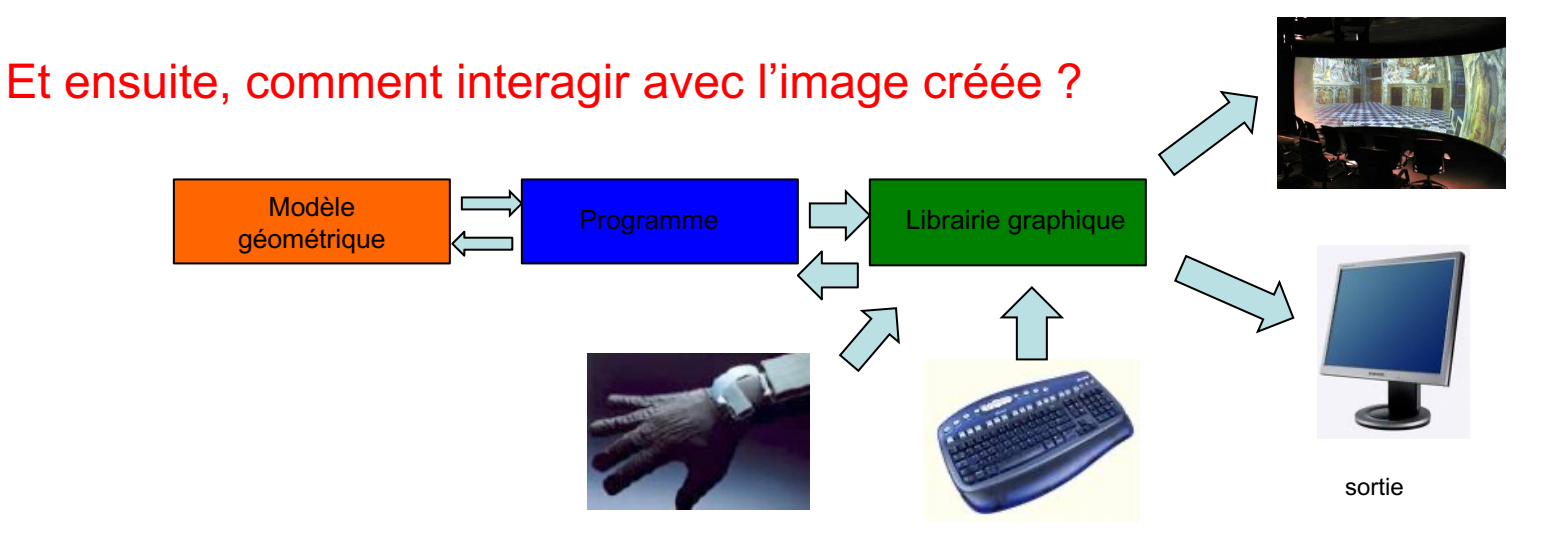

périphériques d'interaction

# Comment interagir avec l'image créée ? c'est la Réalité Virtuelle

Image virtuelle + matériel de vision + robotique

Objectifs :

- Immerger l'utilisateur dans le monde virtuel
- Interagir avec le monde virtuel
- Reproduire les sensations du réel : vision, toucher, interaction

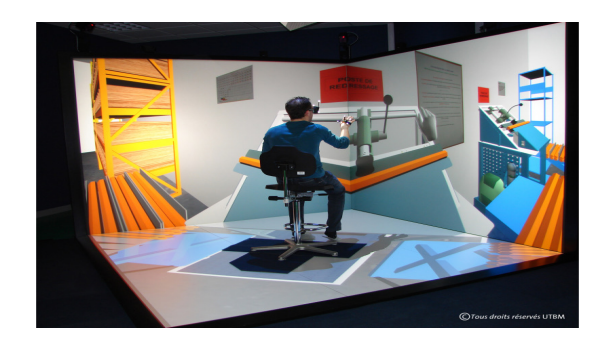

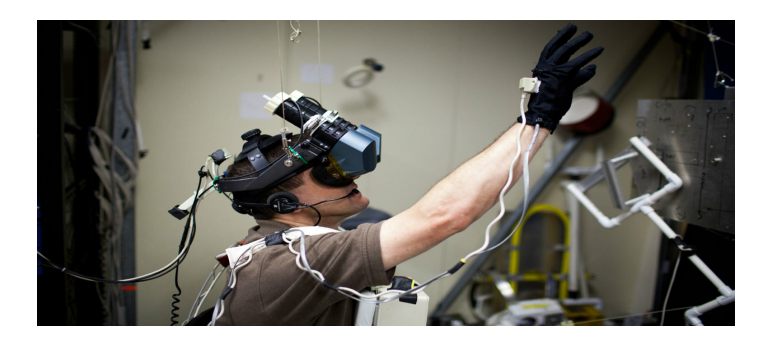

#### Objectif : améliorer l'immersion dans le monde virtuel

#### Ecran remplacé par un autre dispositif de vision

Mur de projections = association de plusieurs vidéo projecteurs

- Intérêts : haute résolution, collaboration, travail à l'échelle 1
- Mais…
	- Couverture incomplète du champ visuel
	- Coût élevé

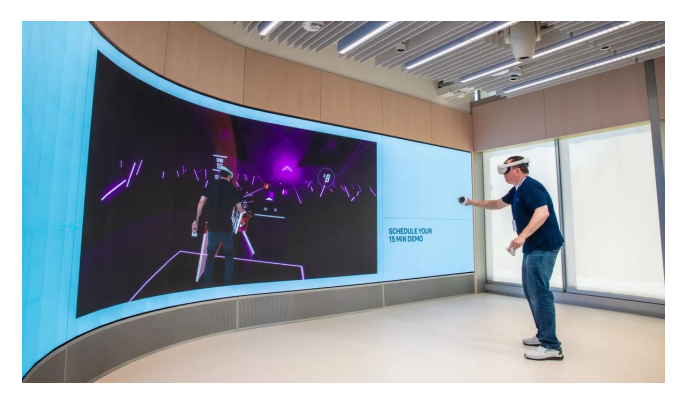

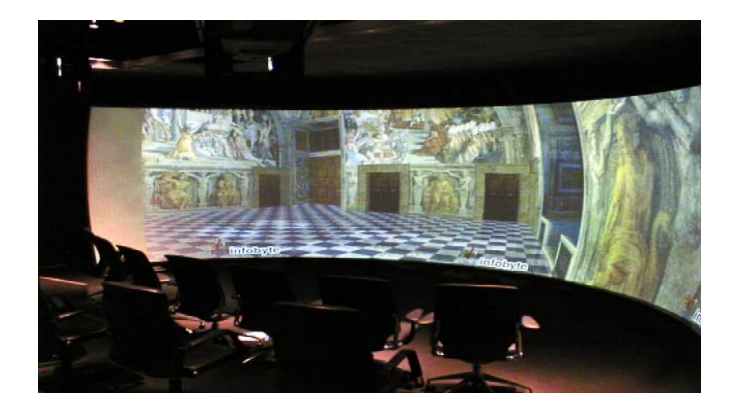

- Visio Cube ou CAVE : immersion visuelle complète
	- Stéréoscopie masque structure cubique à l'utilisateur
	- Travail à l'échelle 1
	- Possibilité d'introduire des maquettes réelles

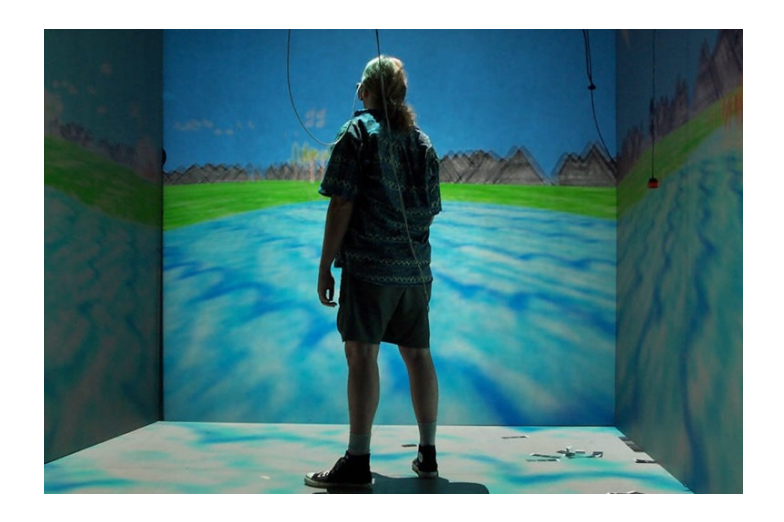

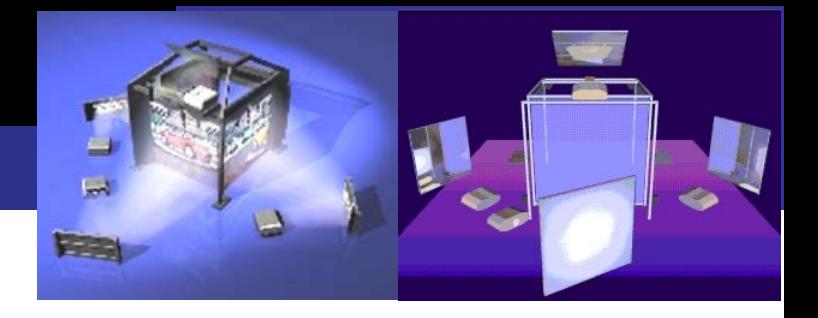

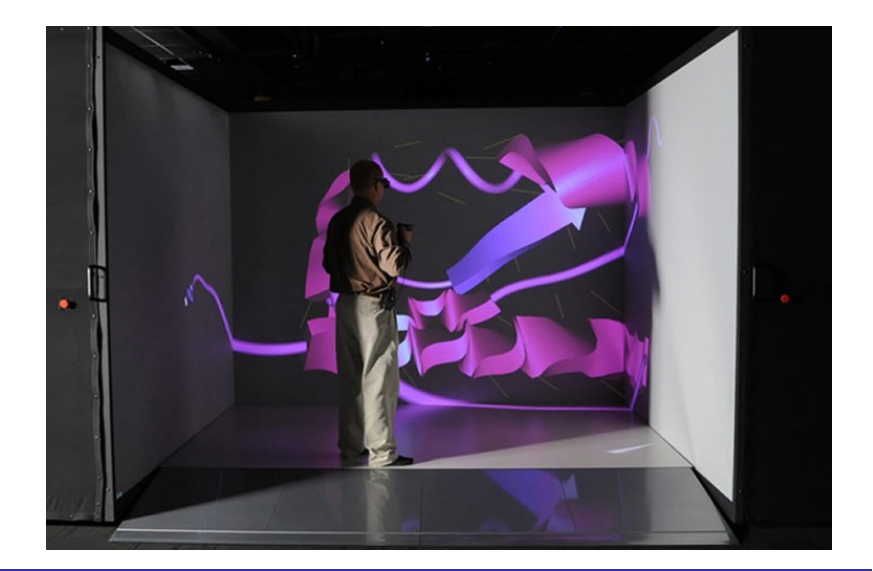

*Florence Zara M1 – UE Recherche Biomédicale* 99

#### Visio plan ou Workbench

Premier workbench créé en 1993 au GMD (Allemagne)

Au lieu d'être immergé dans le monde virtuel, l'utilisateur le surplombe

- Couverture limité du champ visuel
- Collaboration (limité en stéréscopie)
- Position de travail approprié

(opération chirurgicale virtuelle)

Encombrement et coût raisonnable

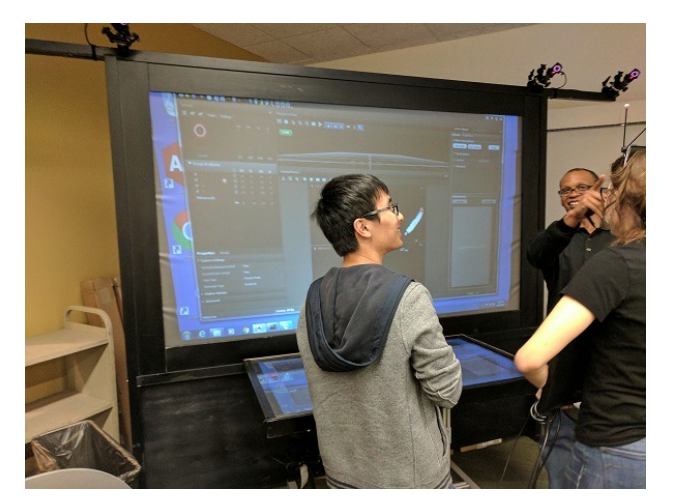

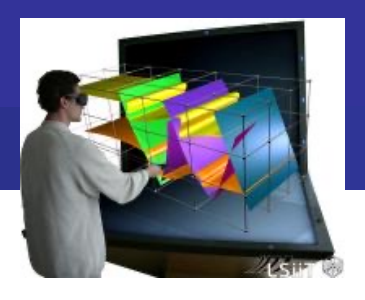

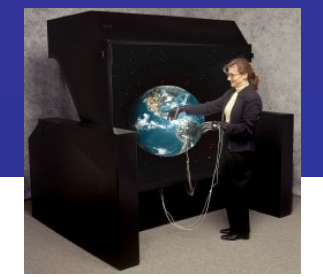

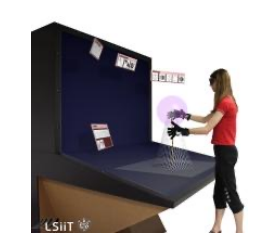

#### Casque de Réalité Virtuelle

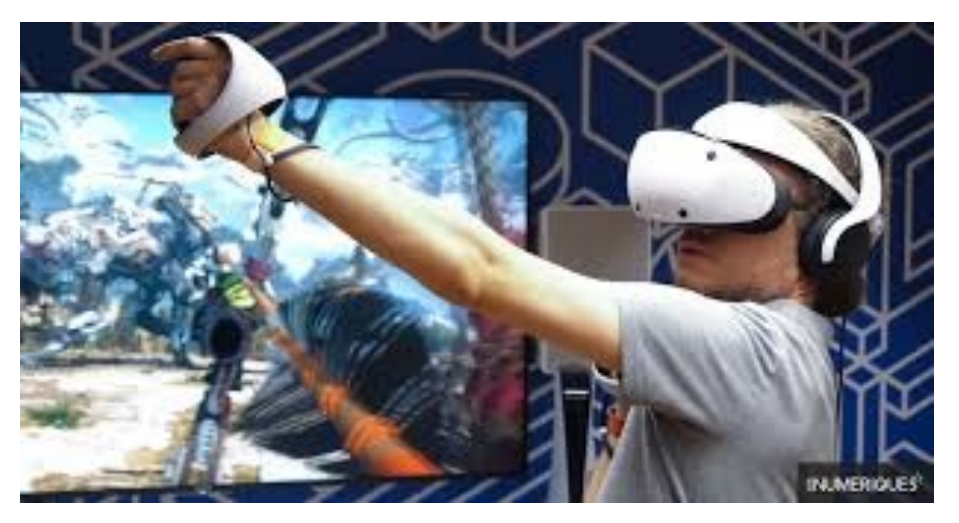

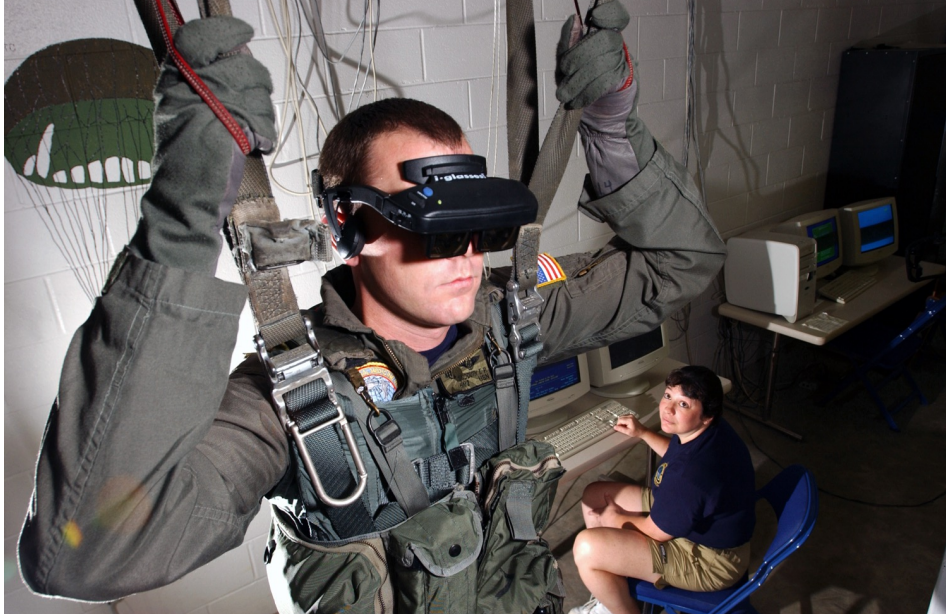

#### Et bien d'autres dispositifs...

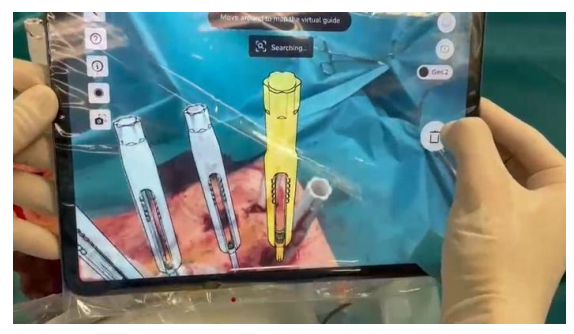

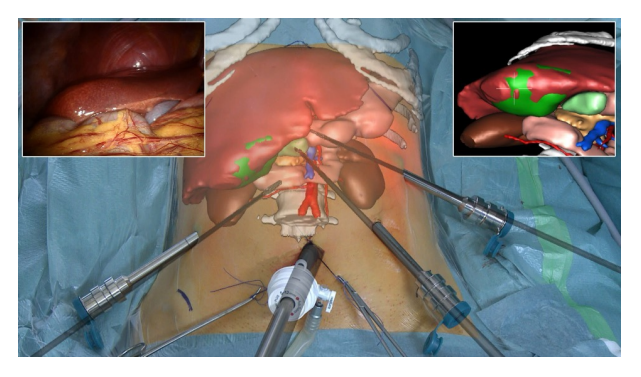

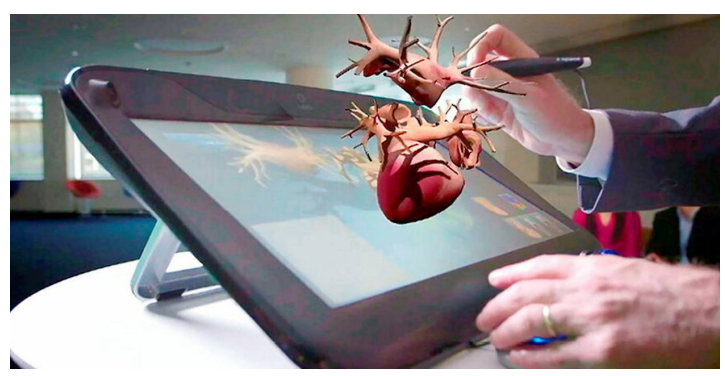

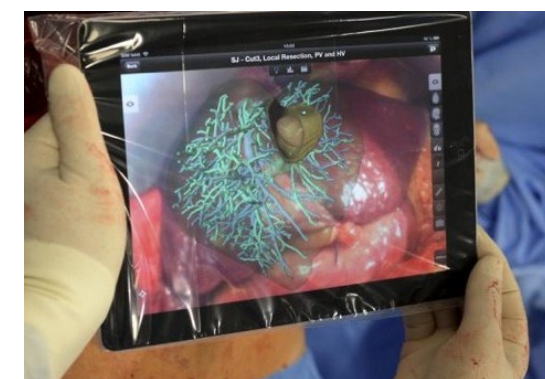

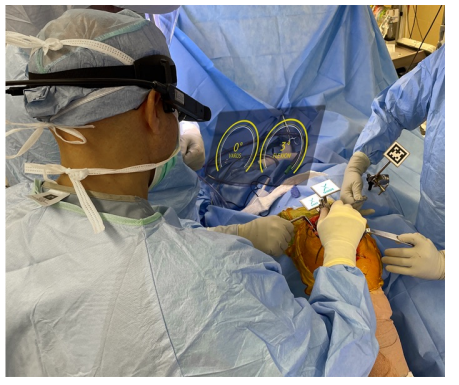

M1 - UE Recherche Biomédicale Florence Zara

#### Objectif : interagir en restituant la sensation du toucher

#### Souris-clavier remplacés par un autre dispositif d'interaction : interfaces haptiques

Gants haptiques : forces appliquées sur les doigts suite à la manipulation des objets présent dans l'environnement virtuel

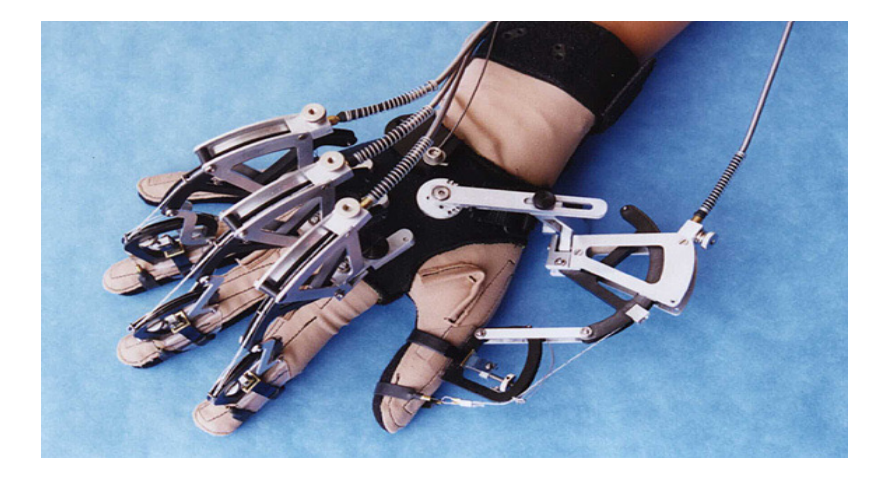

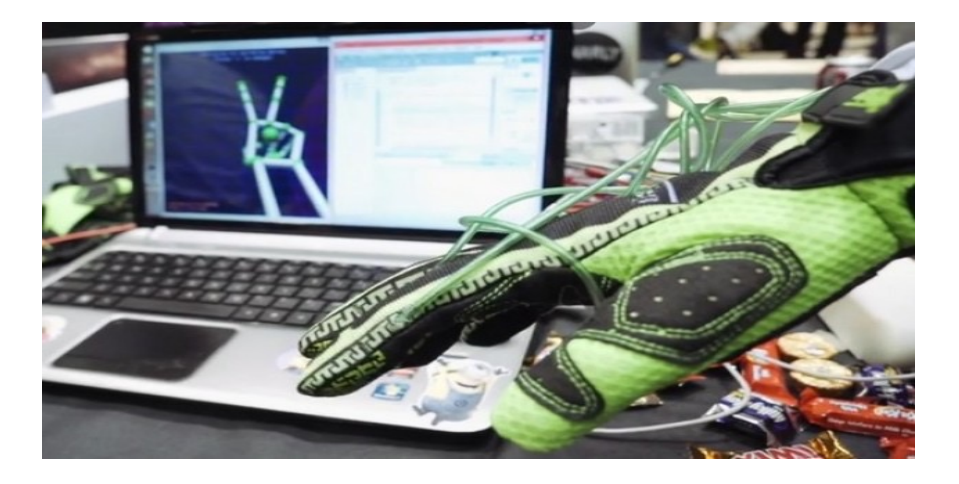

# Souris-clavier remplacés par un autre dispositif d'interaction : interfaces haptiques

#### Bras à retour d'efforts

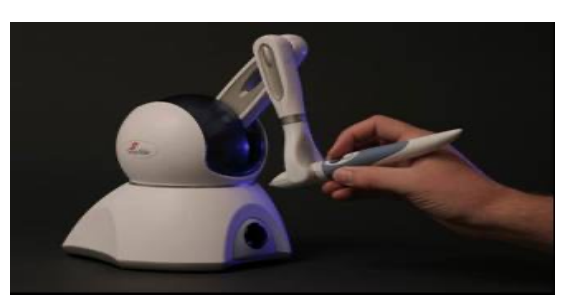

Phantom Omni - Sensable

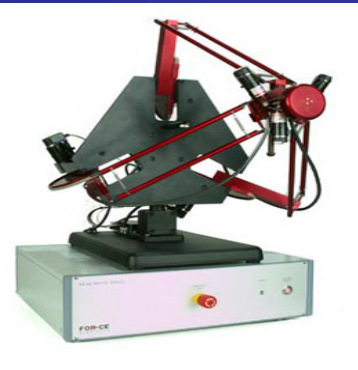

6 DOF Delta from Force Dimension

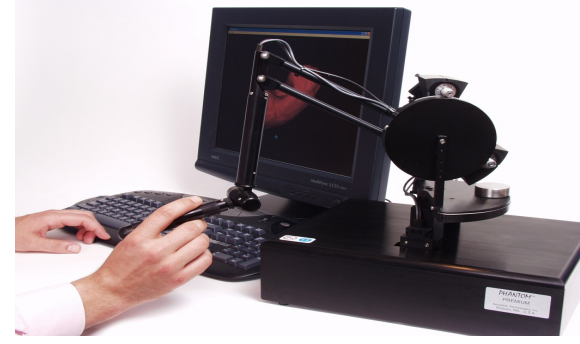

6 DOF Phantom Premium 1.5 Falcom - Novint

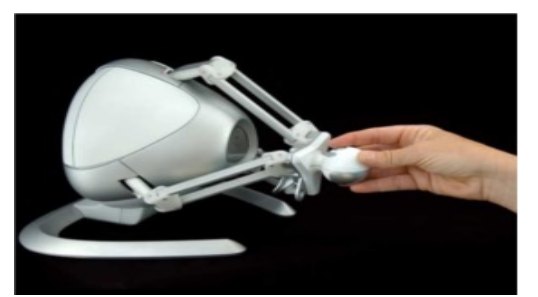

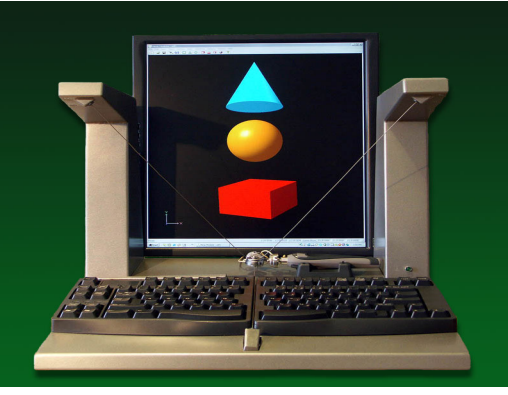

Mantis - Mimic

*Florence Zara M1 – UE Recherche Biomédicale* 104

# Encore plus d'immersion : odeur

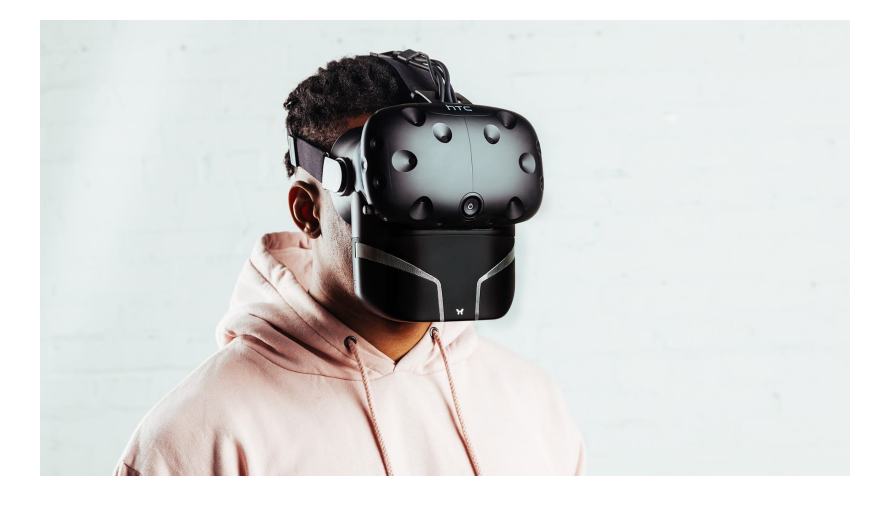

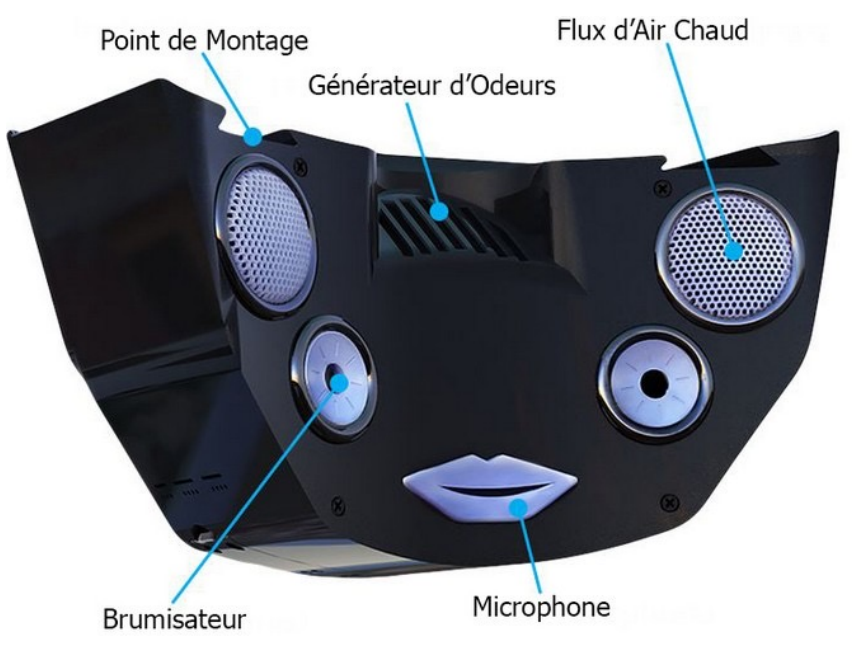

Florence Zara M1 - UE Recherche Biomédicale

# Domaines d'applications de la RV - Divertissement

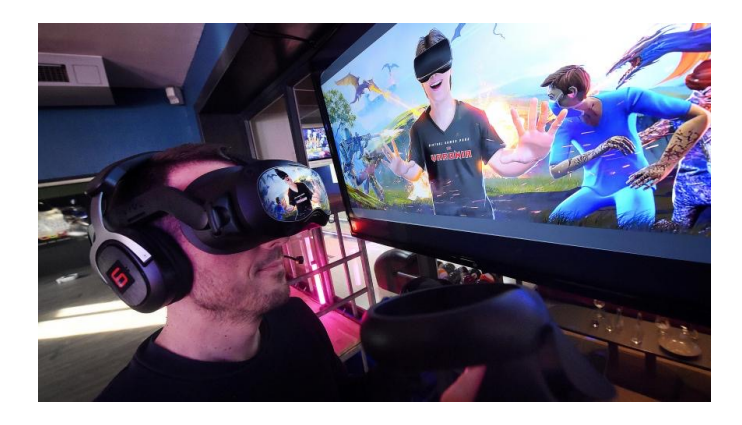

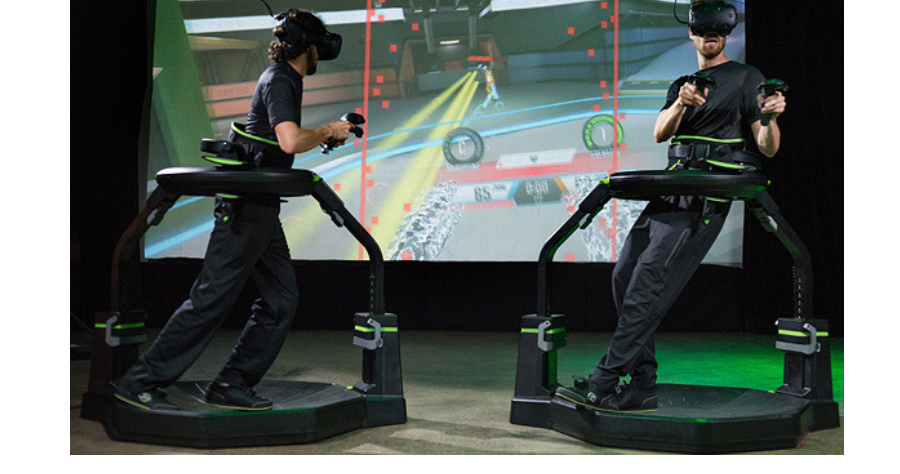

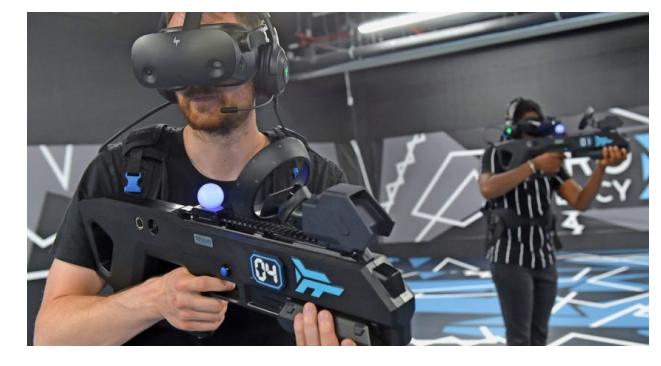

# Domaines d'applications de la RV - Santé

#### Traitement de différentes pathologies

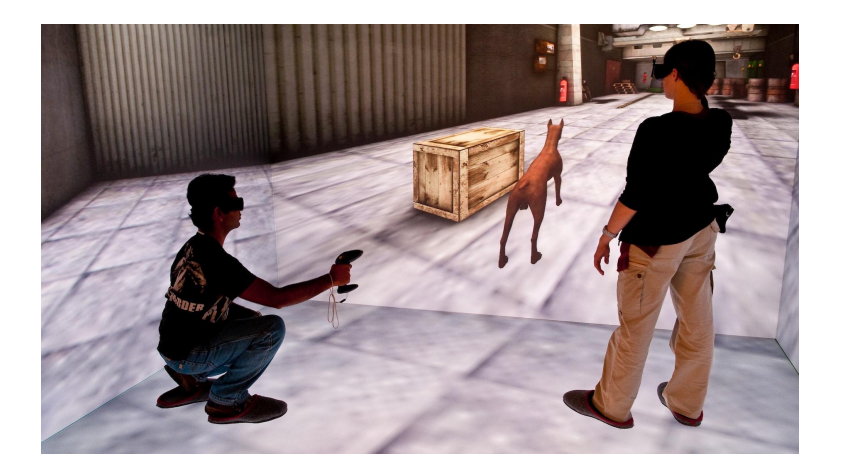

#### Apprentissage

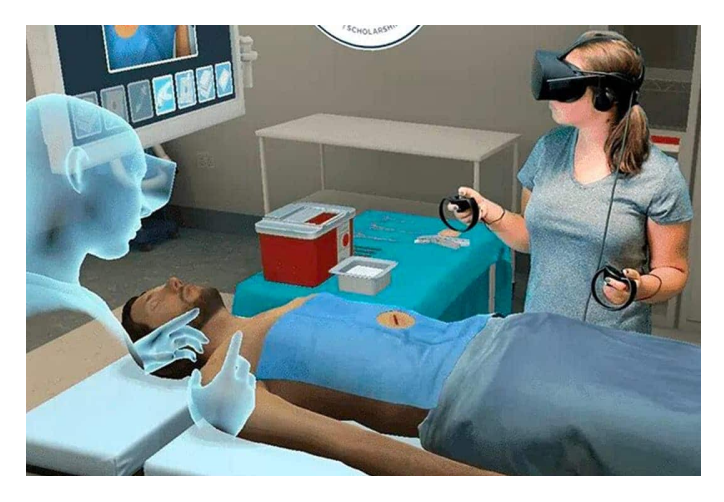

# Domaines d'applications de la RV - Aviation

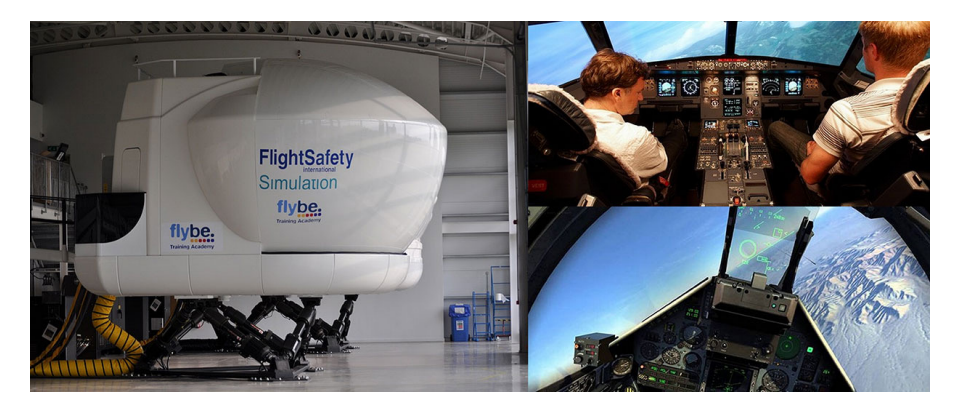

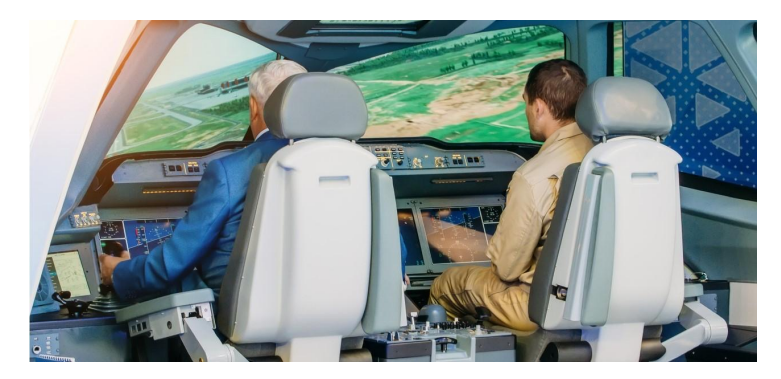

#### Simulateurs d'apprentissage pour pilotage avion

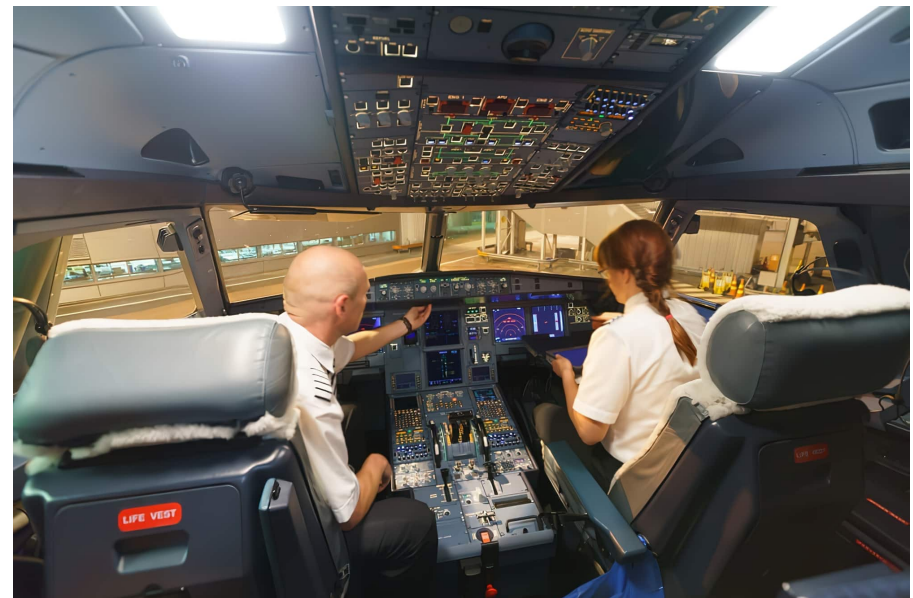

M1 - UE Recherche Biomédicale Florence Zara
Apport de la Réalité Virtuelle dans le monde médical Conception de simulateurs pour l'apprentissage de gestes médicaux

## Simulateurs pour l'apprentissage de gestes médicaux - Motivation

**Apprendre et acquérir la dextérité nécessaire aux gestes médicaux-chirurgicaux sans risque pour le patient** 

> **« Jamais la première fois sur le patient »**  *Haute autorité de Santé (HAS), rapport 2012.*

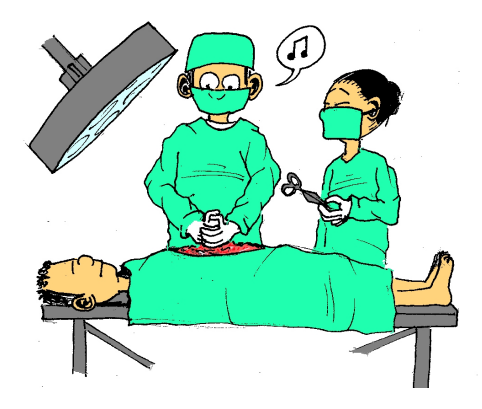

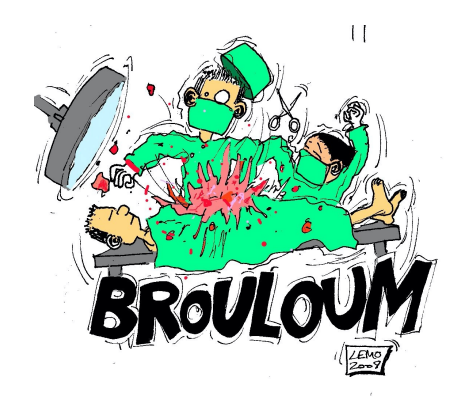

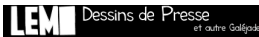

## Simulateurs pour l'apprentissage de gestes médicaux - Motivation

Intérêt :

- Apprentissage sans risque pour le patient
- Entrainement avant une opération à risques (patient spécifique)
- Multiplier et cibler les situations rencontrées :
	- Gestes / pathologies / situations morphologies : usuels et rares
- Améliorer la connaissance et le raisonnement du geste
	- Pour mieux l'acquérir, le comprendre, se l'approprier

Plusieurs étapes à résoudre pour concevoir une telle application :

- Modèles géométriques
- Rendu moteur (animation et affichage)
- Interfaces haptiques
- Validation

### Simulateurs pour l'apprentissage de gestes médicaux - Enjeux

**Fournir à l'équipe médicale une interface la plus :** complète possible ; simple d'utilisation ; proche possible du terrain

Pour assurer l'acceptabilité de l'outil par le corps médical

#### **Avoir un coût compatible avec utilisation en milieu hospitalier**

Assurer la portabilité du dispositif proposé Implantation de salles complètes ou simulateur déplacé régulièrement

**Assurer le réalisme du simulateur pour immerger équipe médicale** Réalisme doit être en accord avec son apport pour la formation

#### **Elaborer des scénarios pertinents et progressifs pour l'apprentissage**

**Evaluer l'apport pour l'apprentissage :**  Accélération de l'apprentissage ? / Qualité de l'apprentissage ?

> **Simulateur doit permettre d'apprendre le « vrai geste »**  « Il faut apprendre à opérer un vrai patient et non pas à opérer sur le simulateur. »

## Etapes de conception d'un simulateur d'apprentissage basé sur la RV

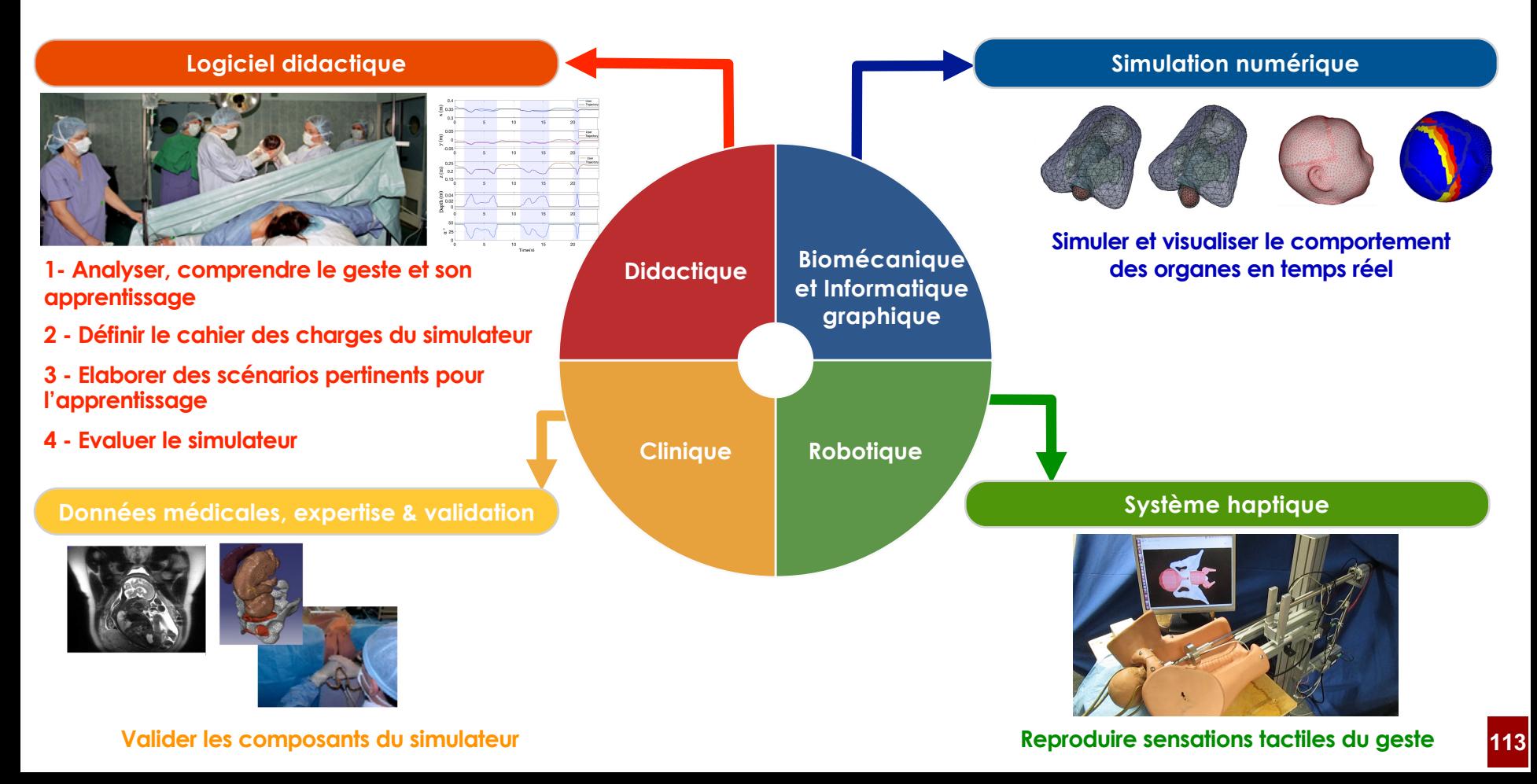

### Architecture du système de Réalité Virtuelle

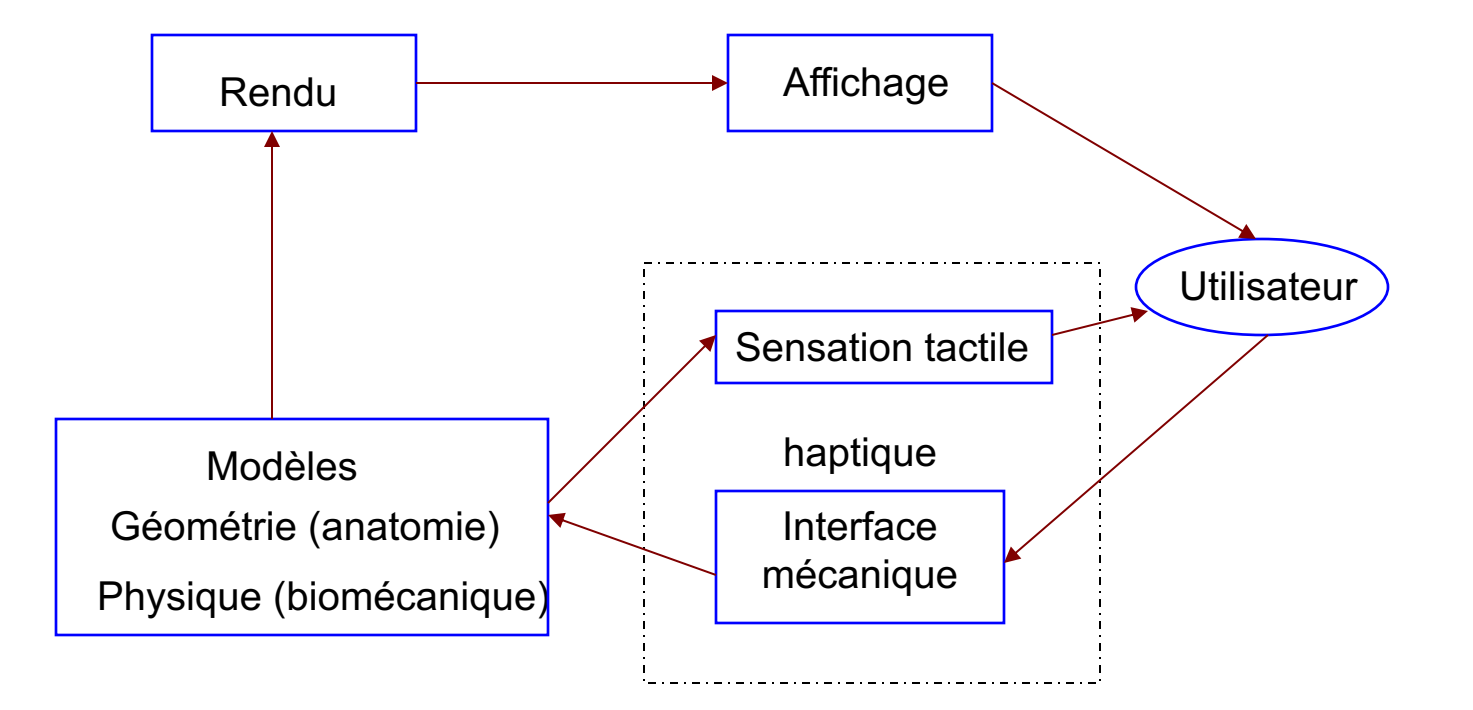

## Architecture du système de Réalité Virtuelle - Simulateur de biopsies de foies

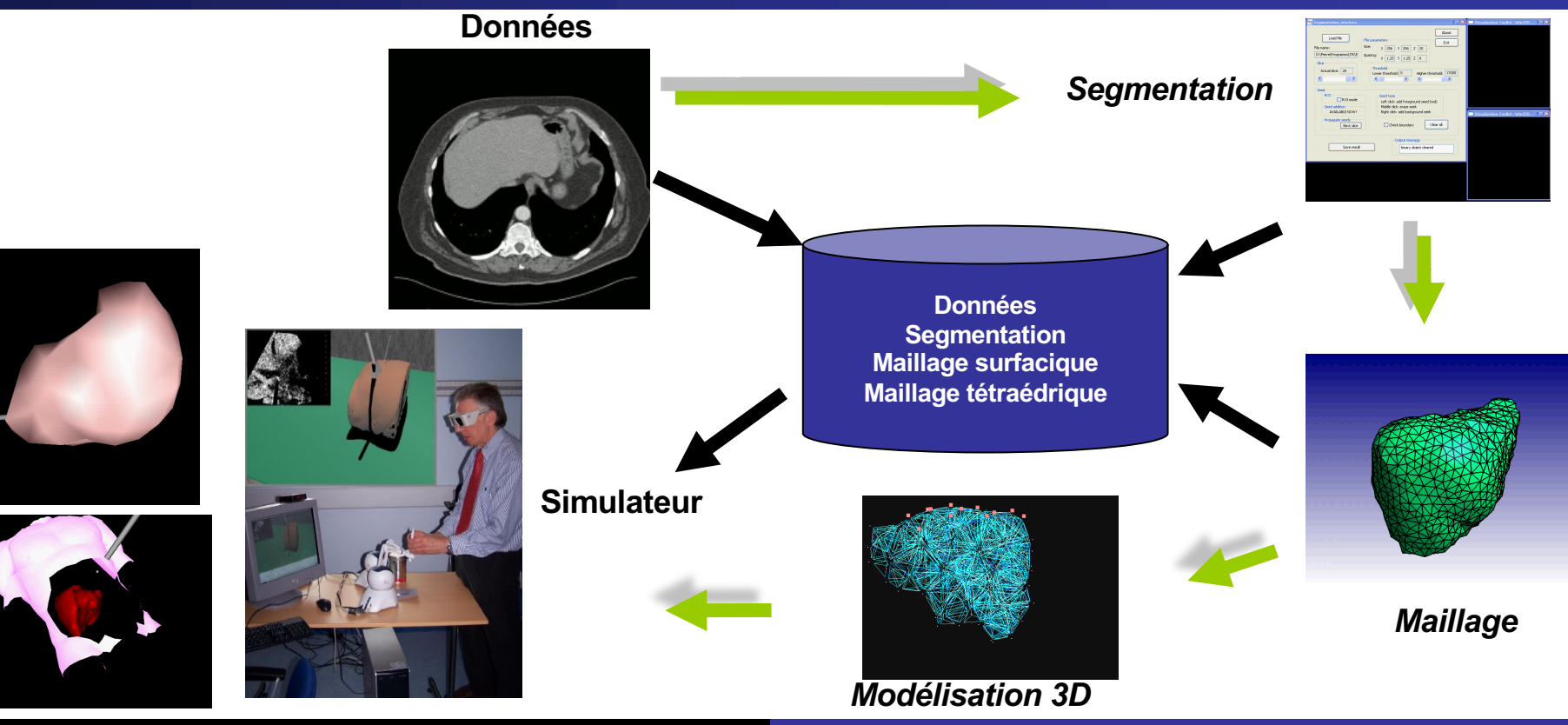

*Florence Zara M1 – UE Recherche Biomédicale* 115

## Retour sur le processus de création d'images virtuelles en Informatique Graphique

### Etapes de base de la conception d'un simulateur médical

 Récupération de données de patient de type IRM, scanners, etc. Segmentation de ces données par un médecin expert

#### 1- Modélisation

Traitement des données pour obtenir une structure 3D

- 2- Simulation / animation des objets 3D
- 3- Visualisation / rendu / affichage des objets simulés

4- Couplage avec des interfaces haptiques (Réalité Virtuelle)

#### **Objectif**

Modélisation géométrique utilisée pour reproduire l'anatomie Modèles géométriques issus des données scanner (CT Scan, …) Données peuvent être spécifiques à un patient

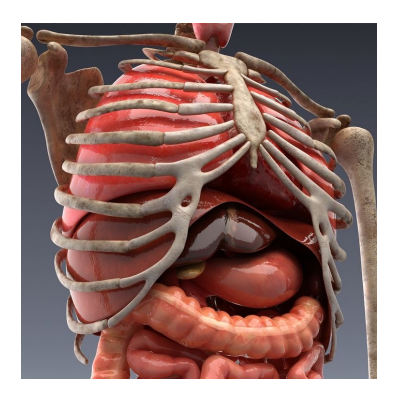

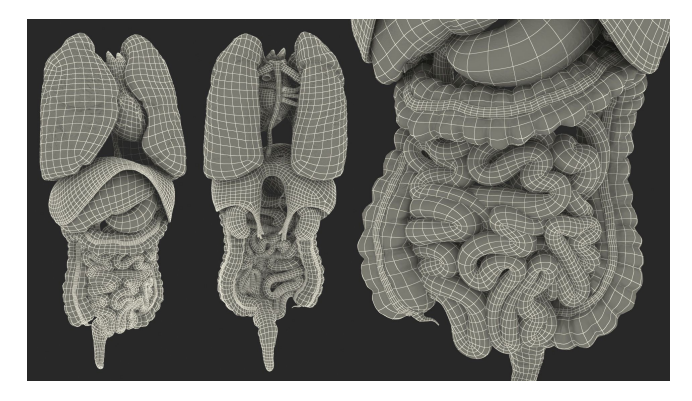

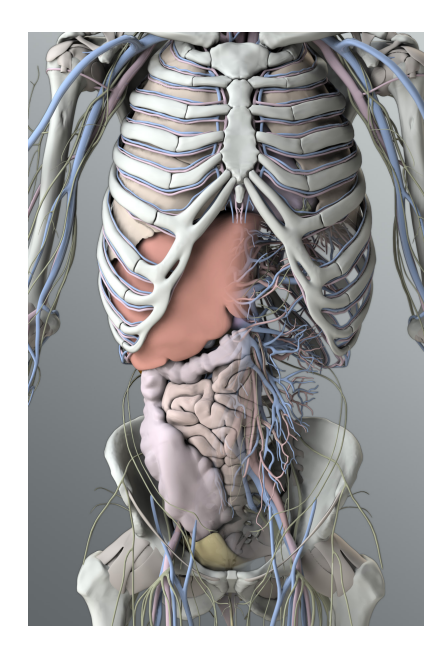

#### Etapes pour passer des données du patient au modèle 3D

- 1. Récupération des données du patient
	- scanner, IRM, etc.
- 2. Segmentation des données par un médecin expert
- 3. Génération du modèle 3D

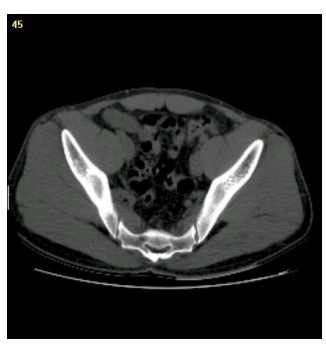

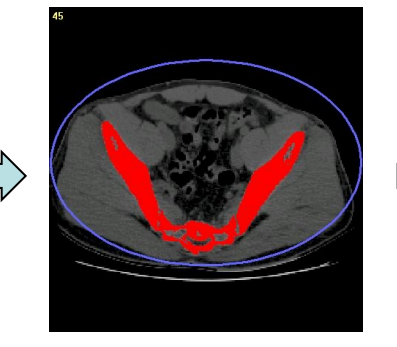

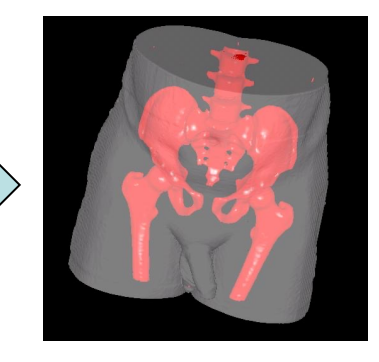

Données du patient : Segmentation Maillage CT images

**Segmentation** 

*Florence Zara M1 – UE Recherche Biomédicale* 118

#### Etapes pour passer des données du patient au modèle 3D

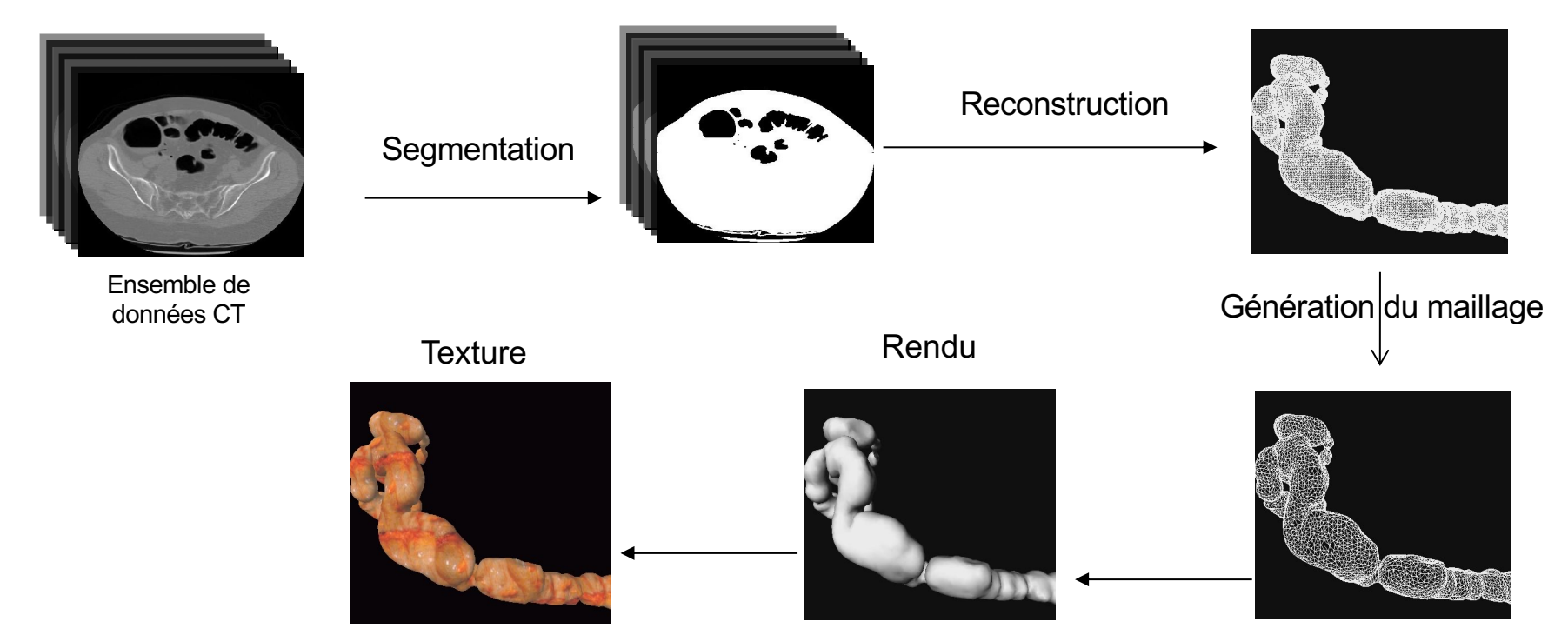

*Florence Zara M1 – UE Recherche Biomédicale* 119

#### Quelques exemples

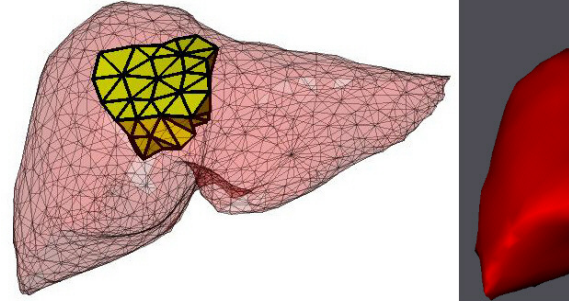

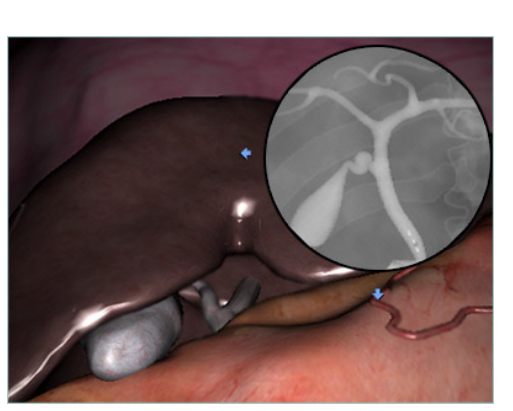

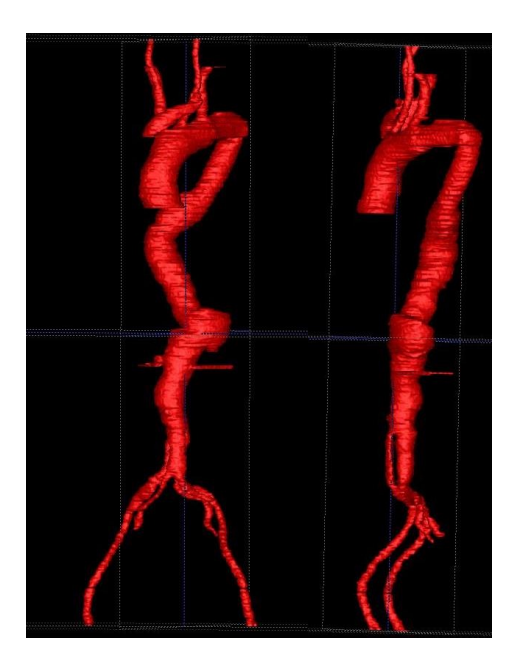

Florence Zara M1 - UE Recherche Biomédicale

#### Quelques exemples

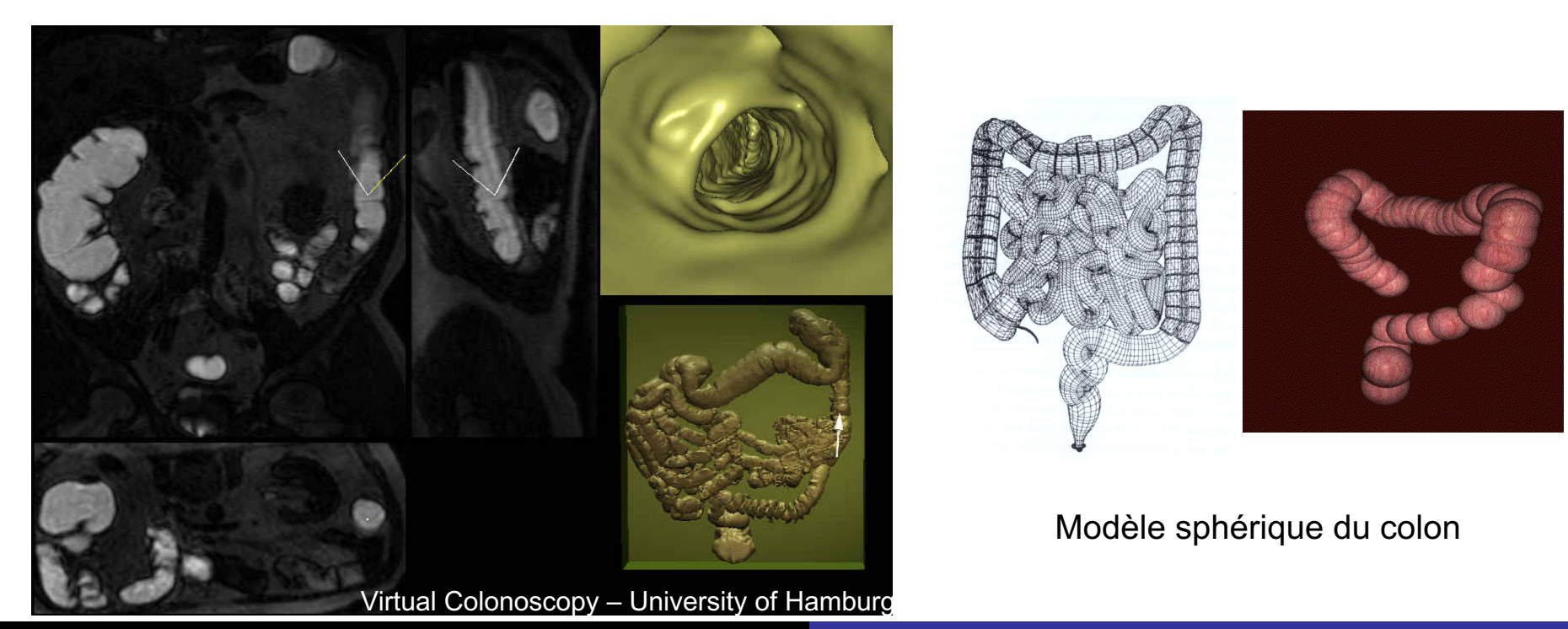

*Florence Zara M1 – UE Recherche Biomédicale* 121

#### **Quelques exemples**

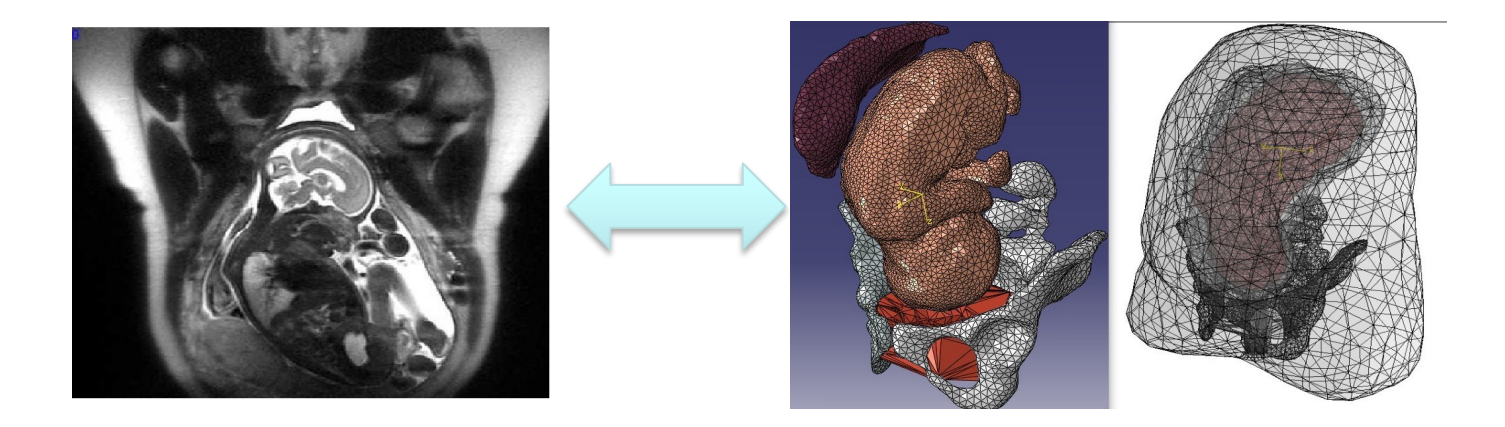

#### Modèle des organes impliqués dans un accouchement

M1 - UE Recherche Biomédicale Florence Zara

#### Quelques exemples

Projet Merlion – Données issues de l'IRCAD (Strasbourg) Réseaux vasculaires

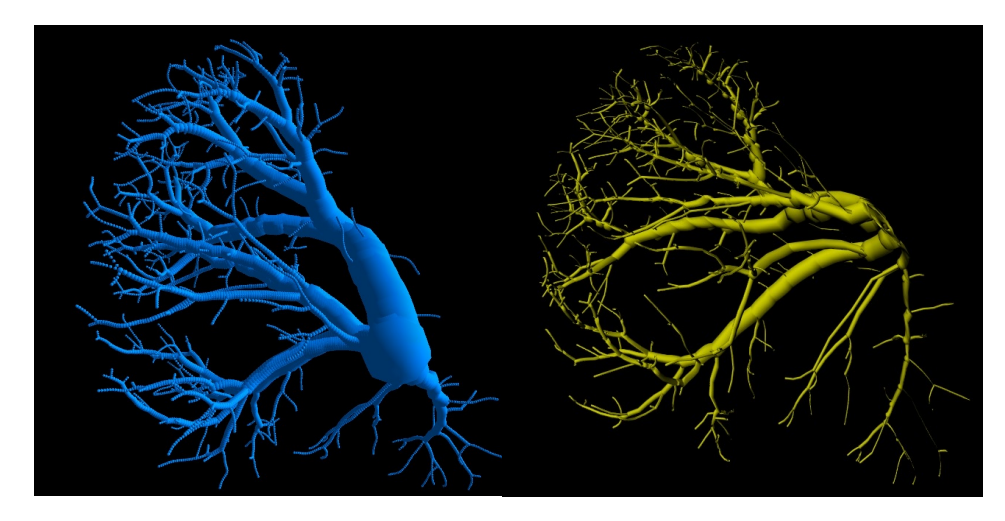

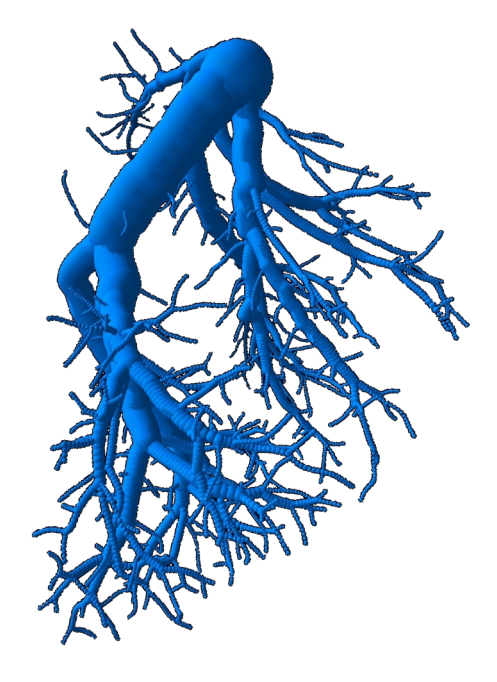

Simulation physique

Reproduire le comportement des organes en interaction

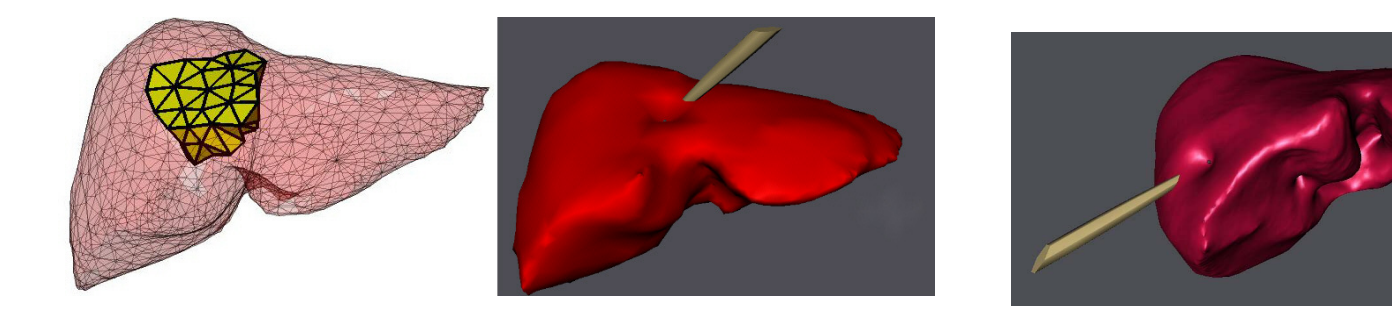

Caractéristiques des objets déformables

Caractéristique d'un objet déformable = **élasticité**  $\rightarrow$  objet retourne à sa forme initiale après une déformation

Objet déformable caractérisé par le rapport entre la **contrainte** (*stress*) et la **déformation** (*strain*)

Contrainte = intensité de la force appliquée divisée par l'aire de la surface sur laquelle la force est exercée

contrainte = force / surface

Principaux paramètres d'élasticité qui caractérisent les objets déformables

Différents types de déformation correspondant à différents paramètres Elongation  $\rightarrow$  module de Young, coefficient de Poisson Cisaillement  $\rightarrow$  module de cisaillement (Coulomb) Compression  $\rightarrow$  module de compressibilité (Bulk)

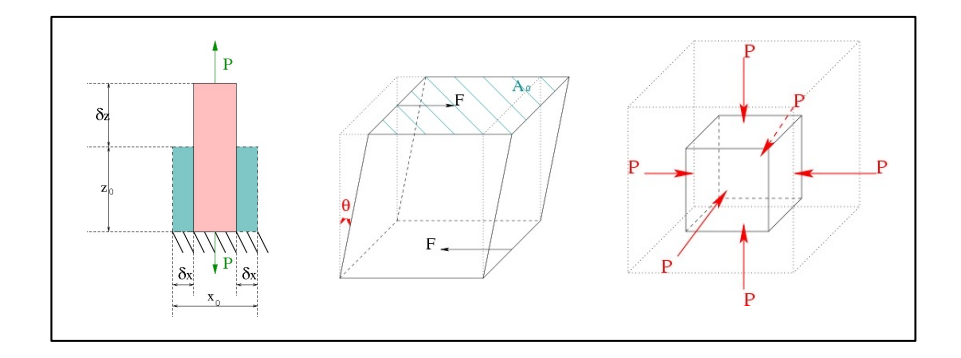

*Florence Zara M1 – UE Recherche Biomédicale* 126

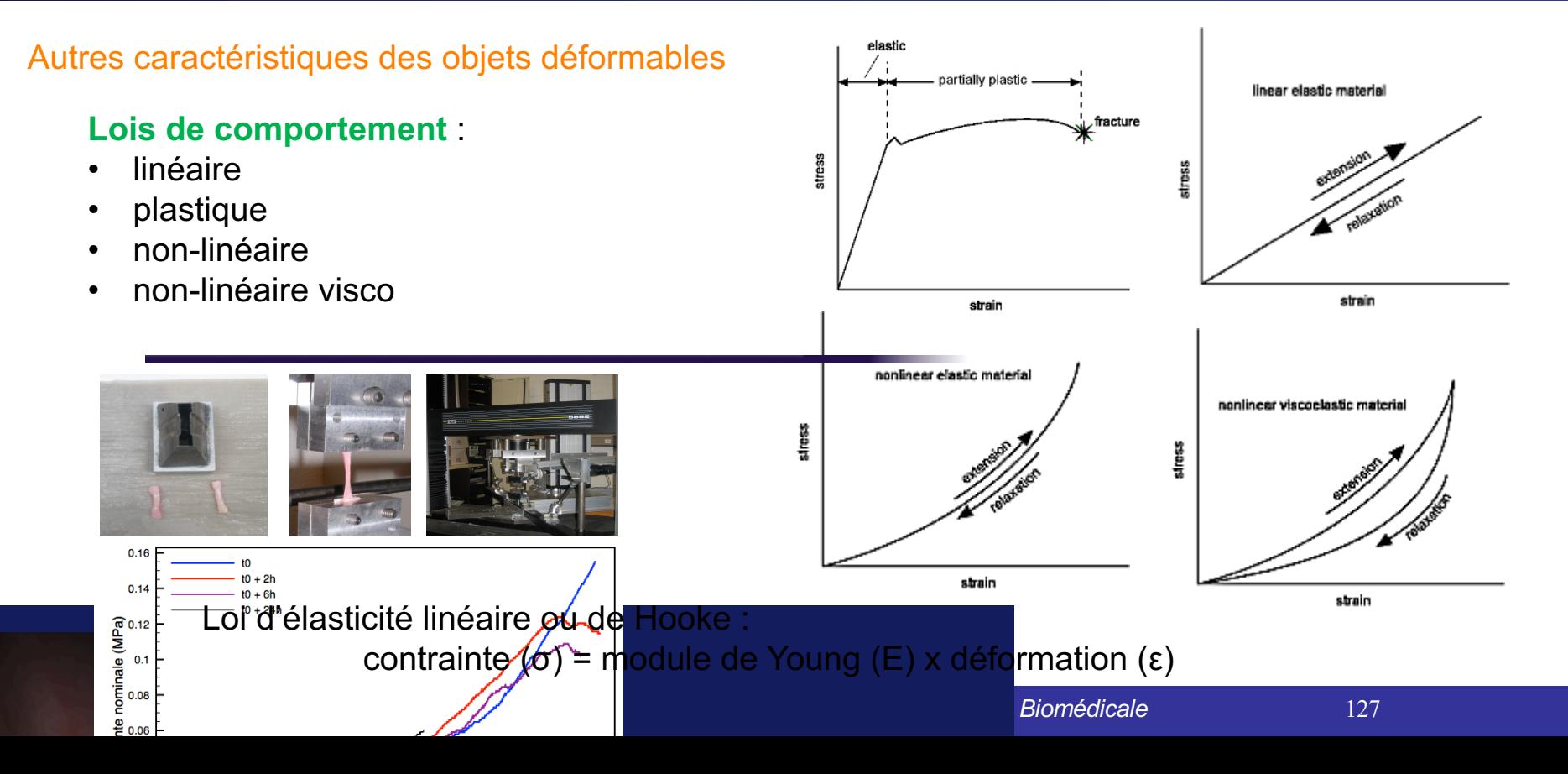

Déformation de l'objet quantifiée par un **tenseur de déformations**

 $\rightarrow$  décrit l'état de déformation local résultant de contraintes (efforts internes)

 $\rightarrow$  matrice des allongements (termes diagonaux) et des cisaillements (termes non diagonaux) subis par l'objet

 $\rightarrow$  tenseur des déformations (ε) est relié au champ de contrainte (σ) par la **loi de comportement de l'objet** (Hooke, Néo-Hooke, Saint Venant Kirchoff, Yeoh, etc.)

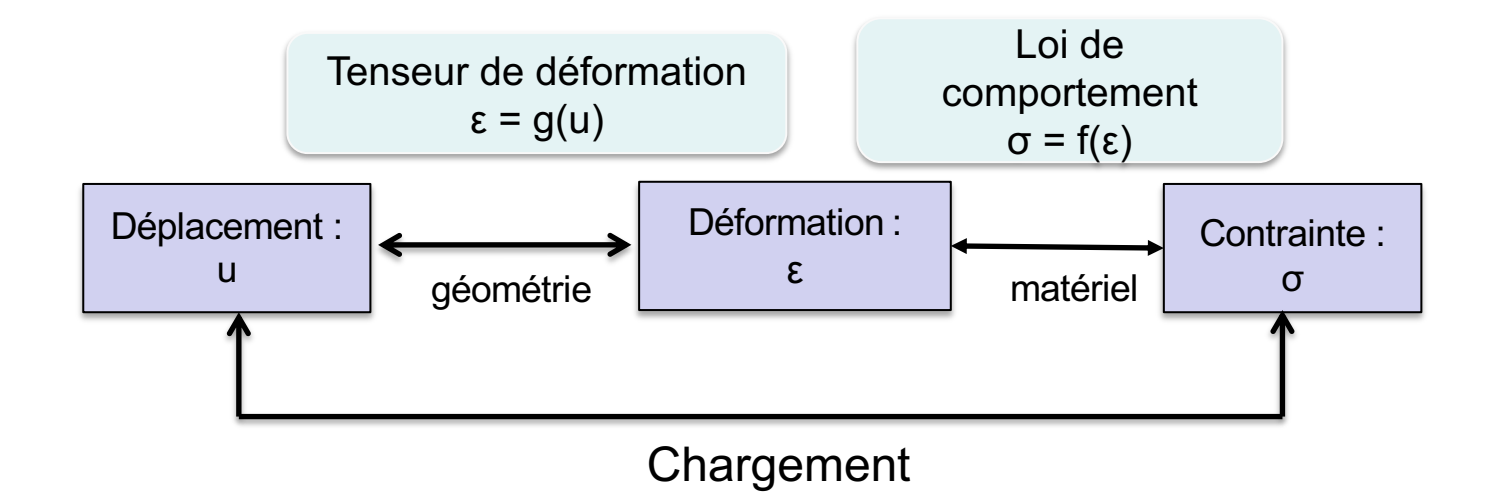

#### Relations de la Mécanique des Milieux Continus

*Florence Zara M1 – UE Recherche Biomédicale* 129

#### Tenseur de déformations de Green-Lagrange

 $\varepsilon_{ij} = \frac{1}{2}$ 2 (  $\rightarrow$ ∇*u* + [  $\rightarrow$  $\vec{\nabla}u$ <sup>T</sup> + [ .<br>→  $\vec{\nabla}u$ ]<sup>T</sup> .[  $\rightarrow$ ∇*u*]) Soit *u* le déplacement d'un point de l'objet par rapport à sa position d'origine

Tenseur de déformations de Cauchy pour les petites déformations

 $\theta$  $\varepsilon_{ij} = \frac{1}{2}$ 2 (  $\rightarrow$ ∇*u* + [  $\rightarrow$  $\vec{\nabla}u]^T$ )

avec le gradient de u défini par :

$$
\vec{\nabla}u = \begin{pmatrix}\n\frac{\partial u_x}{\partial x} & \frac{\partial u_x}{\partial y} & \frac{\partial u_x}{\partial z} \\
\frac{\partial u_y}{\partial x} & \frac{\partial u_y}{\partial y} & \frac{\partial u_y}{\partial z} \\
\frac{\partial u_z}{\partial x} & \frac{\partial u_z}{\partial y} & \frac{\partial u_z}{\partial z}\n\end{pmatrix}
$$

 $\rightarrow$ 

#### Tenseur de contraintes  $\sigma$

Définit la contrainte en un point à l'intérieur du matériau  $\overline{\phantom{m}}$ 

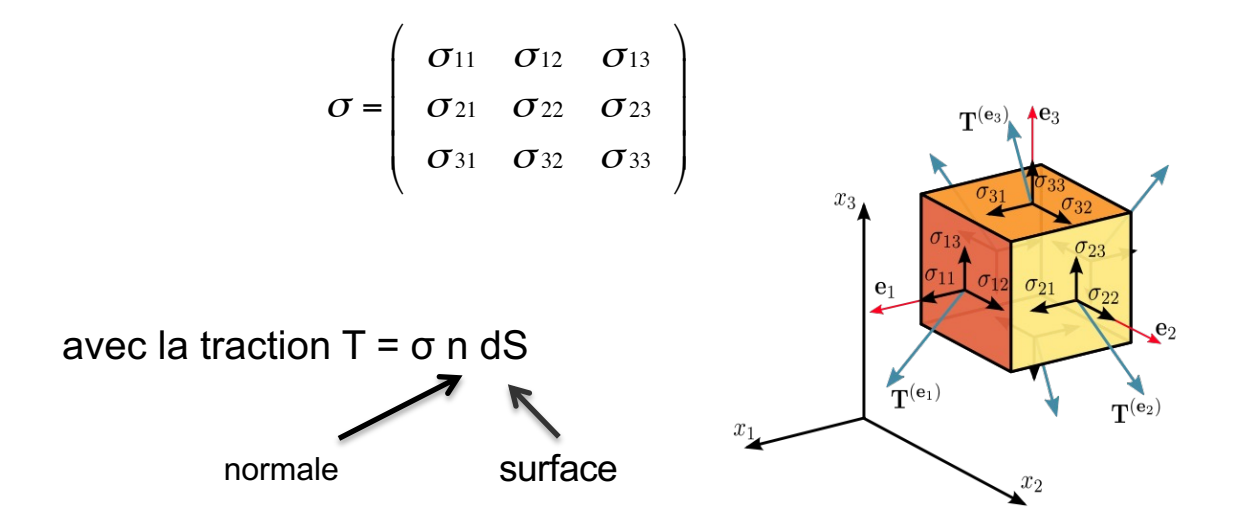

**Loi de comportement élastique linéaire** (petite déformation / isotropique)

– **Loi de Hooke**  $\sigma$  = 2 $\mu[\varepsilon]$  +  $\lambda Tr([\varepsilon])[I]$ 

Avec les coefficients de Lamé 
$$
\lambda = \frac{Ev}{(1+v)(1-2v)} \qquad \mu = \frac{E}{2(1+v)}
$$

E : module de Young – rigidité de l'objet (en Pa) ν : coefficient de Poisson - compressibilité de l'objet (< 0.5)

$$
[\sigma] = \frac{E}{(1+\nu)} \big( [\varepsilon] + \frac{\nu}{(1-2\nu)} Tr([\varepsilon])[I] \big)
$$

#### Loi de comportement pour élasticité non-linéaire

- Difficile de trouver la relation entre contrainte et déformation

$$
\sigma = \frac{\partial W(\varepsilon)}{\partial \varepsilon}
$$
 Energie de déformation

Loi fondamentale de la dynamique s'écrit alors sous la forme

$$
div([\sigma])+f_{ext}=\rho\ddot{u}
$$

ρ masse volumique fext forces volumiques appliquées au point div(σ) les forces surfaciques

 $\rightarrow$  résolution de l'équation (système différentielle du second ordre) donne le déplacement u au cours du temps

 $\rightarrow$  obtention du mouvement de l'objet au cours du temps

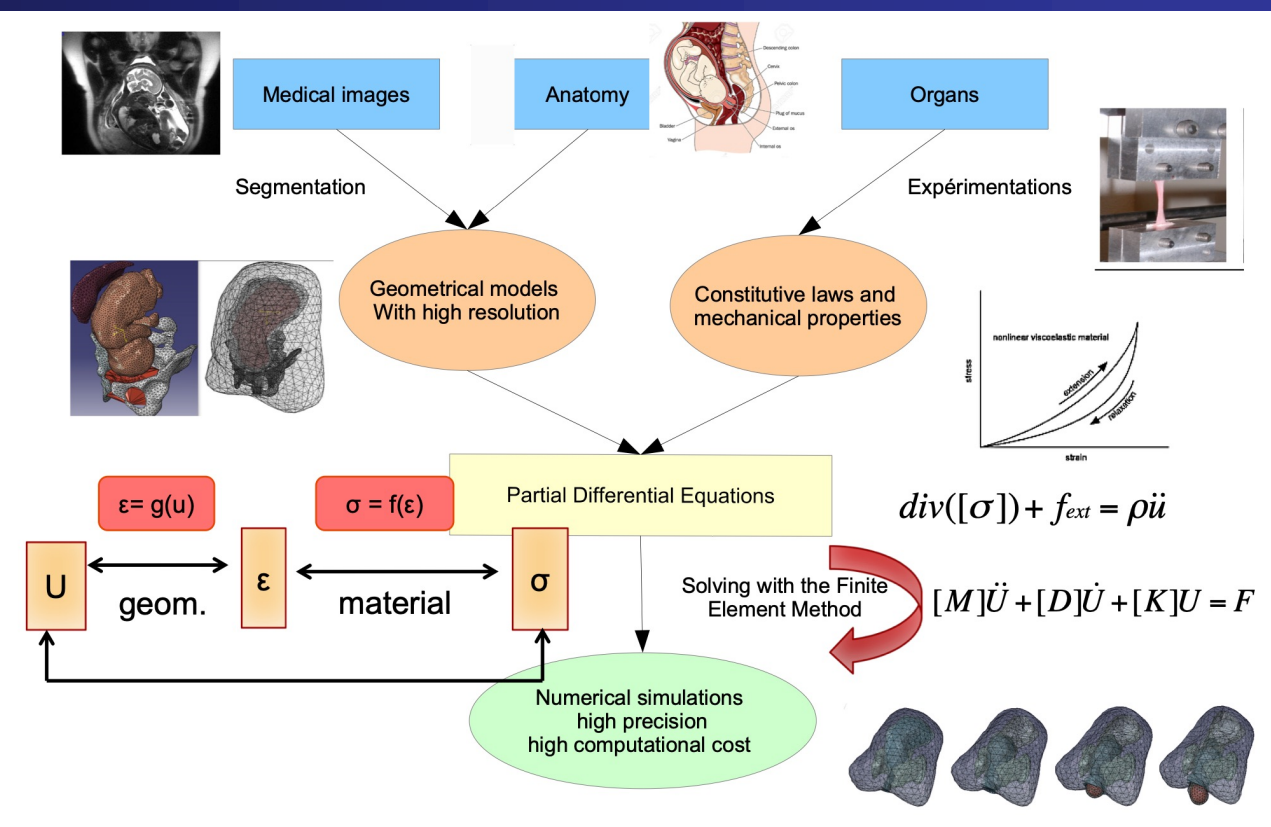

**Florence Zara** M1 - UE Recherche Biomédicale

Intégration de la simulation dans un simulateur d'apprentissage de gestes médicaux Simulation doit être en temps réel

Un certain nombre de simplifications à faire pour arriver au temps réel

- Simplification des modèles géométriques des organes
- Lois de comportement simples
- Modèles physiques
- Conditions aux limites
- Modèle de collision
- Parallélisation des algorithmes de simulation

### Simulateurs médicaux – Simulation physique de la descente d'un fœtus

Simplication of the meshes (less nodes)

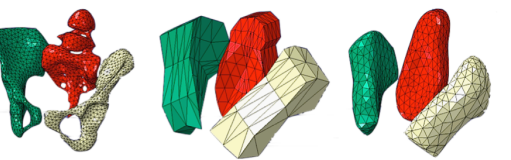

Simplication of the constitutive law of organs

• Pelvis: Hooke - E = 23 Mpa,  $v = 0.3$ ,  $\rho = 1000$  kg/m3

- Abdomen: Néo-Hooke - C10 = 5kPa,  $p = 2500$  kg/m3

**Uterus:** Néo-Hooke - C10 =  $30kPa$ ,  $\rho = 950 kg/m3$ 

#### • Fetus: Néo-Hooke

- Skin: C10 = 130 kPa,  $p = 400$  kg/m3
- **Skull:** C10 = 75 kPa,  $p = 950$  kg/m3
- Body:  $C10 = 70$  kPa,  $p = 950$  kg/m3

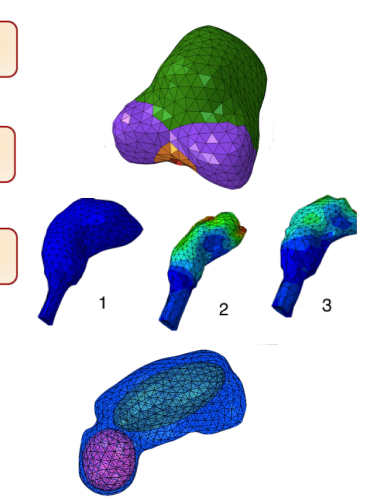

## Simulateurs médicaux - Simulation physique de la descente d'un fœtus

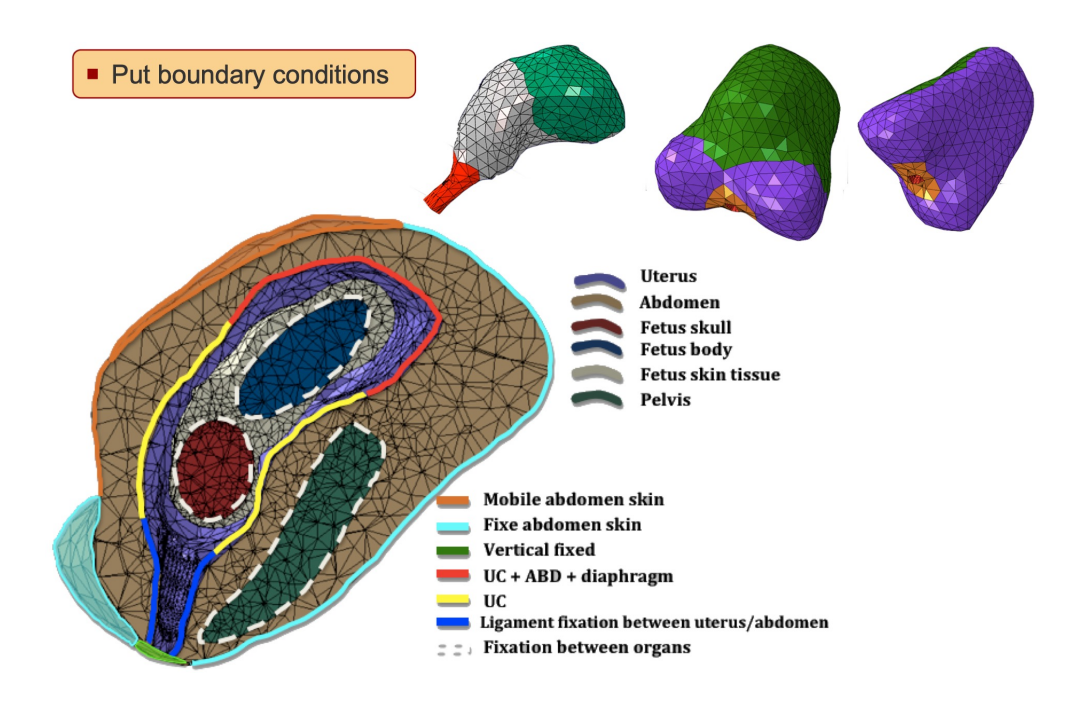

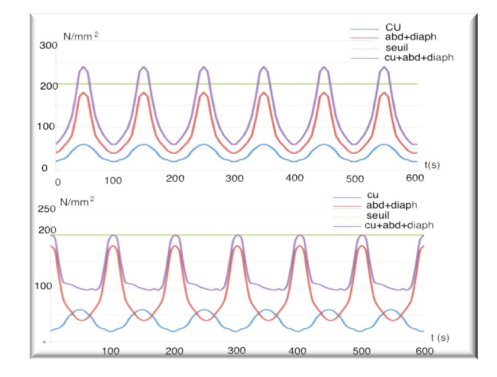

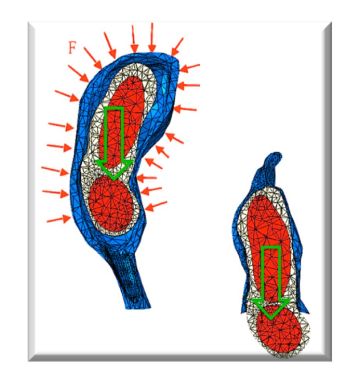

Florence Zara M1 - UE Recherche Biomédicale

## Simulateurs médicaux - Simulation physique

Interaction : gestion des collisions

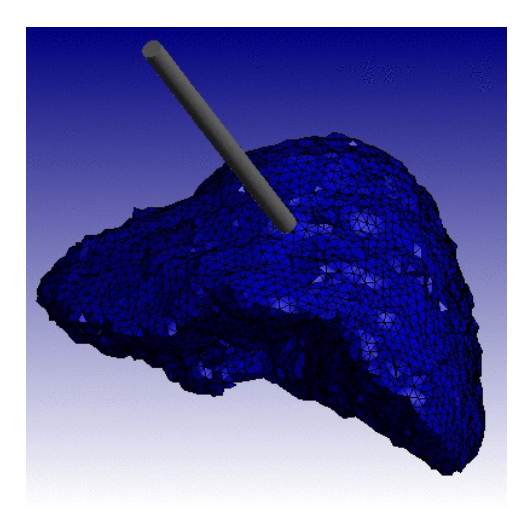

## Simulateurs médicaux - Interfaces haptiques

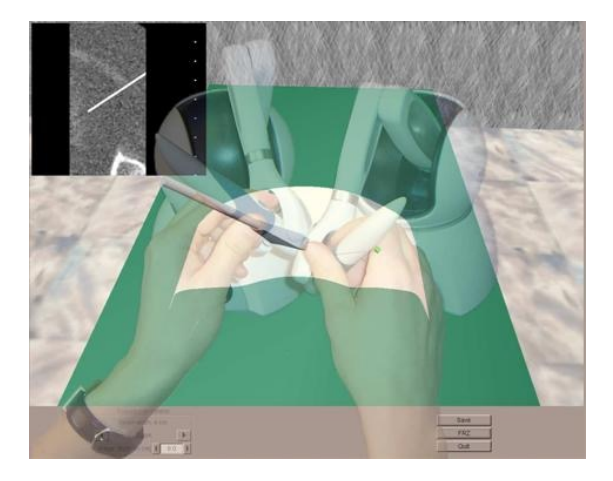

Bras Phantom pour la biopsie VSP (Voxmap Pointshell)

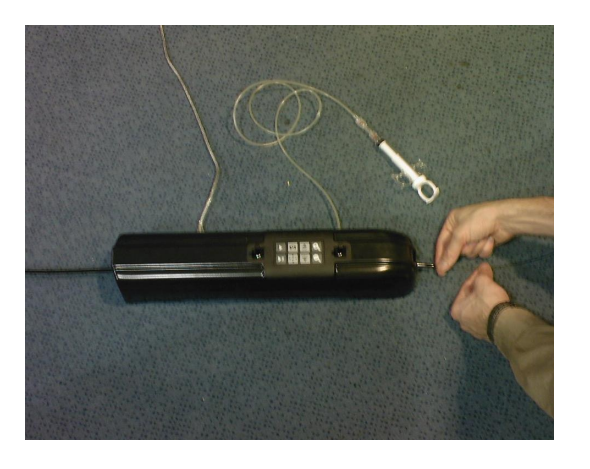

pour la réalisation d'un sondage

## Simulateurs médicaux - Interfaces haptiques

Apprentissage pour la chirurgie dentaire (DIGISENS)

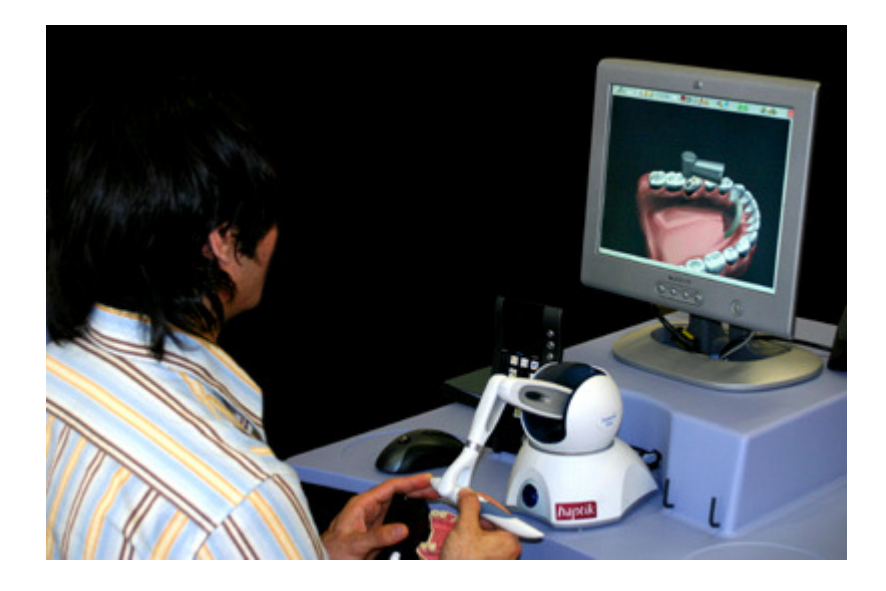

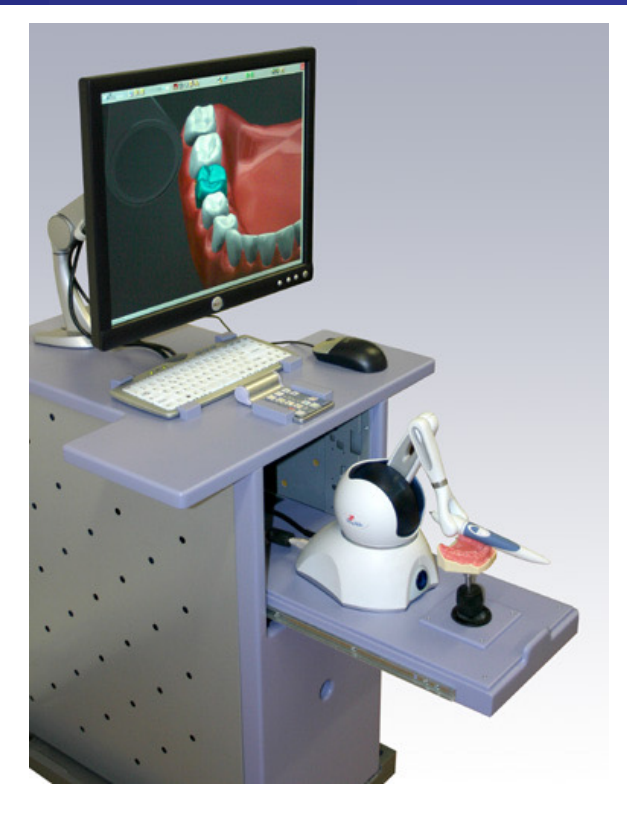

M1 - UE Recherche Biomédicale Florence Zara

#### Simulateurs chirurgicaux - Validation

Application validée par un médecin expert :

– Reproduction des sensations réelles ?

Application validée par un didacticien :

- Mise en place de scénarios pertinents pour l'apprentissage du geste
- Mais il ne faut pas que reproduire le geste mais se l'approprier
	- Outil (action)  $\rightarrow$  Instrument (perception de pourquoi on fait le geste)
- Evaluation de cet apprentissage
	- Comparaison avec un apprentissage standard
	- « Bon sur simulateur » équivalent à « bon chirurgien » ?

# Simulateurs chirurgicaux - Simulateurs commerciaux

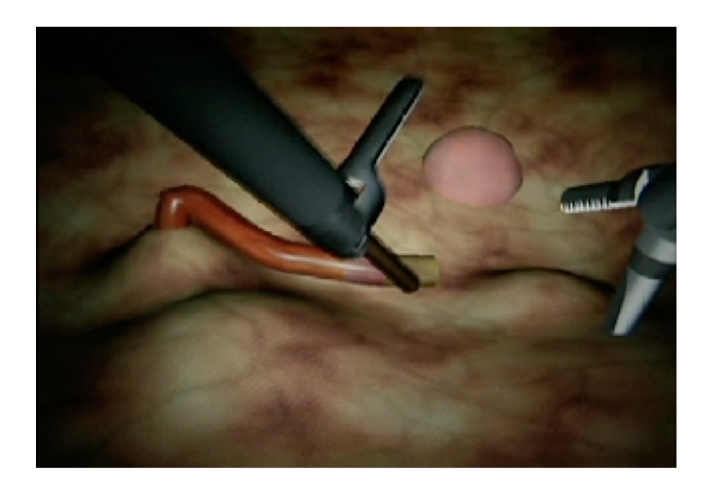

 $\bullet$  $\blacksquare$ 

Lapsim Laparoscopic Simulator

## Simbionix Lap Mentor

https://www.youtube.com/watch?v=R-YUq2w6Z-A&t=37s

https://www.3dsystems.com/video/simbionix-lap-mentor-lobectomy

## Vissage Sacro-Iliaque - Projet TELEOS

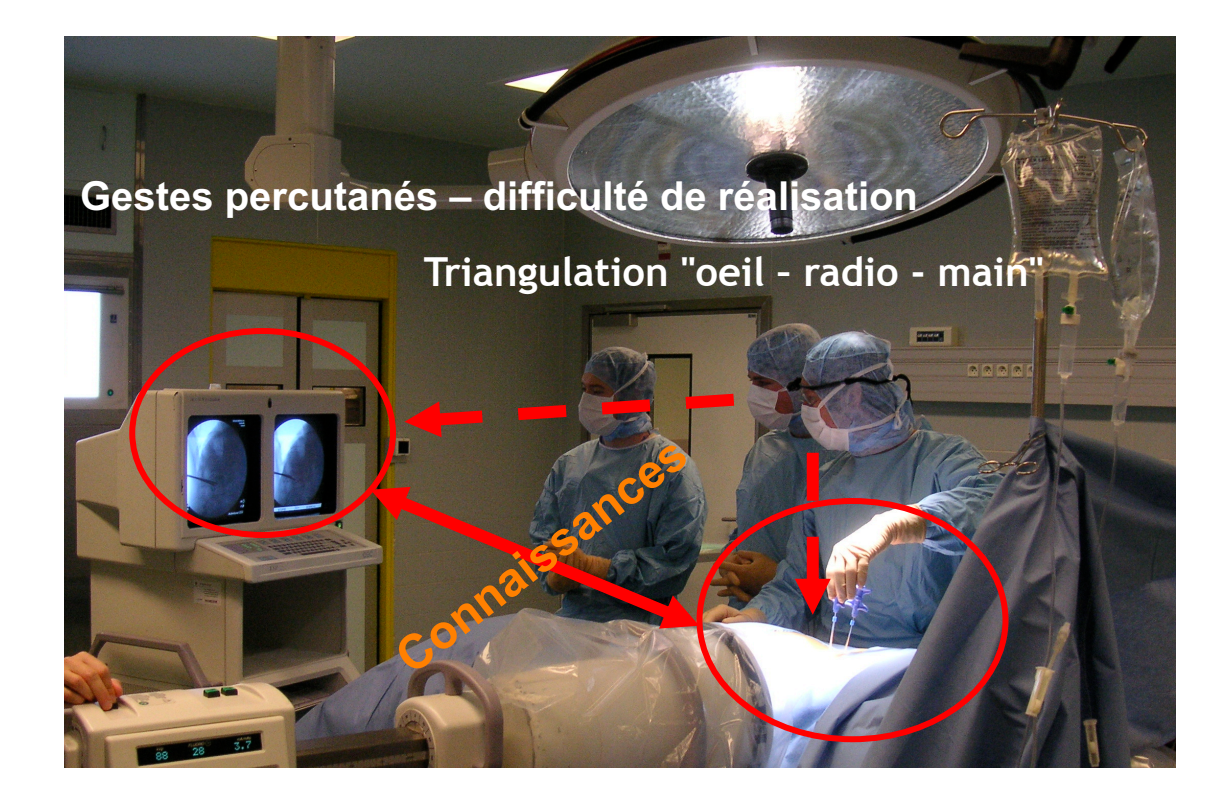

M1 - UE Recherche Biomédicale Florence Zara
## Vissage Sacro-Iliaque – Projet TELEOS

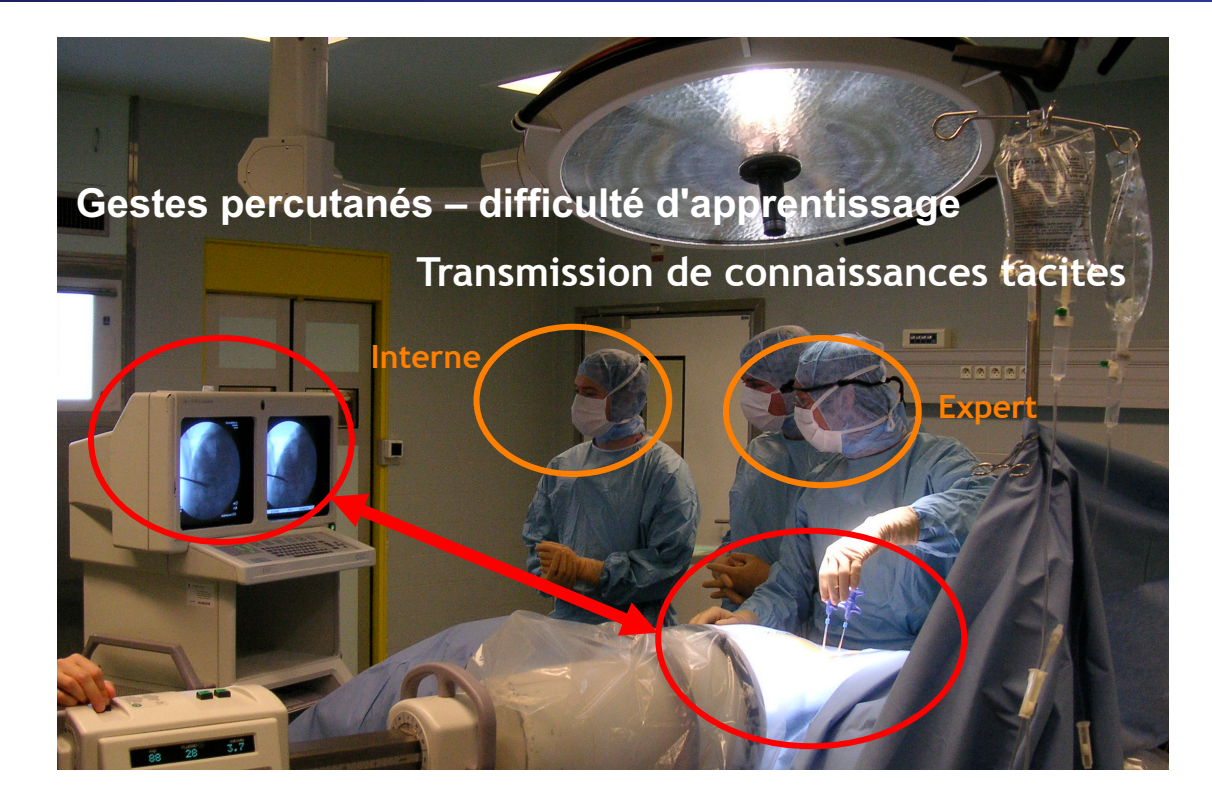

*Florence Zara M1 – UE Recherche Biomédicale* 145

### Vissage Sacro-Iliaque - Projet TELEOS

#### **ARCHITECTURE**

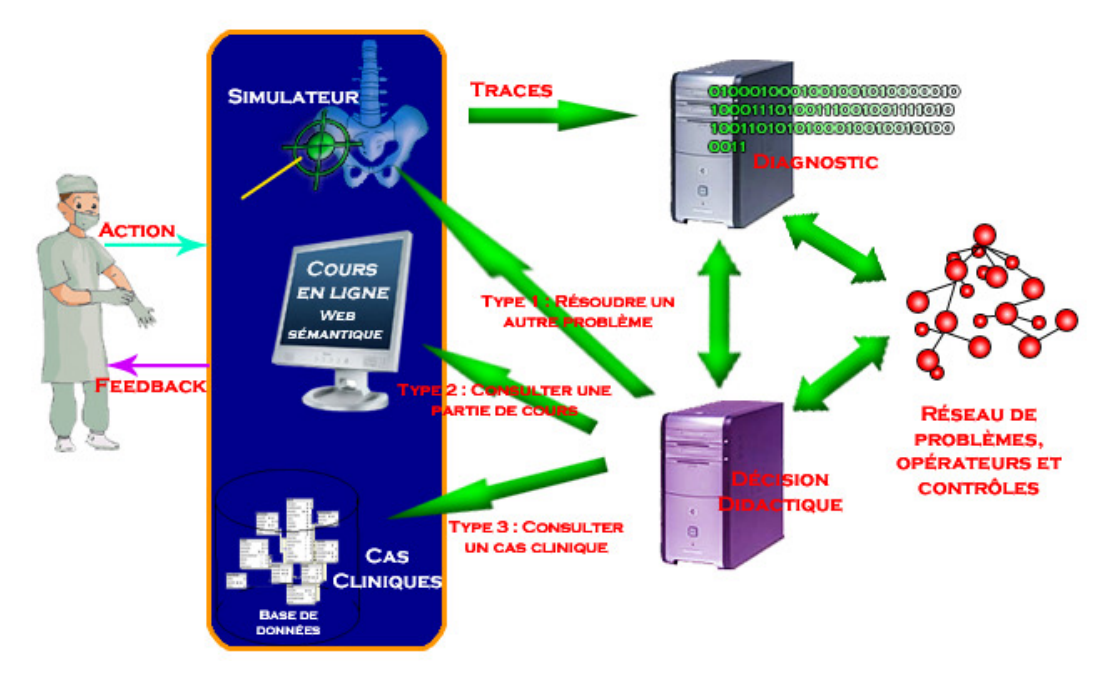

M1 - UE Recherche Biomédicale Florence Zara

## Vissage Sacro-Iliaque - Projet TELEOS

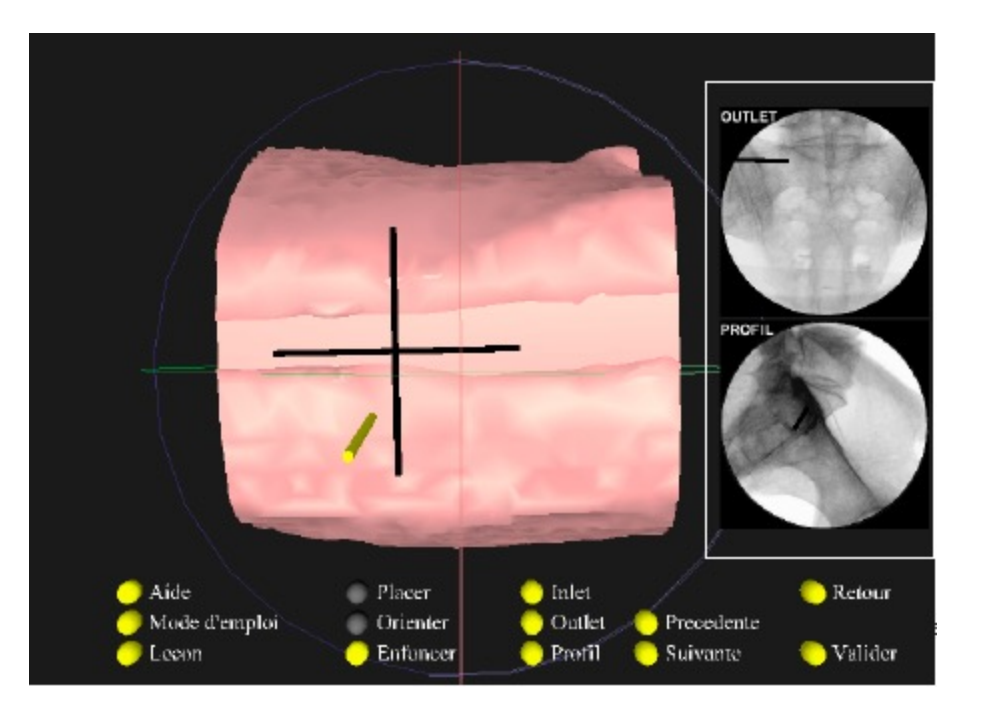

Florence Zara M1 - UE Recherche Biomédicale

## Simulateurs de gestes chirurgicaux - Traitement de la cataracte

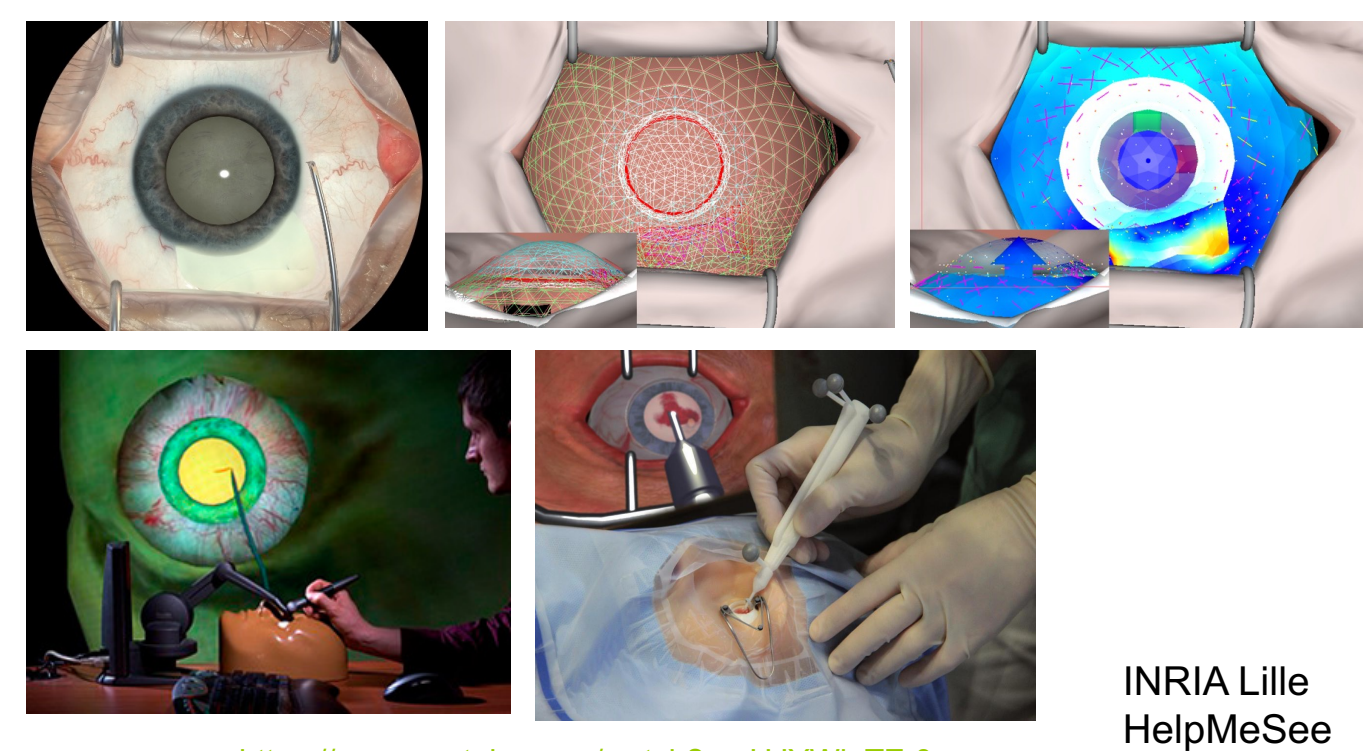

https://www.youtube.com/watch?v=-UJYWlaTZr0

M1 - UE Recherche Biomédicale Florence Zara

## Simulateurs de gestes chirurgicaux - Usage des forceps pour extraction fœtus

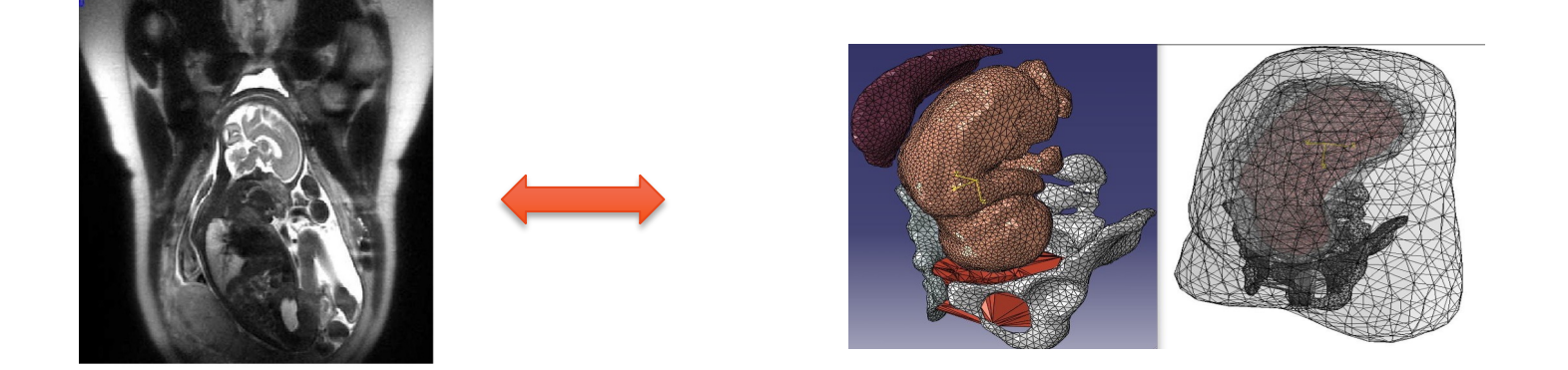

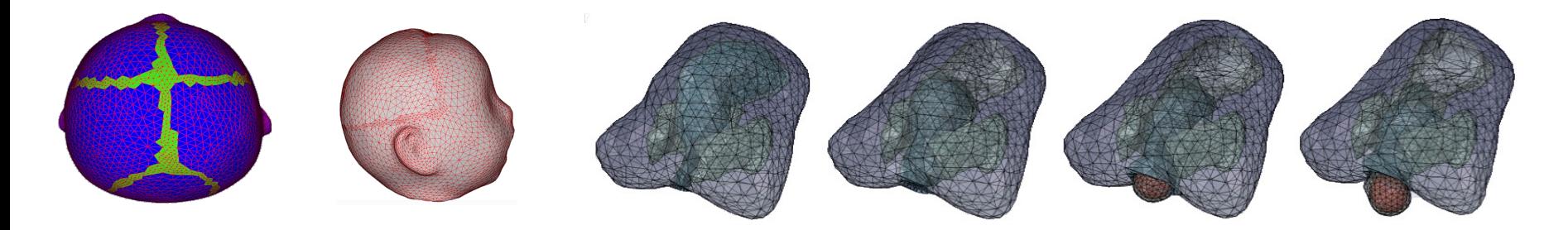

M1 - UE Recherche Biomédicale Florence Zara

# Apprentissage des gestes d'un accouchement par forceps

## **Simulation de la descente du foetus sans trajectoire imposée**

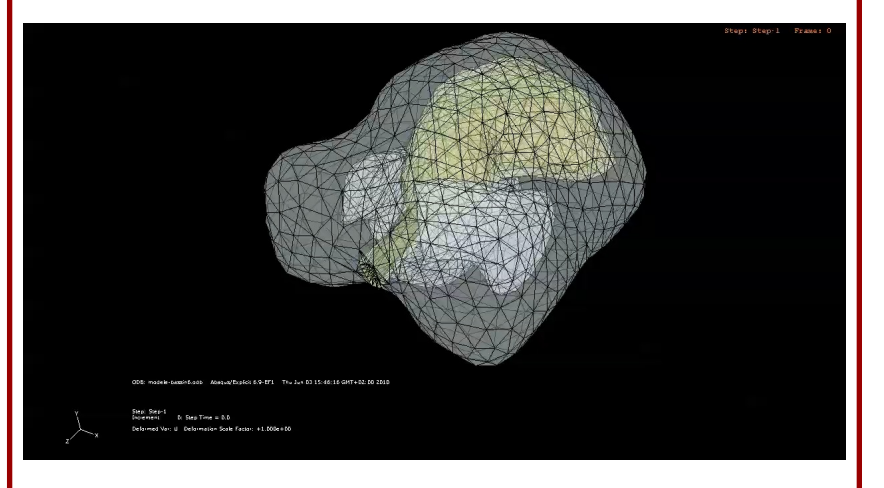

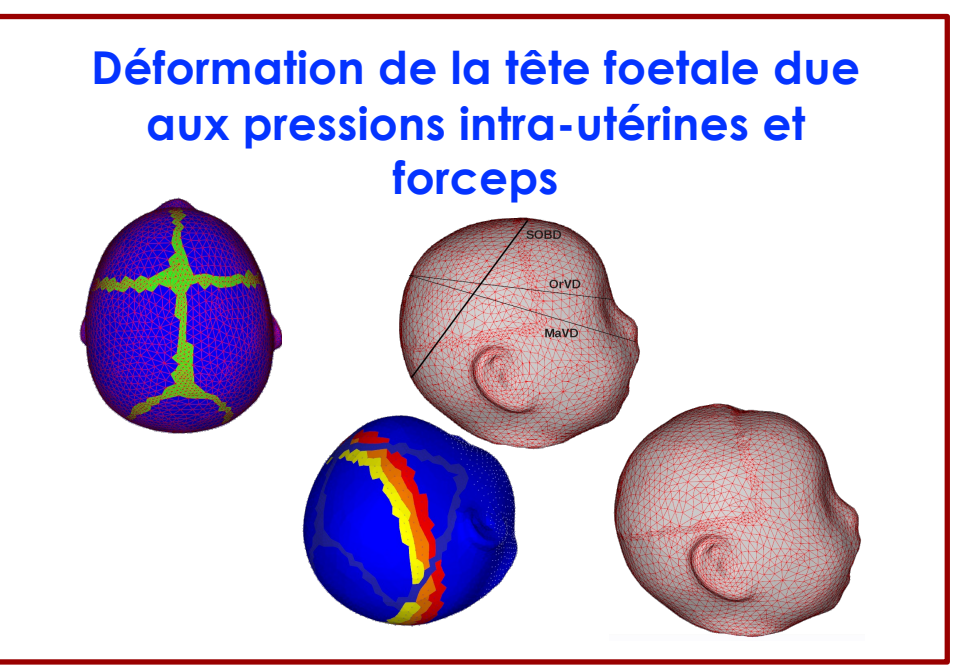

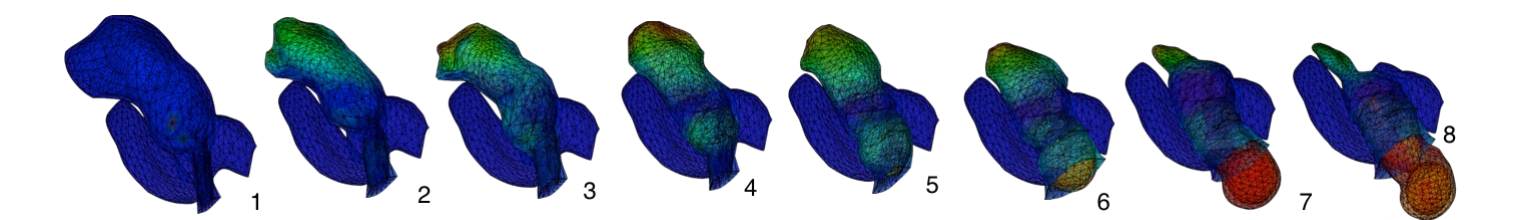

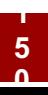

# Apprentissage des gestes d'un accouchement par forceps

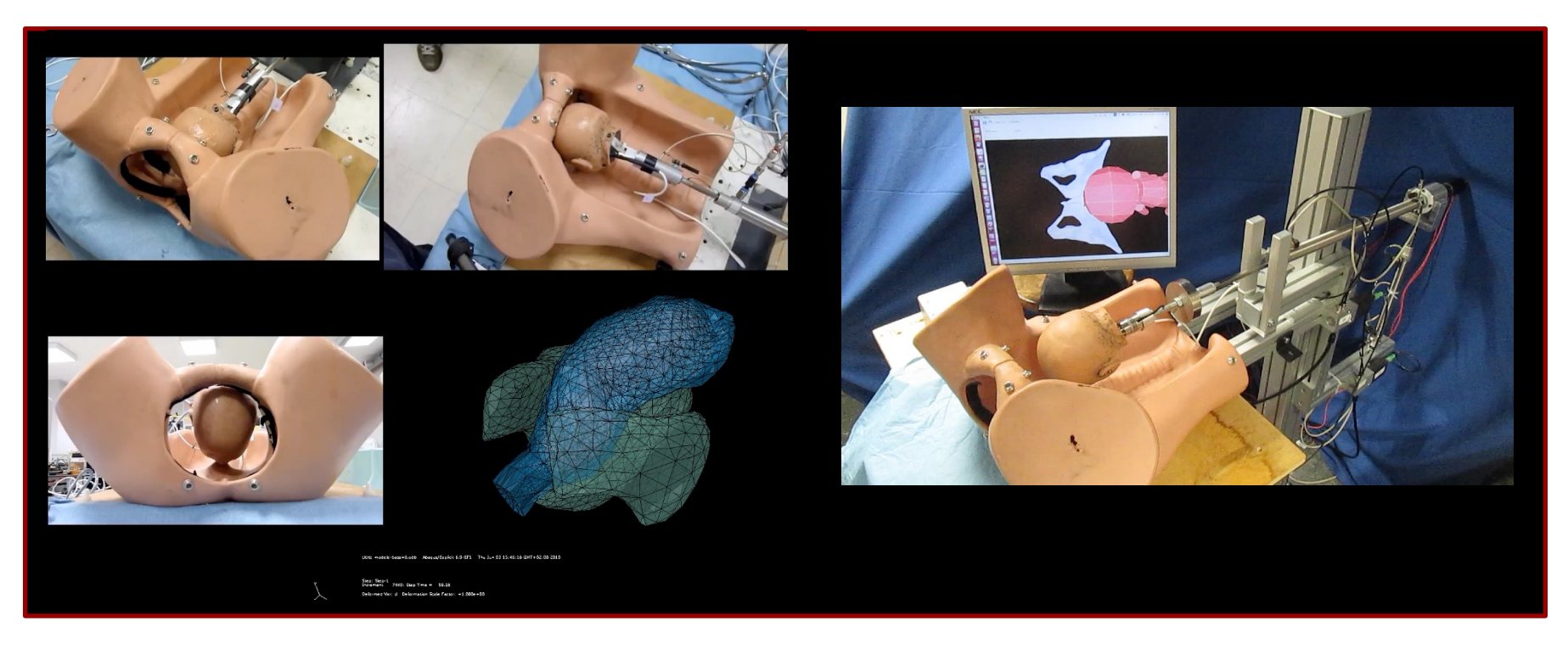

### **Couplage : simulation numérique & dispositif haptique**

# Apprentissage du geste de la ponction guidée par échographie

## **Difficulté de l'apprentissage d'un geste bi-manuelle**

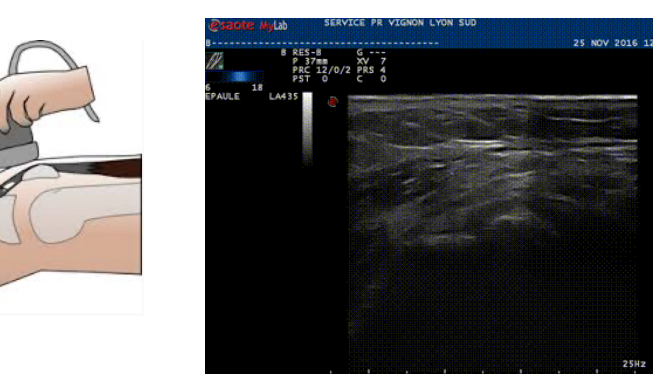

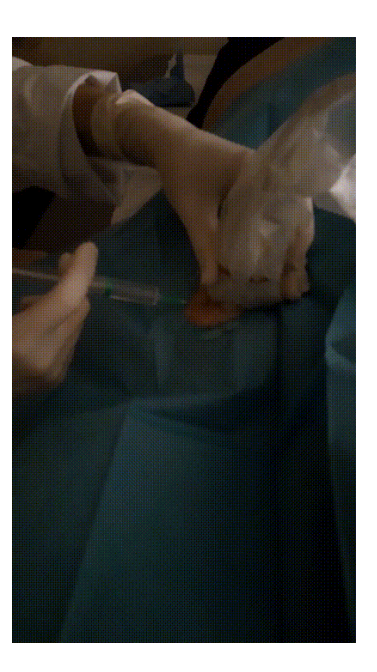

#### **Enjeux du simulateur :**

- Reproduire le comportement de l'aiguille (pénétration dans les organes)
- Reproduire le comportement de la sonde et de son rendu
- Reproduire les sensations tactiles durant le geste de ponction
- Evaluer le geste

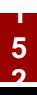

Apprentissage du geste de la ponction guidée par échographie

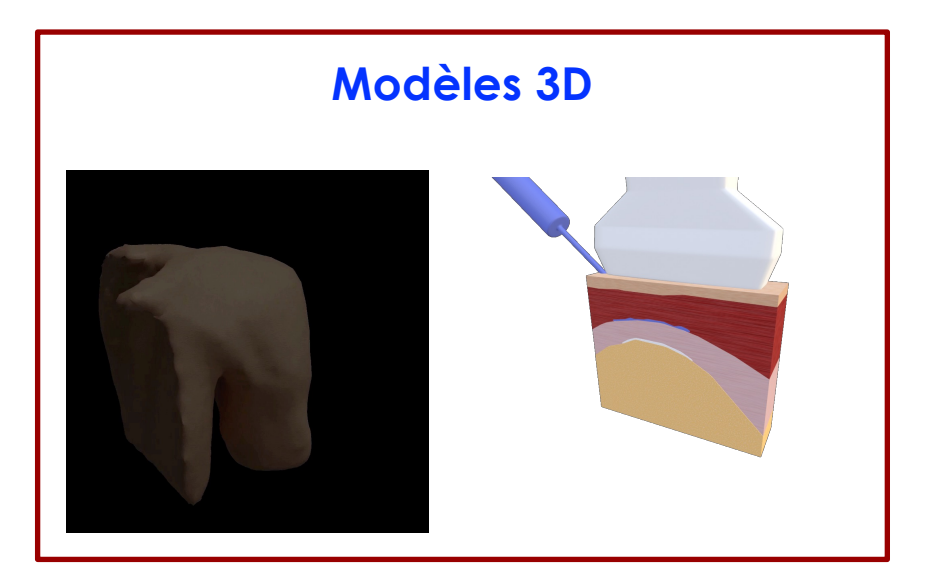

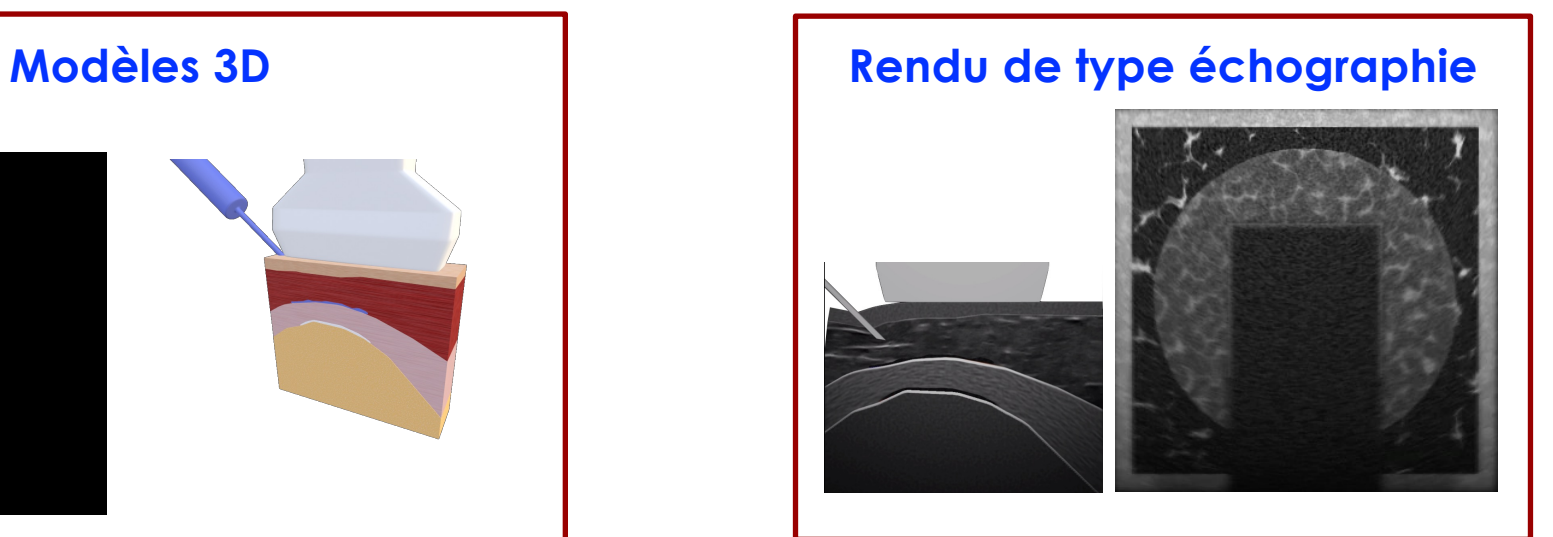

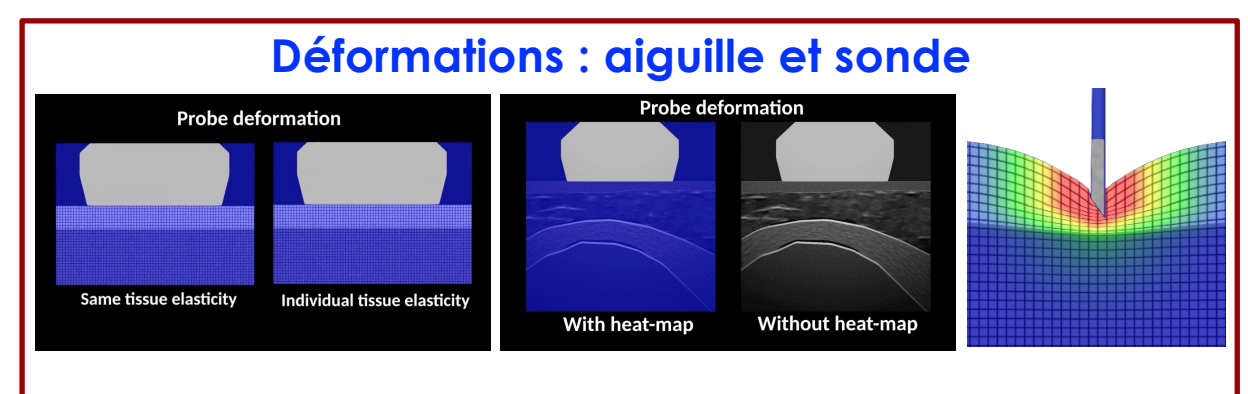

**153**

## Apprentissage du geste de la ponction guidée par échographie

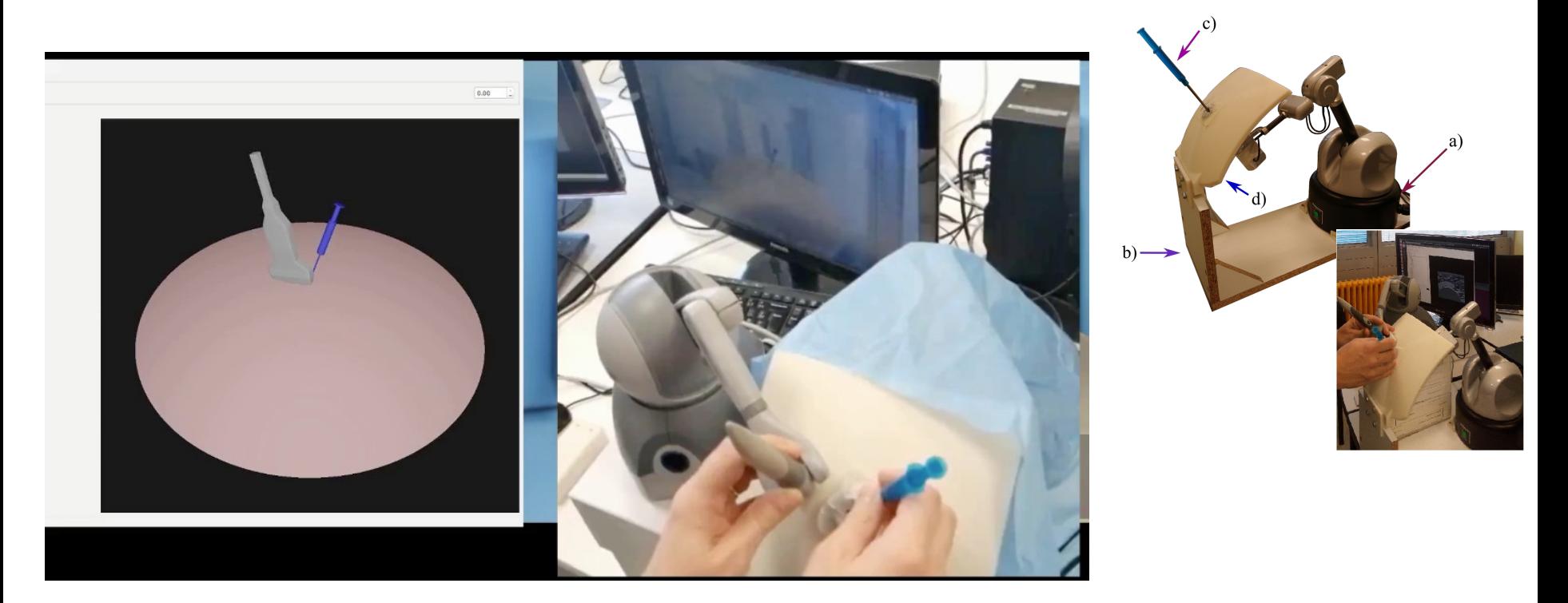

**Couplage : simulation numérique & dispositif haptique**

# Un long processus de développement…

#### **Pour obtenir un simulateur améliorant l'apprentissage des gestes**

- **Première validation :**
- Simulation & haptique
- **Seconde validation** :
- Intégration des scenarii pertinents pour l'apprentissage
- Le simulateur doit pouvoir reproduire ces scenarii
- Gestion de situations usuelles & rares : morphologie, pathologie, geste à réaliser
- **Troisième validation :**
- Campagne de tests avec les praticiens
- Evaluation de l'apport du simulateur pour l'apprentissage

## Allons plus loin : vers des simulateurs patient spécifique

## **Encore plus de verrous scientifiques et techniques à lever pour la simulation :**

- Récupérer les **données** directement **auprès du patient** (IRM, paramètres biomécaniques)
- Nécessiter d'**automatiser** tout le pipeline permettant de **générer les modèles 3D**
- Nécessiter d'avoir des **simulations plus précises**
- Avec une **validation robuste!**

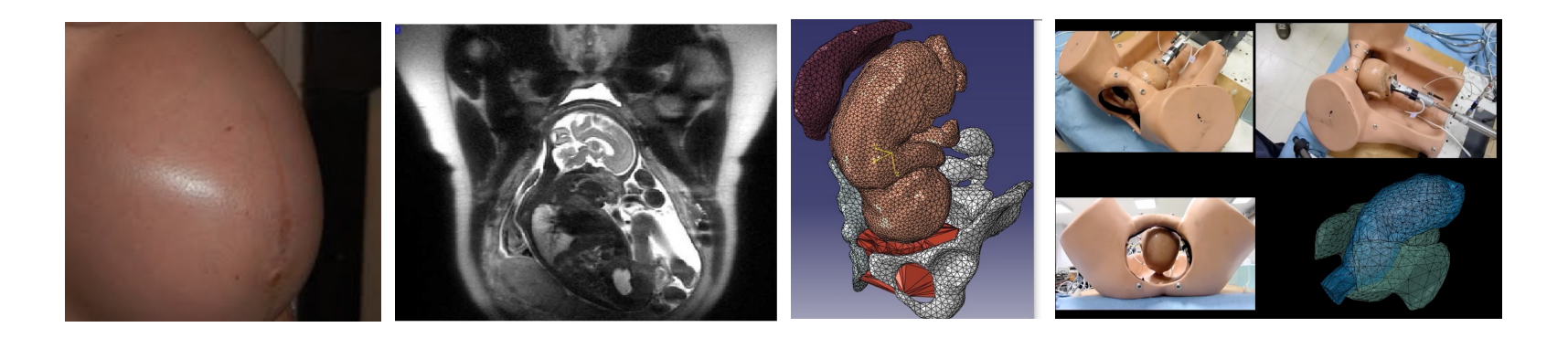

# En bilan

- **Collaboration multidisciplinaire indispensable** pour réaliser de tels simulateurs
- **Travail avec le corps médical** tout au long de la conception
- **Difficultés et limites :**
- Simulateur doit permettre de reproduire et apprendre le vrai geste
- Validation complexe (simulation & haptique)

## • **Intérêts escomptés :**

- Accélération de l'apprentissage
- Amélioration des connaissances au niveau physiologique
- Mise en place de nouvelles méthodes d'évaluation du geste
- Mise en place de nouvelles techniques / nouveaux gestes

Conclusion

## Informatique Graphique, RV et applications médicales

Informatique Graphique

- Processus complet de création d'images virtuelles animées
	- Modélisation, animation, rendu

Réalité Virtuelle

• Outils pour ajouter du réalisme à la scène virtuelle

Utilisation de ces technologies pour le monde médicale

- Apprentissage de gestes médicaux-chirurgicaux
- Compréhension des comportements
- Entraînement avant opérations délicates
- Tester de nouvelles méthodes / gestes ?

Informatique Graphique, Réalité Virtuelle et Applications médicales

> **Florence Zara** Université Claude Bernard Lyon 1

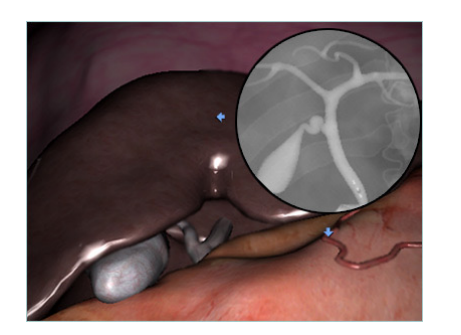

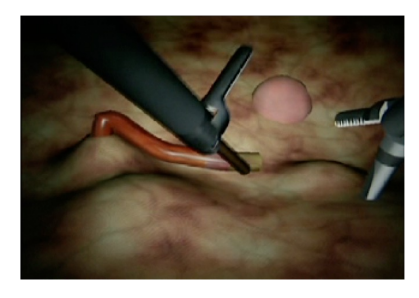

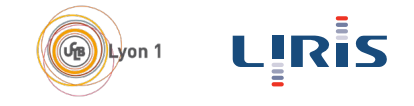

*Florence Zara M1 – UE Recherche Biomédicale* 160

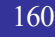

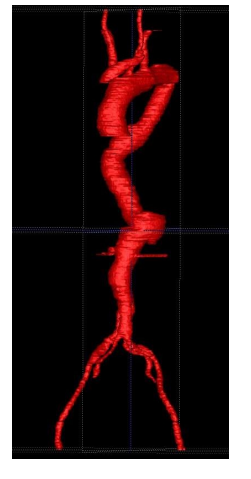

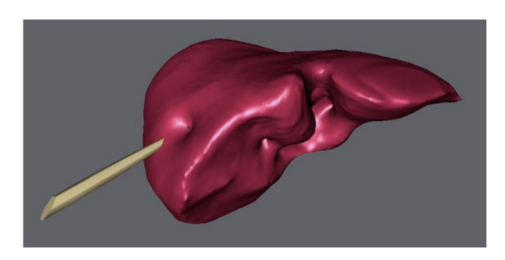

#### Concepts de base de la librairie OpenGL

#### 3 – Rendu de la scène

Le rendu s'effectue en deux étapes :

- 1. Placement des objets dans l'écran
- 2. Remplissage de l'objet pixel par pixel
- Algorithme de profondeur employé pour savoir si c'est l'objet considéré qui doit remplir le pixel ou un autre

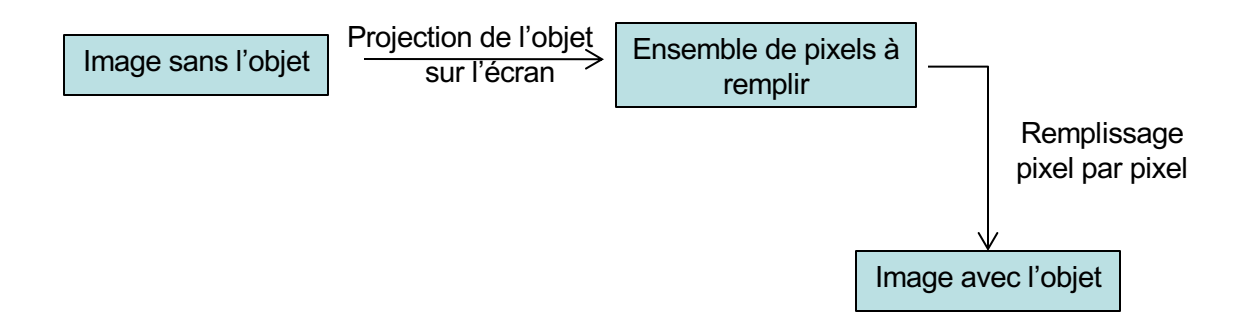

Transformations géométriques en 2D : translation, rotation, changement d'échelles

Introduction des coordonnées homogènes

Transformations géométriques en 2D et 3D en utilisant les coordonnées homogénes

#### Translation d'un point 2D

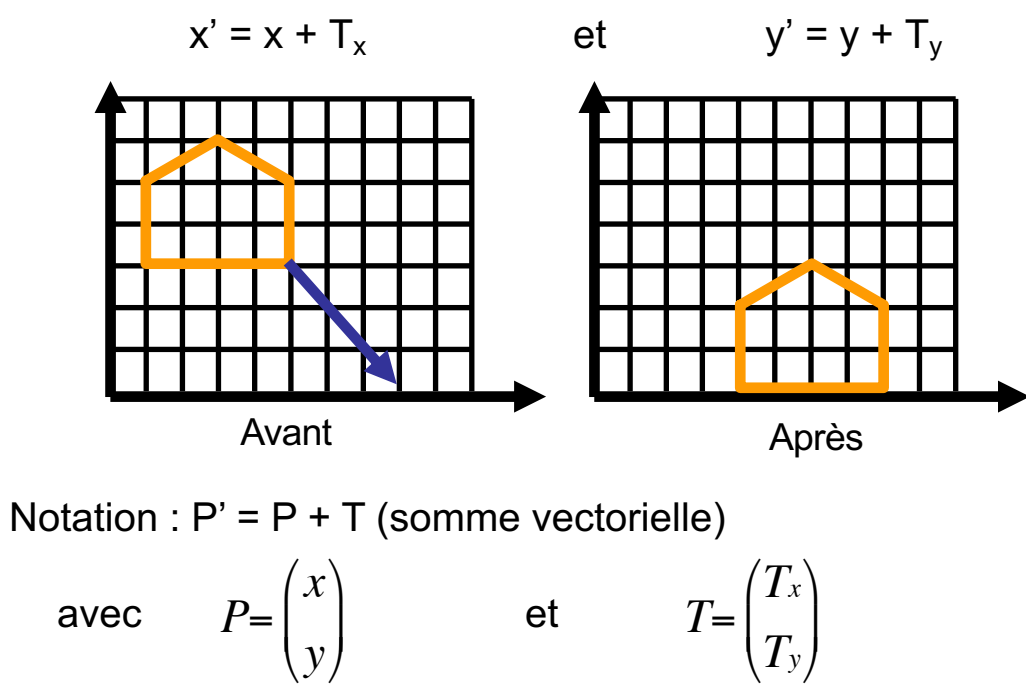

Florence Zara M1 - UE Recherche Biomédicale

#### Changement d'échelle d'un point 2D

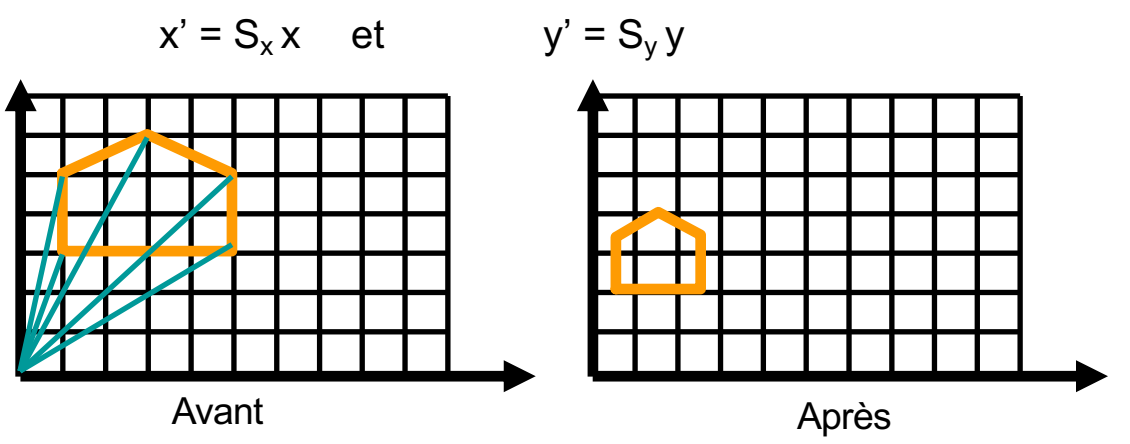

Notation :  $P' = S P$  (multiplication matricielle)

$$
\begin{pmatrix} x' \\ y' \end{pmatrix} = \begin{pmatrix} S_x & 0 \\ 0 & S_y \end{pmatrix} \begin{pmatrix} x \\ y \end{pmatrix}
$$

#### Rotation d'un point 2D

$$
x' = \cos\theta \times -\sin\theta \times y'
$$
 et  $y' = \sin\theta \times +\cos\theta \times y'$ 

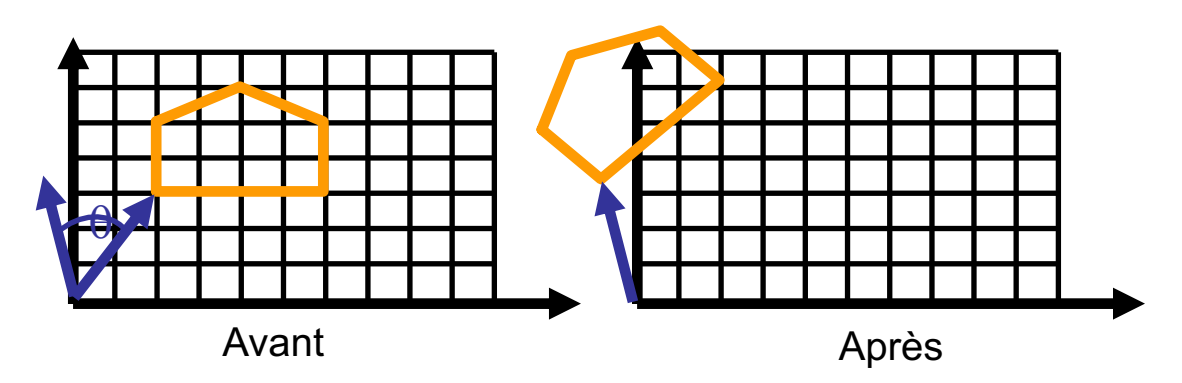

Notation :  $P' = R P$  (multiplication matricielle)

$$
\begin{pmatrix} x' \\ y' \end{pmatrix} = \begin{pmatrix} \cos \theta & -\sin \theta \\ \sin \theta & \cos \theta \end{pmatrix} \begin{pmatrix} x \\ y \end{pmatrix}
$$

La notation pour ces transformations est simple et concise

#### Mais elle n'est pas unifiée :

- addition ou multiplication
- comment faire pour concaténer plusieurs transformations?

#### On souhaite obtenir une notation unique

• qui permette de noter facilement les combinaisons de transformations

## Utilisation de coordonnées dites homogènes

Coordonnées homogènes employées en Image, Vision et Robotique

On ajoute une troisième coordonnée notée w

Un point 2D devient un vecteur à 3 coordonnées :  $\begin{bmatrix} \ddots \\ \ddots \end{bmatrix}$ 

Deux points sont alors égaux ssi :  $x'/w' = x/w$  et  $y'/w' = y/w$ 

Si w=0, on a un point à l'infini (utile pour les projections)

Notation de la translation en coordonnées homogènes en 2D :

$$
\begin{pmatrix} x' \\ y' \\ w' \end{pmatrix} = \begin{pmatrix} 1 & 0 & T_x \\ 0 & 1 & T_y \\ 0 & 0 & 1 \end{pmatrix} \begin{pmatrix} x \\ y \\ w \end{pmatrix} \implies \begin{cases} x' = x + wT_x \\ y' = y + wT_y \\ w' = w \end{cases}
$$

$$
\implies \begin{cases} \frac{x'}{w} = \frac{x}{w} + T_x \\ \frac{y'}{w} = \frac{y}{w} + T_y \end{cases}
$$

Notation du changement d'échelle en coordonnées homogènes en 2D :

$$
\begin{pmatrix} x' \\ y' \\ w' \end{pmatrix} = \begin{pmatrix} S_x & 0 & 0 \\ 0 & S_y & 0 \\ 0 & 0 & 1 \end{pmatrix} \begin{pmatrix} x \\ y \\ w \end{pmatrix} \implies \begin{cases} x' = xS_x \\ y' = yS_y \\ w' = w \end{cases}
$$

$$
\Rightarrow \frac{\sqrt{\frac{x'}{w'}} = \frac{x}{w} S_x}{\frac{y'}{w'} = \frac{y}{w} S_y}
$$

169

Notation de la rotation en coordonnées homogènes en 2D :

$$
\begin{pmatrix} x' \\ y' \\ w' \end{pmatrix} = \begin{pmatrix} \cos \theta & -\sin \theta & 0 \\ \sin \theta & \cos \theta & 0 \\ 0 & 0 & 1 \end{pmatrix} \begin{pmatrix} x \\ y \\ w \end{pmatrix} \qquad \implies \qquad \begin{cases} x' = \cos \theta x - \sin \theta y \\ y' = \sin \theta x + \cos \theta y \\ w' = w \end{cases}
$$

$$
\Rightarrow \frac{\sqrt{\frac{x'}{w'}} = \cos \theta \frac{x}{w} - \sin \theta \frac{y}{w}}{\frac{y'}{w'}} = \sin \theta \frac{x}{w} + \cos \theta \frac{y}{w}
$$

Notation de composition des transformations :

Il suffit de multiplier les matrices entre-elles : composition d'une rotation et d'une translation :  $M = R T$ 

Exemple d'une rotation autour d'un point Q

- Translater Q à l'origine :  $T_{\Omega}$
- Rotation autour de l'origine :  $R_{\odot}$
- Translation en retour vers  $Q = -T_{\Omega}$

$$
\implies P' = (-T_Q) R_{\Theta} T_Q P
$$

Notation en coordonnées homogènes en 3D :

Introduction d'une quatrième coordonnée notée w

Un point 3D devient un vecteur à 4 coordonnées :

Deux points sont alors égaux ssi :

 $x'/w' = x/w$ , y'/w'=y/w et z'/w'=z/w

Toutes les matrices de transformations sont de taille  $4 \times 4$  :  $M_{4\times 4}$ Transformation inverse obtenue en utilisant matrice  $M^{-1}$ <sub>4x4</sub>

 $\begin{vmatrix} y \\ z \end{vmatrix}$ 

 $\boldsymbol{w}$ 

Passage en coordonnées homogènes :

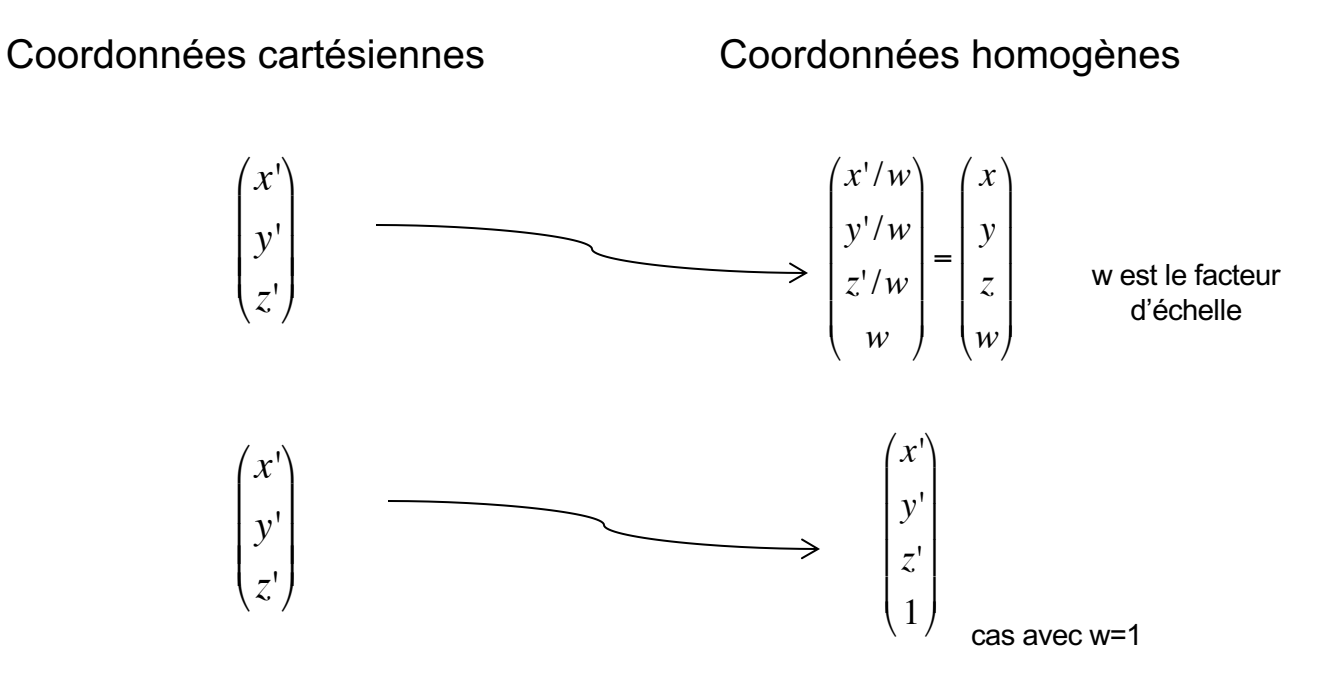

M1 - UE Recherche Biomédicale Florence Zara

Notation de la translation en coordonnées homogènes en 3D :  $\int x' = x + wT_x$ Matrice de la translation  $T(T_x, T_y, T_z)$ :  $\begin{pmatrix} 1 & 0 & 0 & T_x \\ 0 & 1 & 0 & T_y \\ 0 & 0 & 1 & T_z \\ 0 & 0 & 0 & 1 \end{pmatrix}$   $\implies$   $\begin{pmatrix} x = x + wI_x \\ y' = y + wI_y \\ z' = z + wI_z \\ w' = w \end{pmatrix}$ 

Notation du changement d'échelle en 3D :

Matrice du changement d'échelle  $S(S_x, S_y, S_z)$ :

$$
\begin{pmatrix}\nS_x & 0 & 0 & 0 \\
0 & S_y & 0 & 0 \\
0 & 0 & S_z & 0 \\
0 & 0 & 0 & 1\n\end{pmatrix}\n\qquad\n\begin{aligned}\nx' &= xS_x \\
y' &= yS_y \\
z' &= zS_z \\
w' &= w\n\end{aligned}
$$

Rotation en coordonnées homogènes en 3D :

Rotation dépend d'un axe et d'

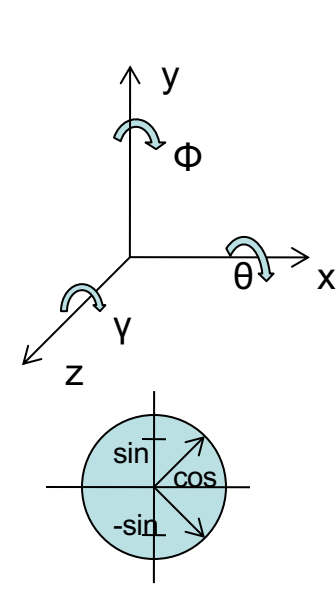

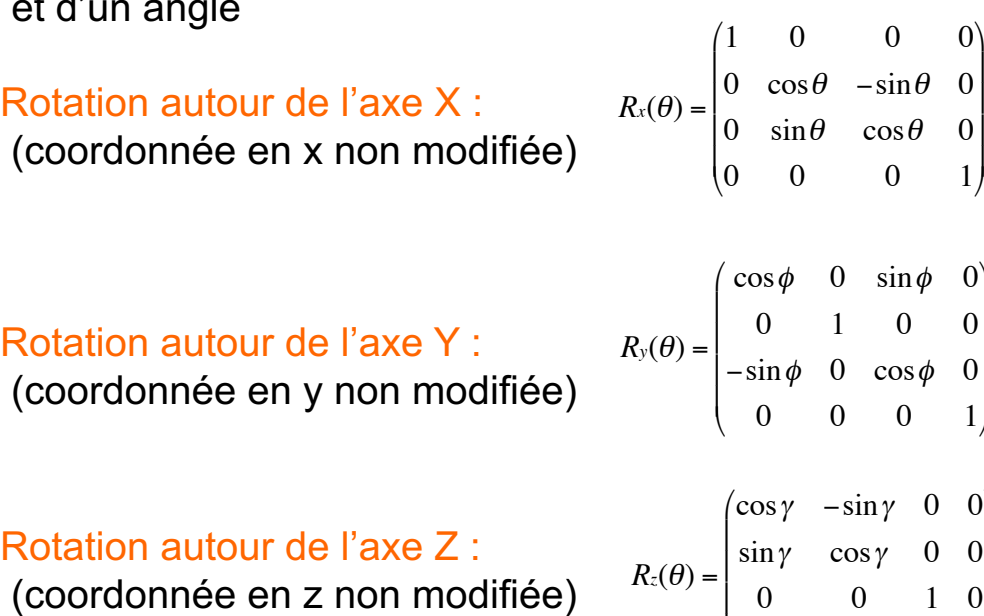

0 0 0 1

 $\overline{\phantom{a}}$ '

'

) ) ) )

(

(

\* \* \* \*

)

(

\* \* \* \*

)

#### Rotation en coordonnées homogènes en 3D de l'angle π /2 :

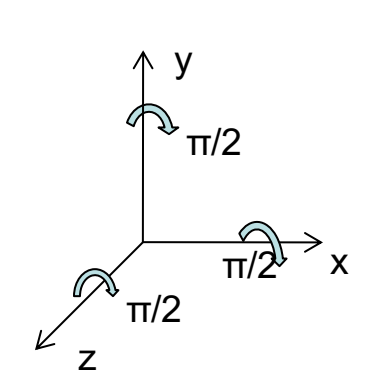

#### Rotation autour de l'axe X :

(coordonnée en x non modifiée coordonnée en y changée en z coordonnée en z changée en -y)

#### Rotation autour de l'axe Y :

(coordonnée en y non modifiée coordonnée en z changée en x coordonnée en x changée en –z)

#### Rotation autour de l'axe Z :

(coordonnée en z non modifiée coordonnée en x changée en y coordonnée en y changée en -x)  $R_x(\frac{\pi}{2})$ 2  $) =$ 1 0 0 0 0 0 −1 0 0 1 0 0 0 0 0 1  $\sqrt{ }$  $\overline{\phantom{a}}$  $\overline{ }$  $\overline{ }$  $\overline{ }$  $\overline{\phantom{a}}$ ' ( ) ) ) )

$$
R_{y}(\frac{\pi}{2}) = \begin{pmatrix} 0 & 0 & 1 & 0 \\ 0 & 1 & 0 & 0 \\ -1 & 0 & 0 & 0 \\ 0 & 0 & 0 & 1 \end{pmatrix}
$$

$$
R_z(\frac{\pi}{2}) = \begin{pmatrix} 0 & -1 & 0 & 0 \\ 1 & 0 & 0 & 0 \\ 0 & 0 & 1 & 0 \\ 0 & 0 & 0 & 1 \end{pmatrix}
$$

Matrice de transformation générale en nD : Utilisation des coordonnées homogènes Matrice de taille (n+1) x (n+1)

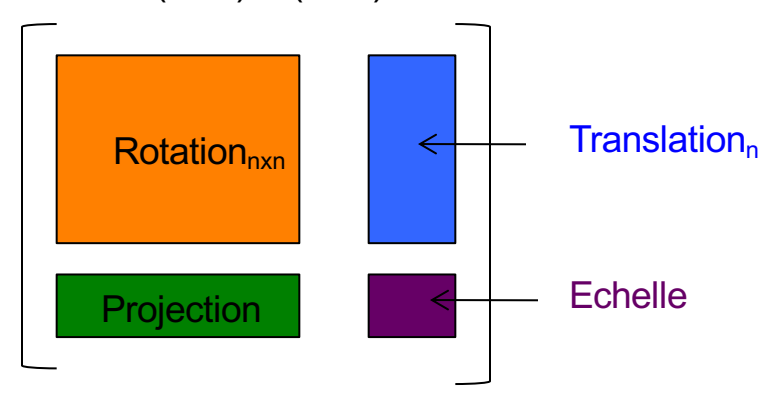

#### Attention :

La multiplication de matrices n'est pas commutative L'ordre des transformations est donc important Rotation puis translation  $\neq$  translation puis rotation

## Projection de la scène 3D pour obtenir l'image 2D

#### Projection de la scène 3D :

La scène est représentée par rapport à un observateur virtuel

- Point de vue : position de l'observateur
- Direction de visée : direction vers laquelle est tournée l'observateur
- Direction en haut : verticale pour l'observateur

La projection de la scène 3D sur l'image se fait en deux étapes :

- 1. On doit ramener tous les points de la scène dans le repère de l'œil (translation et changement d'échelle)
- 2. Puis, projection du repère de l'œil vers le repère de l'image

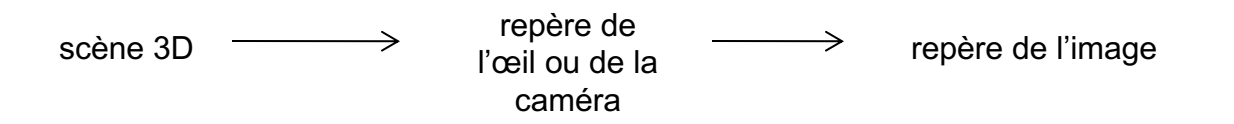

## Projection de la scène 3D pour obtenir l'image 2D

Différents types de projection possibles :

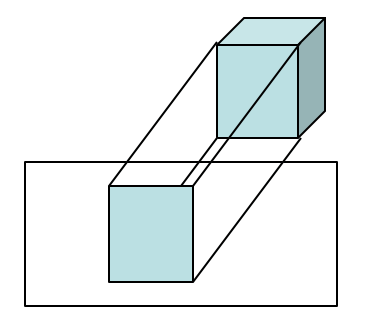

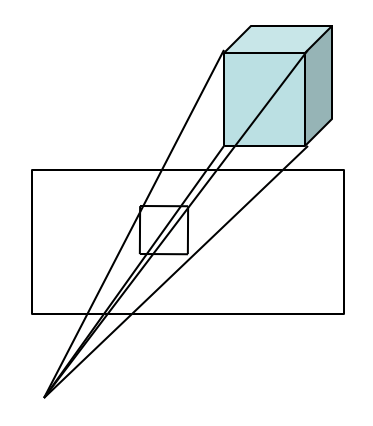

Projection parallèle Projection perspective

#### Projection de la scène 3D pour obtenir l'image 2D

#### Projection parallèle

Projection parallèle sur le plan z=0 Direction de projection est (0, 0, 1)

 $\Rightarrow$  x' = x, y' = y, z'=0 et w'=w

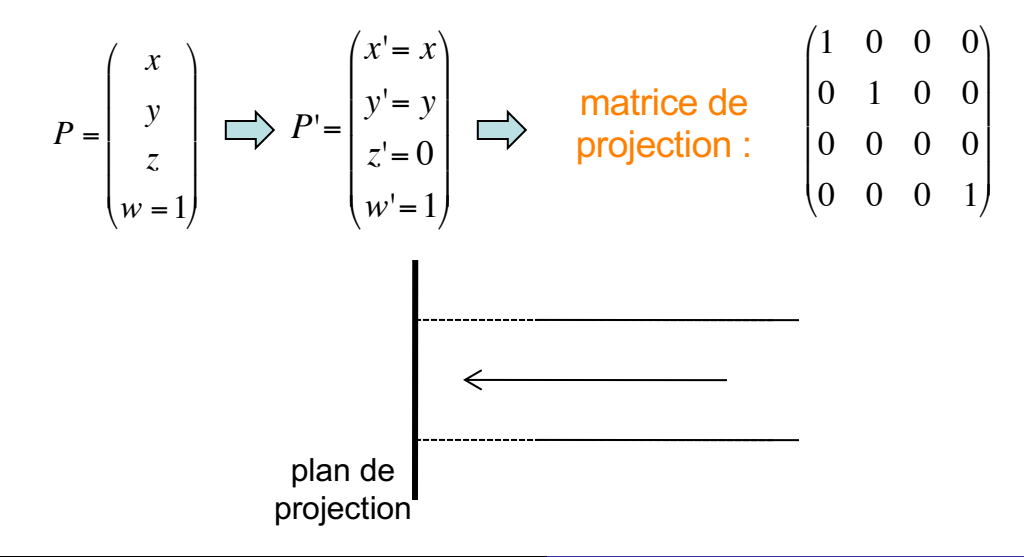
#### Problème de la projection parallèle

Pas de rétrécissement des objets dans le lointain

- $\Rightarrow$ pas possible de rendre ce type d'images
- **manque de réalisme**

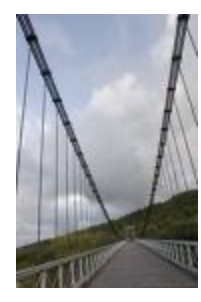

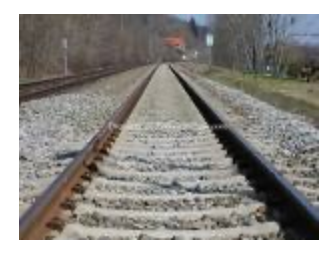

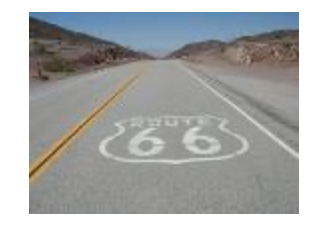

Projection perspective

Intérêt : les objets lointains sont plus petits

Deux droites parallèles se rejoignent en un point appelé *point de fuite*

Plusieurs types de projection : un, deux ou trois points de fuite

Projection perspective – Notion de distance focale

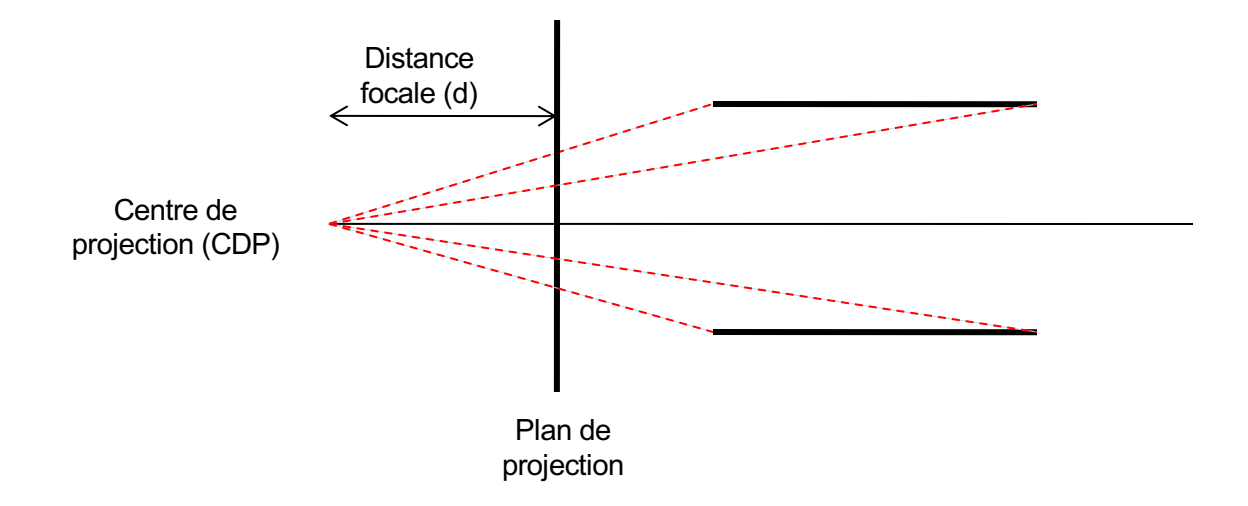

Projection perspective - Notion d'ouverture de vue

Angle qui exprime la largeur du champ visuel

Relation avec la distance focale :  $\tan \alpha = -$ 

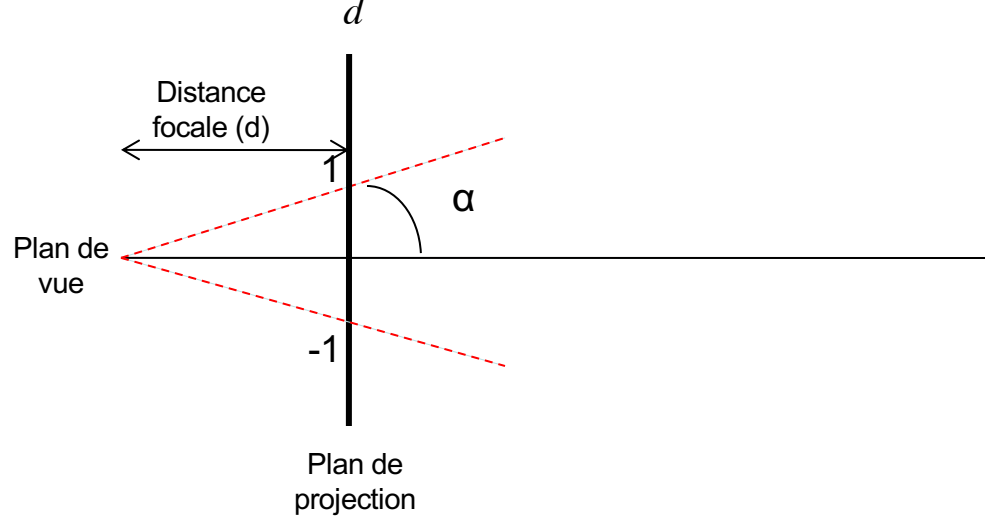

*Florence Zara M1 – UE Recherche Biomédicale* 184

Equations de perspectives :

$$
\begin{cases}\n\frac{x_p}{d} = \frac{x}{d+z} \Rightarrow x_p = \frac{xd}{d+z} \\
\frac{y_p}{d} = \frac{y}{d+z} \Rightarrow y_p = \frac{yd}{d+z} \quad \text{(même raisonnement)} \\
z_p = 0\n\end{cases}
$$

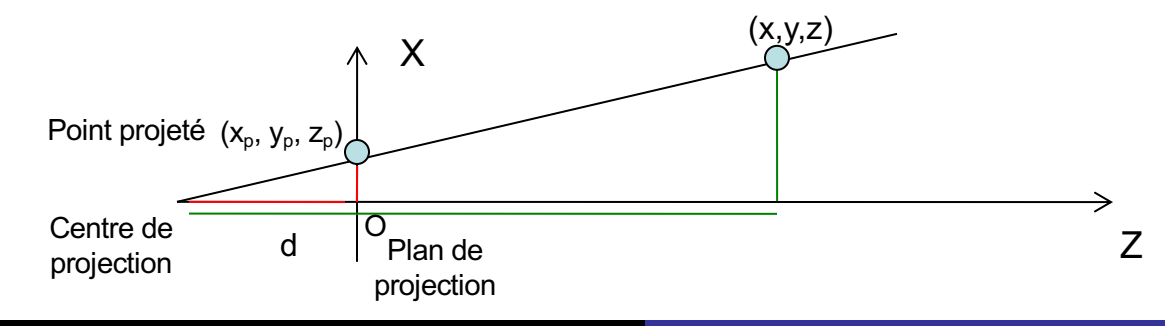

*Florence Zara M1 – UE Recherche Biomédicale* 185

Equations de perspectives simplifiées en plaçant l'origine / l'œil au point de projection :

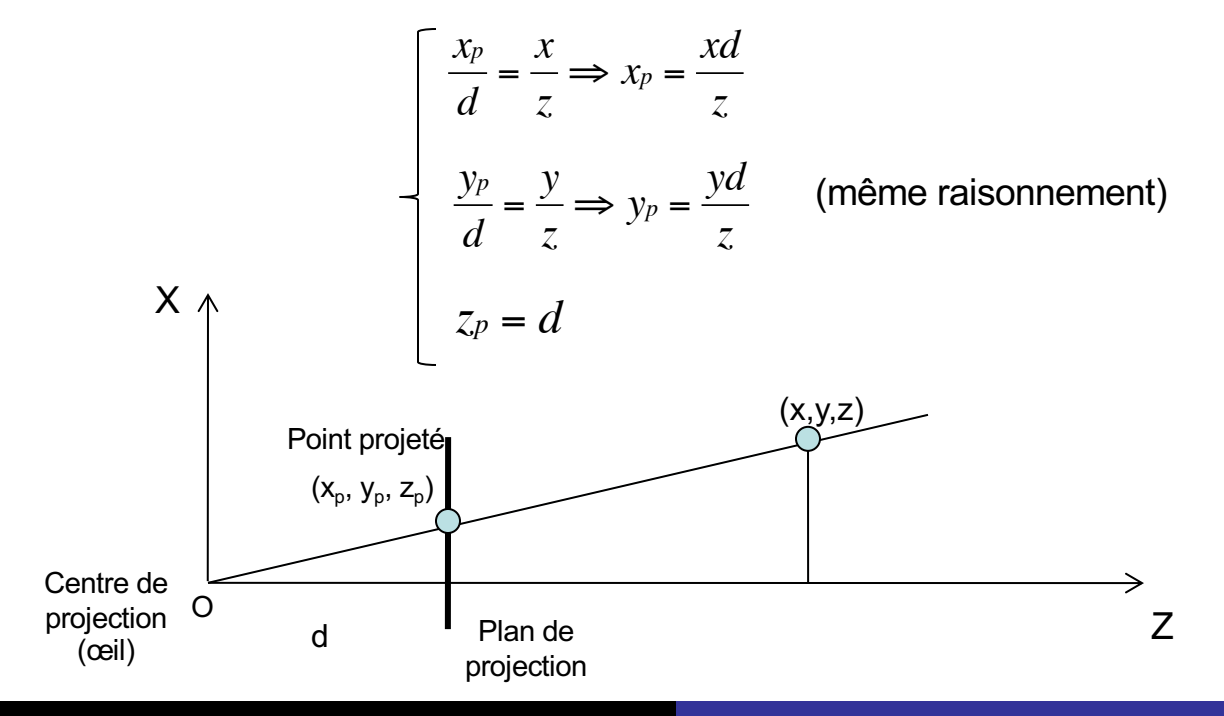

*Florence Zara M1 – UE Recherche Biomédicale* 186

Equations de perspectives en coordonnées homogènes (cas simplifié) :

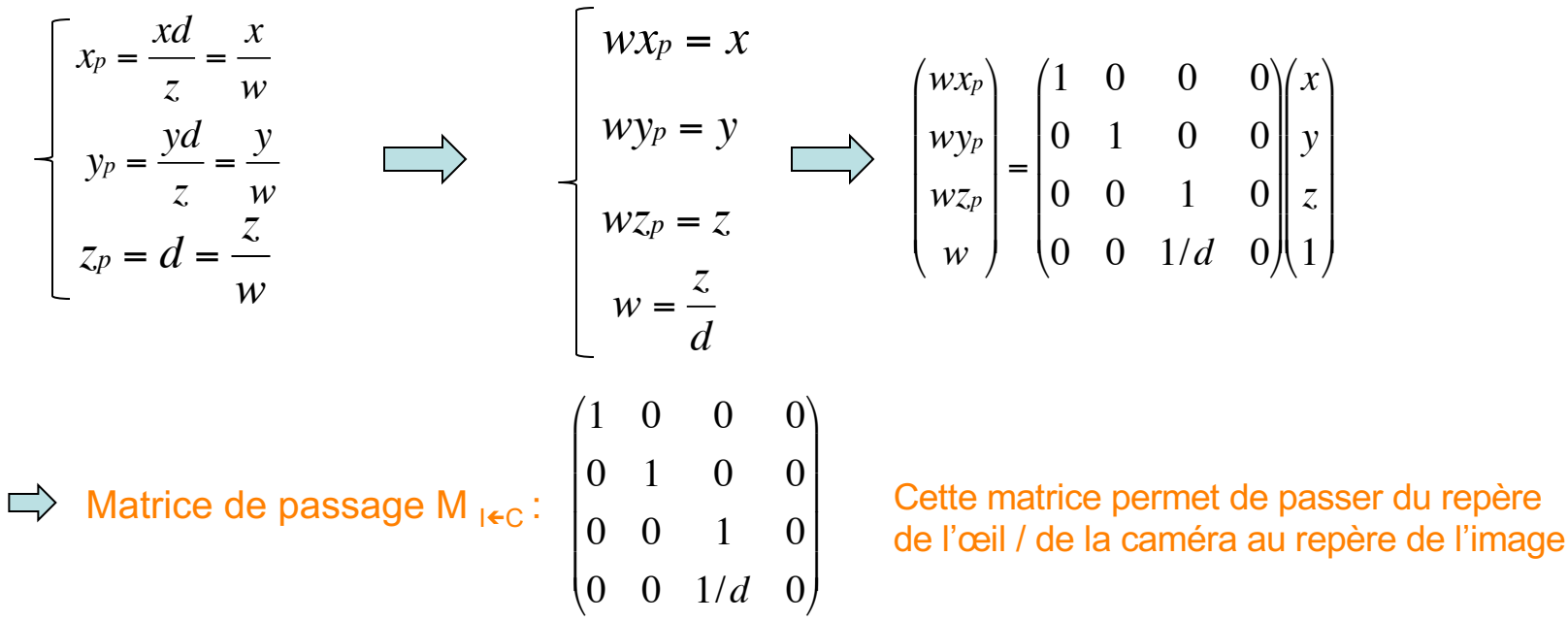

Comparaison des deux types de projection

Projection parallèle

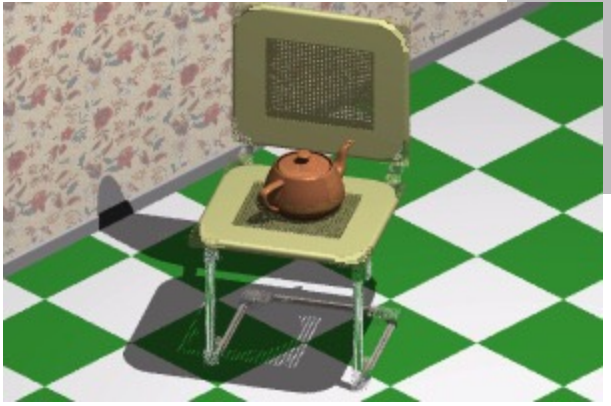

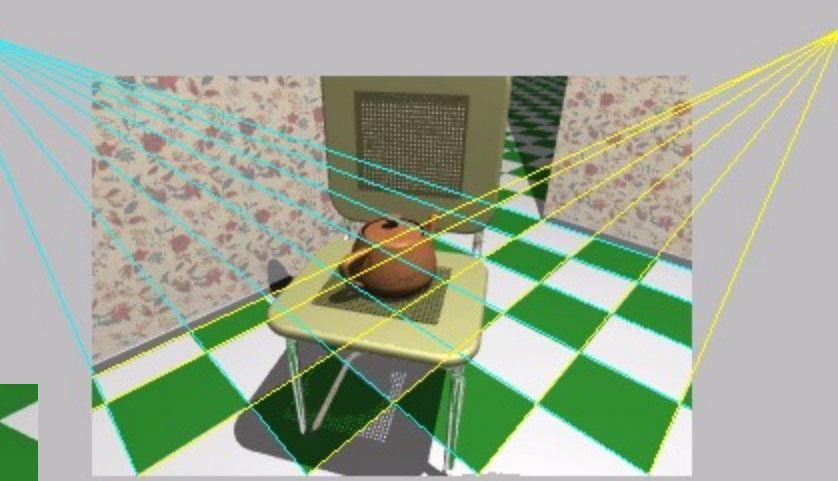

Projection perspective

#### Récapitulatif pour la projection perspective

Projection est définie par une position de l'œil (ou de la caméra) notée  $E = (E_x, E_y, E_z)$ 

Coordonnées définies dans le repère absolu (repère du monde virtuel) dans lequel sont définis les objets 3D de la scène

Repère local placé sur cette position définissant la direction de l'observateur

Définition de l'écran virtuel sur lequel on projettera les points 3D de taille Sx et Sy

Cet écran se trouve à une distance d de l'œil / de la caméra

Récapitulatif pour la projection perspective

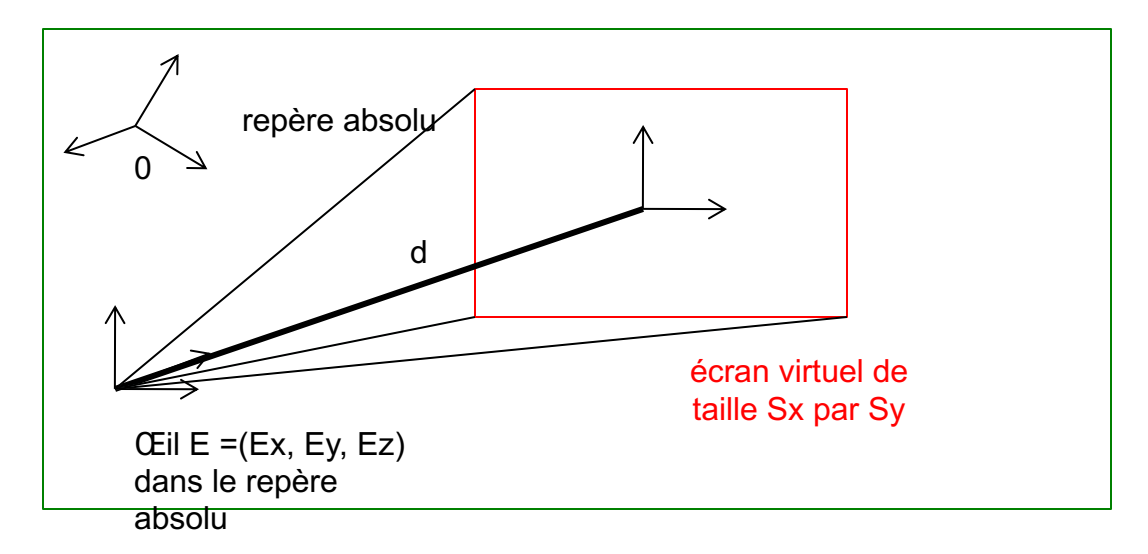

#### monde virtuel

Récapitulatif pour la projection perspective

Pour pouvoir appliquer la projection perspective

- 1. Il faut tout d'abord ramener le repère vers l'œil (translation et changement de repère)
- 2. Puis il faut appliquer la perspective
- 3. Et enfin, il faut remettre à l'échelle de l'écran (Sx, Sy)

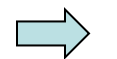

Définition des matrices de transformation de ces différentes étapes (attention à l'ordre de ces transformations)

#### Matrices de transformation pour la projection perspective

$$
S = \begin{pmatrix} Sx/2 & 0 & 0 & 0 \\ 0 & Sy/2 & 0 & 0 \\ 0 & 0 & 0 & 0 \\ 0 & 0 & 0 & 1 \end{pmatrix} \qquad P = \begin{pmatrix} 1 & 0 & 0 & 0 \\ 0 & 1 & 0 & 0 \\ 0 & 0 & 1 & 0 \\ 0 & 0 & 1/d & 0 \end{pmatrix} \qquad M = \begin{pmatrix} (M_{\text{ceil}})^{-1} & 0 \\ 0 \\ 0 \\ 0 \\ 0 \end{pmatrix} \qquad D = \begin{pmatrix} 1 & 0 & 0 & -Ex \\ 0 & 1 & 0 & -Ey \\ 0 & 0 & 1 & -Ez \\ 0 & 0 & 0 & 1 \end{pmatrix}
$$
  
\nMise à l'échelle  
\nde l'écran  
\nde l'écran  
\n
$$
P = \begin{pmatrix} x \\ 0 & 1 & 0 \\ 0 & 0 & 1/d \\ 0 & 0 & 1/d \end{pmatrix} \qquad M = \begin{pmatrix} (M_{\text{ceil}})^{-1} & 0 \\ 0 \\ 0 \\ 0 \\ 0 \end{pmatrix} \qquad D = \begin{pmatrix} 1 & 0 & 0 & -Ex \\ 0 & 1 & 0 & -Ey \\ 0 \\ 0 \\ 0 \\ 0 \end{pmatrix}
$$
  
\nMise à l'échelle  
\nde l'écran  
\n
$$
P = \begin{pmatrix} x' \\ y' \\ z' \\ z' \\ w' \end{pmatrix} \qquad P = \begin{pmatrix} 1 & 0 & 0 & -Ex \\ 0 \\ 0 \\ 0 \\ 0 \end{pmatrix}
$$
  
\n
$$
P = \begin{pmatrix} 1 & 0 & 0 & -Ex \\ 0 \\ 0 \\ 0 \\ 0 \\ 0 \end{pmatrix}
$$
  
\n
$$
P = \begin{pmatrix} 1 & 0 & 0 & -Ex \\ 0 \\ 0 \\ 0 \\ 0 \\ 0 \end{pmatrix}
$$
  
\n
$$
P = \begin{pmatrix} 1 & 0 & 0 & -Ex \\ 0 \\ 0 \\ 0 \\ 0 \\ 0 \end{pmatrix}
$$
  
\n
$$
P = \begin{pmatrix} 1 & 0 & 0 & -Ex \\ 0 \\ 0 \\ 0 \\ 0 \\ 0 \end{pmatrix}
$$
  
\n
$$
P = \begin{pmatrix} 1 & 0 & 0 & 0 \\ 0 \\ 0 \\ 0 \\ 0 \\ 0 \end{pm
$$